# State of Alaska Department of Revenue Child Support Services Division

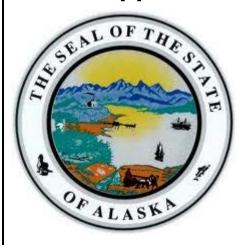

**NSTAR Modernization Planning Project** 

**Business Process Analysis** 

Version 5.1 August1, 2014

# 1. Document Revision History

## 1.1 Amendment Record

| Date       | Author     | Version | Description of Change                                                                                 |
|------------|------------|---------|----------------------------------------------------------------------------------------------------|
| 03/05/2014 | Informatix | 1.0     | Initial deliverable submittal.                                                                        |
| 03/07/2014 | Informatix | 2.0     | Updated the document with feedback, comments and changes from CSSD.                                   |
| 04/04/2014 | Informatix | 3.0     | Updated the document with feedback, comments and changes from CSSD for use in onsite review sessions. |
| 04/28/2014 | Informatix | 4.0     | Updated the document with feedback, comments and changes from CSSD onsite review sessions.            |
| 05/06/2014 | Informatix | 4.1     | Updated the document with final changes from CSSD reviewers.                                          |
| 05/19/2014 | Informatix | 4.2     | Updated the document based on comments received from CSSD.                                            |
| 06/16/2014 | Informatix | 4.3     | Updated the document based on comments received from CSSD.                                            |
| 07/11/2014 | Informatix | 4.4     | Updated the document based on comments received from CSSD.                                            |
| 07/25/2014 | Informatix | 4.5     | Updated the document based on comments received from CSSD.                                            |
| 07/31/2014 | Informatix | 5.0     | Final version. Updated the document based on clarifications requested and received from CSSD.         |
| 08/01/2014 | Informatix | 5.1     | Final version with corrections to 4.10 processes.                                                     |

# 1.2 Terminology

| Term   | Definition                                                           |
|--------|----------------------------------------------------------------------|
| 157    | OCSE Child Support Enforcement Annual Data Report                    |
| 34A    | OCSE Child Support Enforcement Program Collection Report (Quarterly) |
| AAG    | Assistant Attorney General                                           |
| ACH    | Automated Clearing House                                             |
| ACOMS  | Alaska Corrections Offender Management System (DOC System)           |
| ADABAS | Adaptable DAta BAse System                                           |
| ADE    | Automated Data Exchange                                              |
| AEI    | Administrative Enforcement Intergovernmental                         |

| Term   | Definition                                                                   |
|--------|------------------------------------------------------------------------------|
| AG     | Attorney General                                                             |
| ANCSA  | Alaska Native Claims Settlement Act                                          |
| ARIES  | Alaska's Resource for Integrated Eligibility Services (DHSS EIS Replacement) |
| ASO    | Administrative Support Order                                                 |
| ССРА   | Consumer Credit Protection Act                                               |
| CCX    | Cisco Compatible Extensions                                                  |
| CD     | Compact Disk                                                                 |
| CFI    | Case File Imaging                                                            |
| CFR    | Code of Federal Regulation                                                   |
| CIB    | Children's Insurance Benefits                                                |
| CICS   | Customer Information Control System                                          |
| CIS    | Content Integration Suite                                                    |
| COAP   | Compromise of Arrears Program                                                |
| COBOL  | Common Business Oriented Language                                            |
| COOP   | Continuity of Operations Plan                                                |
| СР     | Custodial Parent                                                             |
| CPU    | Central Processing Unit                                                      |
| CSE    | Child Support Enforcement                                                    |
| CSENet | Child Support Enforcement Network                                            |
| CSO    | Child Support Order                                                          |
| CSSD   | Child Support Services Division                                              |
| DBMS   | Database Management System                                                   |
| DCCED  | Alaska Department of Commerce, Community, and Economic Development           |
| DFAS   | Defense Finance and Accounting Services                                      |
| DISCFS | DISC FS (new name for IKON imaging)                                          |
| DMV    | Division of Motor Vehicles (Department of Administration)                    |
| DOC    | Department of Corrections                                                    |
| DOL    | Department of Labor or Department of Law                                     |
| DJJ    | Department of Juvenile Justice                                               |
| DOR    | Department of Revenue                                                        |
| DPA    | Division of Public Assistance (Department of Health and Social Services)     |
| DREC   | Daily Reconciliation                                                         |
| EFT    | Electronic Funds Transfer                                                    |
| EIN    | Employer Identification Number                                               |
| EIS    | Public Assistance Eligibility Information System                             |
| ELMO   | Electronic Review of Support Orders Leading to Modification                  |
| EOSCAR | e-OSCAR (Online Solution for Complete and Accurate Reporting)                |
| ETIVE  | ETRAN for Foster Care IV-E                                                   |
| ļ      |                                                                              |

| Term          | Definition                                                        |  |
|---------------|-------------------------------------------------------------------|--|
| ETS           | Enterprise Technical Services                                     |  |
| FC            | Foster Care                                                       |  |
| FCE           | Federal Collections and Enforcement (formerly known as FOP)       |  |
| FCR           | Federal Case Registry                                             |  |
| FDR           | Fast Dump Restore                                                 |  |
| FIDM          | Financial Institution Data Match                                  |  |
| FPLS          | Federal Parent Locator Service                                    |  |
| FOP           | Federal Offset Program                                            |  |
| FTI           | Federal Tax information                                           |  |
| FTP           | File Transfer Protocol                                            |  |
| GB            | Gigabyte                                                          |  |
| Ghz           | Gigahertz                                                         |  |
| GT            | General Testimony                                                 |  |
| HHS           | U.S. Department of Health and Human Services                      |  |
| HSS           | State of Alaska Department of Health and Social Services (DHSS)   |  |
| IAT           | International ACH Transaction                                     |  |
| ICL           | Image Cash Letter                                                 |  |
| Interstate    | Formerly used term, now referred to as Intergovernmental          |  |
| IP            | Internet Protocol                                                 |  |
| IPL           | Initial Program Load                                              |  |
| IRG           | Intergovernmental Reference Guide                                 |  |
| IRIS          | Integrated Resource Information System                            |  |
| IVA (or IV-A) | SSA Title IV-A program/agency: Welfare Administered by DPA        |  |
| IVD (or IV-D) | SSA Title IV-D program/agency: Child Support Administered by CSSD |  |
| IVE (or IV-E) | SSA Title IV-E program/agency: Foster Care Administered by OCS    |  |
| IVR           | Interactive Voice Response                                        |  |
| JOMIS         | Juvenile Offender Management Information System                   |  |
| LAN           | Local Area Network                                                |  |
| MICR          | Magnetic Ink Character Recognition                                |  |
| MS            | Microsoft                                                         |  |
| MSFIDM        | Multi State Financial Institution Data Match                      |  |
| MSO           | Monthly Support Obligation                                        |  |
| MTD           | Month to Date                                                     |  |
| MyAlaska      | Single point secure sign-on for State of Alaska services          |  |
| NACHA         | National Automated Clearing House Association                     |  |
| NCP           | Non-Custodial Parent                                              |  |
| NDNH          | National Directory of New Hires                                   |  |
| NECSES        | New England Child Support Enforcement System                      |  |
| NFIN          | NSTAR Financial System                                            |  |

| Term  | Definition                                                  |
|-------|-------------------------------------------------------------|
| NIC   | Network Interface Controller                                |
| NMSN  | National Medical Support Notice                             |
| NPA   | Non-Public Assistance                                       |
| NSF   | Non-Sufficient Funds                                        |
| NSTAR | Northern Support Through Automated Resources                |
| NTANF | Tribal Temporary Assistance to Needy Families (Tribal TANF) |
| OA    | Office Assistant                                            |
| OAH   | Office of Administrative Hearings                           |
| ocs   | Office of Children's Services                               |
| OCSE  | Office of Child Support Enforcement                         |
| OFS   | Online Financial Statements                                 |
| OLS   | Occupational License Suspension                             |
| ORCA  | Online Resources for Children of Alaska                     |
| OS    | Operating System                                            |
| PACER | Bankruptcy System                                           |
| PCN   | Position Control Number                                     |
| PFD   | Permanent Fund Dividend                                     |
| PMAJ  | Post Majority support                                       |
| POA   | Power of Attorney                                           |
| QC    | Quality Control                                             |
| RAM   | Random Access Memory                                        |
| RFP   | Request For Proposal                                        |
| ROFO  | Registration of Foreign Order                               |
| ROP   | Recognition of Parentage                                    |
| SDU   | State Disbursement Unit                                     |
| SLA   | Service Level Agreement                                     |
| SME   | Subject Matter Expert                                       |
| SQL   | Structured Query Language                                   |
| SSO   | State Security Office                                       |
| SSP   | OCSE State Services Portal                                  |
| TANF  | Temporary Assistance to Needy Families                      |
| TSO   | Time Sharing Option                                         |
| URA   | Unreimbursed Assistance                                     |
| VM    | Virtual Machine                                             |
| VPN   | Virtual Private Network                                     |
| WAN   | Wide Area Network                                           |
| WCM   | Web Content Management                                      |
| WID   | Withhold Income and Deliver (wage withholding order)        |
| WLS   | Web Logic Server                                            |

# 2. Deliverable Approval

Futaris, Inc. presents the Business Process Analysis document for the Alaska Department of Revenue (DOR) Child Support Services Division's (CSSD's) NSTAR Modernization Planning Project for your review and approval.

The Business Process Analysis document has been reviewed by the DOR-CSSD and fully meets the objectives expressed by the DOR-CSSD and Futaris, Inc. and is now subject to formal change control.

| Signature: |                                                                            |      |
|------------|----------------------------------------------------------------------------|------|
|            | Michele Blanc<br>Informatix Project Executive                              | Date |
|            |                                                                            |      |
| Signature: |                                                                            |      |
|            | Tony Vita                                                                  | Date |
|            | NMPP Project Manager Department of Revenue Child Support Services Division |      |

Version 5.1 5 August 1, 2014

# 3. Table of Contents

| 1. | Docu  | ıment Revision History                              | 1   |
|----|-------|-----------------------------------------------------|-----|
|    | 1.1   | Amendment Record                                    | 1   |
|    | 1.2   | Terminology                                         | 1   |
| 2. | Deliv | rerable Approval                                    | 5   |
| 3. | Table | e of Contents                                       | 6   |
| 4. | Over  | view                                                | 8   |
|    | 4.1   | Purpose of Business Process Analysis                | 8   |
| ,  | 4.2   | Child Support Services and Organizational Structure | 8   |
|    | 4.2.1 | Background                                          | 8   |
|    | 4.2.2 | Alaska CSE Program Structure                        | 9   |
|    | 4.2.3 | Administrative Process                              | 9   |
|    | 4.2.4 | CSSD Partners                                       | 9   |
|    | 4.3   | Organization of the State Office                    | 9   |
| 5. | Appr  | oach to the Analysis                                | 10  |
| ;  | 5.1   | Business Process Analysis Phases                    | 10  |
|    | 5.1.1 | Internal Analysis Phase                             |     |
|    | 5.1.2 | Business Process Assessment Phase                   | 11  |
| 6. | Sumi  | mary of Findings and Observations                   |     |
|    | 6.1   | Summary of Key Issues                               | 12  |
|    | 6.1.1 | USABILITY AND FUNCTIONALITY                         |     |
|    | 6.1.2 | Forms and Reports                                   | 13  |
|    | 6.1.3 | Interfaces                                          | 14  |
|    | 6.1.4 | System Enhancement and Maintenance                  | 15  |
|    | 6.2   | Summary of Improvement Opportunities                | 15  |
|    | 6.2.1 | Usability and Functionality                         | 15  |
|    | 6.2.2 | Forms and Reports                                   | 16  |
|    | 6.2.3 | Interfaces                                          | 16  |
|    | 6.2.4 | -,                                                  |     |
| 7. | Curre | ent Business Processes                              | 17  |
| •  | 7.1   | Case Initiation Processes 1.0                       | 19  |
|    | 7.1.1 |                                                     |     |
|    | 7.2   | Establishment Processes 2.0                         |     |
|    | 7.2.1 | Establishment Processes Summary                     |     |
|    | 7.3   | Enforcement Processes 3.0                           |     |
|    | 7.3.1 | •                                                   |     |
|    | 7.4   | Manage Cases Processes 4.0                          | 83  |
|    | 7.4.1 | Manage Cases Summary                                |     |
|    | 7.5   | Administration Processes 5.0                        |     |
|    | 7.5.1 | The Administration Processes Summary                |     |
|    | 7.6   | Reports                                             |     |
|    | 7.6.1 | Standard Reports                                    |     |
|    | 7.6.2 | · · · · · · · · · · · · · · · · · · ·               |     |
|    | 7.6.3 | Reporting Statistical Information                   | 138 |

| <ol> <li>Tec</li> </ol> | chnical Environment                     | 139 |
|-------------------------|-----------------------------------------|-----|
| 8.1                     | Technical Environment Overview          | 139 |
| 8.2                     | Technical Environment Analysis Approach | 139 |
| 8.3                     | CSSD Network Configuration              | 140 |
| 8.4                     | Mainframe Environment                   | 142 |
| 8.5                     | Applications and Utility Servers        | 144 |
| 8.5.                    | .1 ETS Hosted Web Servers               | 144 |
| 8.5.                    | .2 CSSD Hosted Servers                  | 145 |
| 8.6                     | Desktop Environment                     |     |
| 8.7                     | Security                                |     |
| 8.8                     | Documentation/References                | 150 |
| 8.9                     | Interfaces                              | 150 |

## 4. Overview

With the introduction of the NSTAR Modernization Planning Project (NMPP), Alaska's Department of Revenue (DOR), Child Support Services Division (CSSD) has begun efforts to modernize its15-year-old mainframe child support services case management system. CSSD submitted a Planning Advance Planning Document (PAPD) to the Federal Office of Child Support Enforcement (OCSE) to formally enter the planning phase.

The next steps include the assessment of current business processes, their related requirements and gaps; analysis of system solutions to meet business requirements with preparation of a Feasibility Study; and preparation of an Implementation Advance Planning Document (IAPD) and Request for Proposals (RFP) for acquisition of a new system. CSSD contracted with Futaris, Inc., in conjunction with Informatix Inc., to provide planning services for these next steps.

## 4.1 Purpose of Business Process Analysis

Keeping NSTAR aligned with changing child support enforcement mandates and business needs is a common and ongoing challenge. NSTAR's underlying technology has restricted CSSD's capacity to modify the system to keep pace with the ever-expanding complexity of child support case management. In response, CSSD established system workarounds and manual business processes to ensure compliance with requirements and accomplish its mission.

The Futaris/Informatix team met with CSSD staff for detailed discussions regarding business processes and the existing technical environment. It quickly became apparent that most, if not all, of the manual processes and system workarounds would be rectified with a new system, one with up-to-date federal/state functionalities and enhanced reporting and data extraction/query capabilities. Therefore, much of the detailed information collected through business process analysis discussions will be reflected in functional requirements. Requirements will be provided in a separate document.

Business process analysis activities focused on discussing and documenting the high-level "as-is" or current state of CSSD's work processes and use of NSTAR in administering Alaska's child support program. The current state is summarized in this Business Process Analysis document in narrative form and through process flow diagrams. The current state of the technical environment is documents as well.

## 4.2 Child Support Services and Organizational Structure

#### 4.2.1 BACKGROUND

The child support program is part of the Federal government's Department of Health and Human Services and is administered by the Office of Child Support Enforcement (OCSE). OCSE develops regulations directing the state's child support programs and provides policy and technical assistance to the state's programs. Federal law requires each state to have a single and separate child support enforcement program to:

- Establish paternities for children
- Establish child support orders, including orders for medical support
- Enforce child support orders through a variety of mandated enforcement remedies
- Review and, if necessary, modify child support orders to accurately reflect the current financial circumstances of the parents
- Collect and disburse child support collections
- Locate parents, incomes and assets

Version 5.1 8 August 1, 2014

 Operate an automated case management computer system to support the delivery of child support services

In Alaska, the Department of Revenue (DOR), through the Child Support Services Division (CSSD), is the designated single state agency required under federal regulations for the supervision of the Child Support Enforcement (CSE) Program and is responsible for maintaining compliance with federal regulations and Alaska statutes and rules in the delivery of child support services.

### 4.2.2 ALASKA CSE PROGRAM STRUCTURE

The Alaska Department of Revenue, Child Support Services Division, manages the State's CSE program. The program is administered centrally in Anchorage. Staff is located in Anchorage and at three local offices in Wasilla, Juneau and Fairbanks.

The approach to conducting business follows a specialized casework model. Cases pass between sections for services and actions as needed rather than held by general caseworkers who provide all services.

### 4.2.3 ADMINISTRATIVE PROCESS

Child Support caseworkers make many original determinations (e.g., paternity establishment, support order establishment). Administrative Law Judges, provided by the Alaska Office of Administrative Hearings, hear certain procedures in the establishment phase and render decisions on behalf of the Commissioner of Review.

#### 4.2.4 CSSD PARTNERS

CSSD works in partnership with external entities to deliver child support services, such as:

- Genetic testing providers CSSD contracts with approved genetic testing laboratories for the conduct of genetic testing to support paternity determinations
- Private service of process providers
- Private vendors CSSD contracts with private vendors for Financial Institution Data Match (FIDM)
- Community partners CSSD work with a wide variety of community partners to provide access to and education about child support services
- Other state agencies CSSD maintains automated interfaces to exchange data with other state agencies to support the delivery of child support services
- Other states, tribes, territories and countries CSSD maintains automated interfaces to exchange data with other states, territories and countries to support the delivery of child support services in Alaska and in those states, territories and countries
- Other agencies (Tribes) CSSD processes manual exchanges of data with various organizations to support the delivery of child support services

## 4.3 Organization of the State Office

CSSD performs the role of the single state agency charged with supervising the administration of the IV-D program in Alaska. CSSD's 230 employees are organized into functional units. CSSD's organization supports the specialized casework model.

Version 5.1 9 August 1, 2014

# 5. Approach to the Analysis

## 5.1 Business Process Analysis Phases

To more easily manage the business process review activities, tasks were performed in two phases:

- Internal Analysis
- Business Process Assessment

These phases are described in the sections below.

## 5.1.1 Internal Analysis Phase

Activities in the Internal Analysis Phase involved gathering and analyzing data related to the current business practices with a focus on process, organization and structure, service channels, technology, and performance management. This analysis consisted of the following activities:

- Documentation Review—assessed relevant documents, policies, statutes, regulations, audits and desk manuals
- Business Process Interviews—prepared as-is business processes through interviews and work sessions with key DOR-CSSD subject matter experts (SMEs)

#### 5.1.1.1 Documentation Review

The following documents were reviewed to assist in understanding Alaska's Child Support Enforcement (CSE) business practices:

- Written procedures and desk manuals
- Rule 90.3. Child Support Awards
- CSSD Regulations
- CSSD Policies:
  - CSSD-P-010 Settlement Offers
  - CSSD-P-011 Visitation Credit and Health Insurance In the Same Case
  - CSSD-P-018 26-Week and Weekly Pay Periods
  - CSSD-P-020 Two Parent Family Cases
  - CSSD-P-035 Correcting Interest Errors
  - CSSD-P-039 Recovering Overpayments
  - CSSD-P-043 Preclusion by Court Order
  - CSSD-P-201 Changes in Custody Without Changes in Support
  - CSSD-P-202 Application of Payment Over Multiple Cases
  - CSSD-P-203 Return of Hard to Place Adoptions to OCS
  - CSSD-P-204 Application of IRS Joint Return
  - CSSD-P-205 Settlement Offers
  - CSSD-P-206 Interstate Change to Intergovernmental
  - CSSD-P-207 Obligation Charge Date

#### 5.1.1.2 Business Process Interviews

An as-is business process review was performed to gather and document CSSD's current business practices and solicit input from participants regarding potential options for future child support service

delivery improvement. Initial and follow-up interviews were conducted with DOR-CSSD staff and SMEs. The participants in these sessions were experts in the delivery of child support services in Alaska.

Participants in each work session represented the variety of activities and responsibilities of the CSSD. This approach facilitated a comprehensive understanding of methods and approaches to service delivery and the utilization of the NSTAR system.

The CSSD units that participated in the various work sessions are as follows:

- Support Services
  - Intake
  - Paternity
  - Establishment
  - Modification
  - Audit and Adjustments
- Client Services
  - Domestic Enforcement
  - Intergovernmental
- Financial
  - Accounts Payable
  - Bank Reconciliation
  - Electronic Funds Transfer (EFT)
- Customer Service
- Complaint Resolution
- Outreach
- Foster Care
- State Disbursement Unit
- Audit and Adjustments
- File Center
- Training
- Internal Audits
- Data Processing
- Network Support

#### 5.1.2 Business Process Assessment Phase

The Business Process Assessment Phase involved the accomplishment of several objectives. These objectives were to:

- Gather information on current processes from CSSD staff, supervisors and management
- Diagram high-level as-is process flows for major child support services functions
- Identify key inputs, outputs and activities related to processes

The intent of the Business Process Assessment Phase was to document a high-level, general view of how day-to-day work is accomplished in relation to using NSTAR, other ancillary tools such as Microsoft

Excel and Access as workarounds, and manual processes that are in place to compensate for lack of system functionality.

There was no intent to document an exhaustive collection of all business processes or show the system level of detail (e.g., the screen where information is entered) or note the specific job title of the person responsible for the activity. Detailed descriptions and diagrams already exist in procedure manuals and as training aids for some CSSD units.

## 6. Summary of Findings and Observations

CSSD staff have successfully endeavored to work within the limitations of NSTAR to ensure children receive reliable support. The Division has consistently operated a program that is compliant with State and Federal regulations. NSTAR is well supported by CSSD's data processing group, even though it is based on outdated technology. As needs arise, CSSD has implemented creative manual processes and workarounds to compensate for lack of automated technology to support necessary, required business functions.

Issues and concerns with the existing NSTAR technical environment and as-is business processes have a common theme: aging and inflexible technology has had widespread influence on how CSSD operates the State's child support program. Use of NSTAR is not intuitive or efficient. Many processes are confusing and frustrating to users. As a result, daily activities are determined by complex interactions with NSTAR and time-consuming processes accomplished outside of the system for business needs and functions it cannot support.

Simply stated, CSSD recognizes that there is a better way to work. CSSD's needs should drive the IT solutions, and those needs can be met through the implementation of a modern child support enforcement system. Manual processes and system workarounds will not be needed with up-to-date CSE functionalities.

The following sections summarize key issues and improvement opportunities observed during the analysis of CSSD's business process review. While not an all-inclusive listing, these issues and opportunities are representative of the focus of CSSD and the direction the Division is moving in. More detailed information will be provided in separate gap analysis and requirements documents.

## 6.1 Summary of Key Issues

### **6.1.1 USABILITY AND FUNCTIONALITY**

- NSTAR navigation is cumbersome and not user friendly. For example:
  - With over 400 screens, information is difficult to find, including knowing which screen to go to, to find the information.
  - There are some drill-down capabilities on some of the screens, but it is difficult to understand and learn.
- CSSD sections are dependent on the use of other automated tools and applications to support completing case work and reporting. For example:
  - The Audit and Adjustments section uses MS Excel to complete the audits.
  - The internal auditor uses MS Excel and Access, along with manual comparison, to complete required reports.
  - Staff must use Excel spreadsheets to calculate an accurate financial balance when applying adjustments on many cases as the system is unable to process correctly.
  - The Establishment section uses a checklist created in MS Word to track work that must be completed.

Version 5.1 12 August 1, 2014

- There is no routing of a case or workflow. To move a case from Intake to Modifications, a supervisor goes into the system and changes the Position Control Number (PCN).
- Reminders are manually entered in the system. For example, a reminder code is entered for five days after a modification is scheduled. This occurs more than 3,000 times each year.
- CSSD's Customer Service avenues include phone, email, face-to-face meetings, and information regarding payments on the Alaska Interactive Voice Response (IVR) and KidsOnline system.
   Customer Service issues using NSTAR include:
  - Financial information is entered as abbreviated codes. These codes are difficult to interpret especially for less experienced staff.
  - Customer Service staff must go to multiple screens to get case information.
  - Customer Service Staff must go to multiple screens to update client address, phone number, name and date of birth. These are basic updates for the Customer Service staff to make.
- Training issues include:
  - It takes approximately six to twelve weeks of classroom training and many months of production work for a new staff person to become proficient enough to work on their own.
  - Although there is a training region on NSTAR that is available for training, the region is difficult to set up for training. Instead, the trainers use the production environment for training.
- Caseload assignments are difficult to do, especially when not all the sections use the same assignment rules. Caseload reassignments require the intervention of an Analyst/Programmer.
- For Enforcement Intergovernmental Responding cases, Alaska charges interest on arrears balances. Alaska pays principle then interest, but other states may pay interest then principle. This creates the need to continually audit and reconcile balances between Alaska and other states due to the different distribution options chosen by the states.
- Administrative Hearings assigns its own case number. There is no cross-reference to the child support case. There are no alerts to notify the caseworker that 45, 60, 120 days have passed without a final decision.
- If receipts are applied to multiple cases, NSTAR does not allow the adjustment of multiple receipts for just one case only. These receipts must be adjusted one receipt at a time.
- There are issues with EFT processing that require workarounds for processing the ACH file.
- Bank reconciliation is accomplished using spreadsheets and manual comparison.
- The system will drop the amount of other state's fees if not paid in the month received.
- The system will error out when too much data has been entered in an adjustment function.

## 6.1.2 FORMS AND REPORTS

- There is no generalized report writing capability available to case workers, supervisors or managers. This typically results in a request for an Analyst/Programmer to intervene.
- Some of the batch printing can only go to one PCN, causing extra effort to sort through printouts to find needed output.
- Management statistical reporting capabilities available to supervisors and managers are limited. Many sections use either an MS Excel or Word document to track statistical information. Some information is manually taken from one Excel spreadsheet and entered on another Excel spreadsheet, opening up potential for errors.

Version 5.1 13 August 1, 2014

- Forms that are not accessible through the Automated Forms (MS Access) are generated and printed through the NSTAR overnight batch process. Due to system inconsistencies or difficulties in system use, errors on forms are not detected until they are printed and reviewed the following day, causing the need to regenerate and reprint forms a second time in the subsequent batch cycle.
- Generation of 157 and 34A reports required by OCSE involves running a special program and then manipulating data to achieve accurate data in the required format.
- Reporting of tribal data is mostly manual, although tribes send household and warrant information through DPA. For example, DPA information is placed on a portal, imported into NSTAR, and compared against the master file. CSSD prepares four monthly reports for each of five tribes (matched open, matched closed, non-matched open, and non-matched closed). One tribe (Cook Inlet Tribal Council) uses DPA system so this information comes through the regular daily interface.

## 6.1.3 INTERFACES

- Interfacing with other state and Federal systems is critical to providing child support services.
- Interfacing with other systems that have been upgraded is difficult. For example: the interface to and from the Department of Labor's recently upgraded system has been suspended until the Department of Labor is able to fix the interface.
- Currently there is no interface with the Department of Corrections.
- CSENet interface issues include:
  - The inability to send more than one referral per day
  - The activity codes entry is not automatic
  - Medical demographics don't always come through correctly
  - Freeform message space is unlimited in CSENet; on NSTAR it is limited to three readable lines and limited to only one line when sending freeform messages
- Tribal TANF is currently processed manually by CSSD.
- The EIS interface should receive additions, changes and deletes. All data is suspect and is verified manually by looking at DPA's system. Changes received in the interface only include the field that has changed and not the person the change is applicable to . The records are divided by member by our batch process and do not show links between a parent and child. This causes confusion when children have differing parents.
- NSTAR uses triggers from entry screens to send data back to EIS. The code is in the exit program for all of the triggers; however, because of decisions not to send the records or coding errors, records are not sent. This causes our intake personnel to send e-mails instead of trusting the system to provide the information that CSSD's caseworkers use to manually update NSTAR.
- DPA interface for Medicaid (ARIES) is a new system in development and testing. Eventually, DPA will convert all functions to ARIES Many of the previous problems still exist. ARIES is not fixing current problems but will provide the same information by criterion of many years ago.
- Integration of new trading partners or new interfaces is cumbersome and time-consuming.
- There are some important systems that do not interface with NSTAR. Separate login credentials are used to access these systems and obtain data or even make updates to the other systems. Examples are the Department of Motor Vehicles (CSSD users can login and suspend licenses) and the Alaska Department of Fish and Game (for commercial permitting and crew member licensing).

Version 5.1 14 August 1, 2014

- External employers cannot upload employee information. Data from payroll companies such as Paychex and ADP is received on CDs and uploaded to NSTAR.
- There are synchronization issues with once/week IRS submissions.
- Distribution processing is overly complex due to system limitations.
- Unreimbursed Assistance (URA) is problematic due to both NSTAR and DPA system issues.

## 6.1.4 System Enhancement and Maintenance

- Data fixes are commonly used to correct system malfunctions, sometimes taking days.
- When adjusting a case with a large amount of data in the adjustment, the system may stop. While attempting to do adjustments that go back for many months, parts of the processing will complete but then stop. If staff can identify what's missing, those parts will be manually created. If not, the processing will be deleted and an attempt made to re-run it.
- Database limitations include inadequate field lengths that truncate data (e.g., first name), restricting case members (to 15) and obligations (to 30).
- Cash medical support is not managed well by NSTAR. A member called "cash medical" is set up on the case.
- Maintaining the system and keeping the system current with Federal requirements is difficult.
- The pool of resources able to maintain NSTAR continues to decrease and is more difficult to locate.
- Data needs to be retained for 19+ years; the pre-NSTAR system data is still accessed as needed.
- NSTAR does not interface with most available locate and enforcement tools, creating manual workarounds for intake, responding Intergovernmental, modifications informal hearings and enforcement. Each group must go gather the data needed, and input that data into NSTAR.

## 6.2 Summary of Improvement Opportunities

The implementation of a modern child support enforcement system will remedy the issues that CSSD faces with the use of NSTAR. The workarounds and manual processes will not be necessary. This section of the Business Process Analysis document highlights improvement opportunities that can present themselves to CSSD along with the benefits of a fully functioning, modern system.

### **6.2.1 USABILITY AND FUNCTIONALITY**

- Customer service improvements, taking advantage of web-based self-service functionality:
  - A secure system that provides access to customer's case information and the ability to allow customers to update their own personal information on NSTAR.
  - The ability for clients to download forms and send the completed forms electronically to the caseworker.
- Use performance measures to become more efficient (e.g., determine the reason for repeat calls to customer service and take improvement steps such as more staff training).
- Automated workflow management.
- Automated generation and tracking of tasks and notifications.
- Workload balancing, case assignment tools, and bulk caseload reassignment.
- Less use of codes and more use of actual words.

Version 5.1 15 August 1, 2014

- Single source for information such as addresses, with relevant information to support efficiency (such as date the address was confirmed).
- Business rules in the system to include unique requirements (e.g. NTANF, PFD Only, cash medical support).
- Key information on a single screen/dashboard for ease of access.
- Improved locate functionality.
- Implement an automated process for supervisors to monitor and manage workload.
- Ability to flag cases with ongoing complaint resolutions, hearings, identify theft issues, and so forth.
- Add ability to accept child support payments over the Internet and via IVR.
- Bulk caseload assignment and reassignment functionality.
- Consider implementing payment kiosks in field offices.
- Ability to handle all types of adjustments through timeframes without erroring out or giving bad data results.

#### 6.2.2 FORMS AND REPORTS

- Ability to generate electronic forms in real-time.
- Standard and ad hoc reports that users can run without the need for special programming.
- Automated correspondence and correspondence tracking (e.g. employment letters).

#### 6.2.3 INTERFACES

- Dedicate sufficient team resources to manage interfaces.
- Document interfaces in detail for integration into new system.
- As needed, redesign interfaces to work efficiently and effectively.
- Improve integration between the IVR and the KidsOnline system to provide a quicker updates (real-time) to these systems.

## 6.2.4 System Enhancement and Maintenance

- Integrate the current document management capabilities into the new system to ensure that this important and reliable capability is retained and leveraged.
- Implement a database structure that allows the storage of CSSD data to be flexible enough to respond to changing requirements. For example, a relational model will work much better than the current Adaptable DAta BAse System (ADABAS) model.
- Implement a capability to archive older closed cases to reduce the storage space requirements.
- Implement a more rigorous activity tracking capability to ensure that fraud and inappropriate data access are discovered in a timely manner, ensuring compliance with IRS regulations.
- Implement data cleansing and master data management.
- Implement Integration Server (i.e. Enterprise Service Bus).
- Consider implementing a data warehousing and business intelligence solution.

Version 5.1 16 August 1, 2014

## 7. Current Business Processes

As part of the review and analysis approach, CSSD's business processes were organized into five main categories. There is no assumption made that one process category flows into another process category in sequential order. A case may move from a process in one category to a process in another category repeated over time as actions become necessary over the life of the case.

The five business process categories are:

- 1.0 Case Initiation Processes
- 2.0 Establishment Processes
- 3.0 Enforcement Processes
- 4.0 Manage Cases (and Financial) Processes
- 5.0 Administration Processes

High-level process flow diagrams are provided for main processes within each category. The symbols used in the process diagrams are explained on the following page in Figure 1.

Each high-level process flow has a corresponding process description table. Each table includes the following information categories:

- Process step—restates the text within each process flow diagram symbol
- Who—the unit or entity that conducts the process step
- Input—how information is received for the process step
- Activities—actions taken for the process step
- Output—result or outcome of activities

Note that many processes include a final step labeled "Record Statistics" or "Record Statistics as Needed." This step refers to the process of manually entering information into a repository such as Microsoft Excel, usually for management reporting purposes.

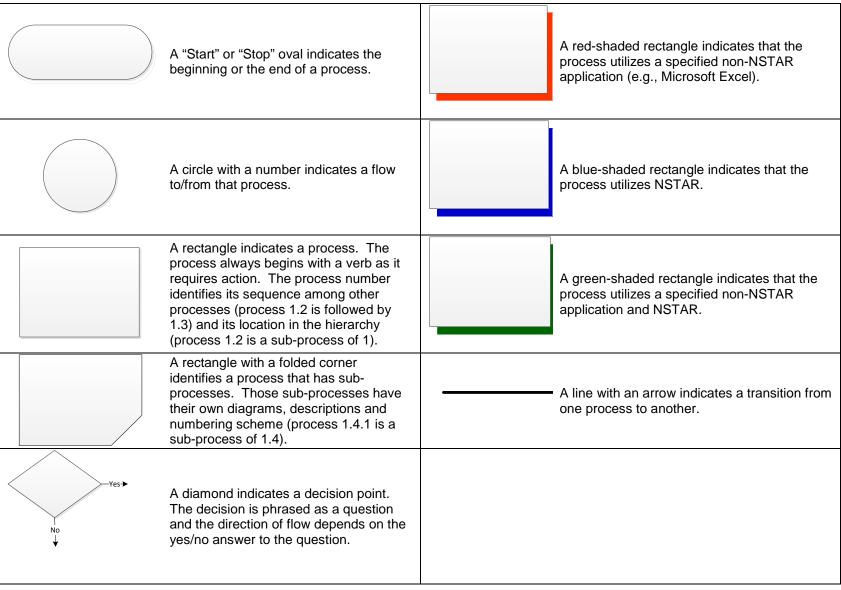

Figure 1: Legend of Flow Chart Symbols

## 7.1 Case Initiation Processes 1.0

Case initiation refers to those tasks performed and services provided to a new or returning recipient. There are four primary sources of new cases:

- Public agency applications for services (such as public assistance, medical assistance, and foster care)
- Non-public assistance (NPA) applications for services
- Incoming Intergovernmental cases
- Incoming Alaska court orders with no application for service
- Regardless of the source of the new case, activities to initiate the case include determining if:
- A case with the same participants in the same roles already exists
- A person in the new case is already known to the child support system
- An order for the parties already exists in the system. The case is reopened in instances where a previously closed case exists on the system, rather than creating a new case for the parties and repeating the full case build process. A new case file and system records are opened if a case does not exist.

Case initiation referrals can be either automated or manually transmitted on paper. Upon case receipt, federal regulations define the timeframes required to move the case to the appropriate IV-D service. Examples of appropriate IV-D services include the establishment of paternity, the establishment of an order, or the enforcement of an order. It is vital that the necessary information is gathered during the case initiation process to ensure that the case is properly evaluated for the next appropriate action. Therefore, many of the tasks associated with case initiation involve data gathering and an evaluation of that data to determine the next step.

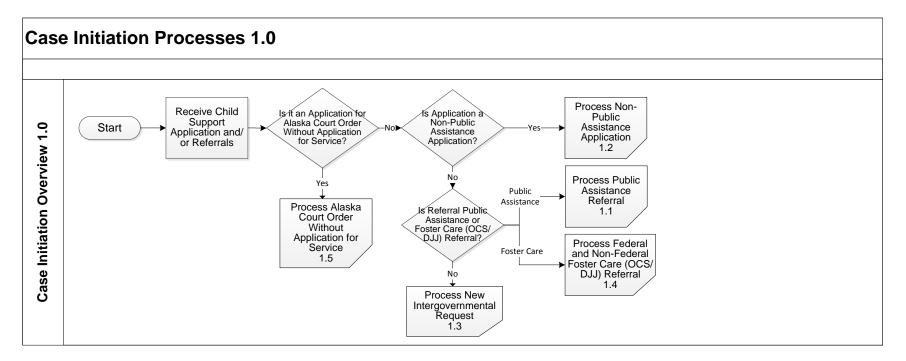

## 7.1.1 CASE INITIATION SUMMARY

The Case Initiation Process consists of five sub-processes:

1.1 Receive and Process Public Assistance Referrals

Note that for purposes of this document, Public Assistance covers both TANF and NTANF (Tribal TANF).

- 1.2 Receive and Process Non-Public Assistance Applications
- 1.3 Receive and Process New Intergovernmental Requests
- 1.4 Receive and Process Federal and Non-Federal Foster Care (OCS/DJJ) Referrals
- 1.5 Receive and Process Alaska Court Order Without Application for Service

### 7.1.1.1 Process 1.1: Receive and Process Public Assistance Referrals

• Note: For purposes of this document, Public Assistance covers both TANF and NTANF (Tribal TANF).

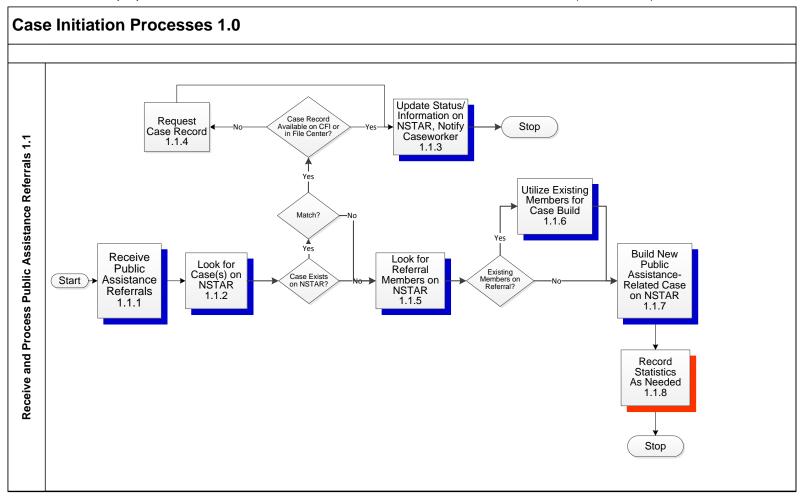

| PROCESS NUMBER - NAME: | 1.1—Receive and Process Public Assistance Referrals            |
|------------------------|----------------------------------------------------------------|
| PROCESS OBJECTIVES:    | Take in Public Assistance Referrals and Validate them on NSTAR |

| PROC   | ESS STEP                                                                                                    | WHO          | INPUT                                     | ACTIVITIES                                                                                                    | OUTPUTS                                                                                                    |
|--------|----------------------------------------------------------------------------------------------------|--------------|-------------------------------------------|----------------------------------------------------------------------------------------------------|----------------------------------------------------------------------------------------------------|
| 1.1.   | Receive and Process<br>Public Assistance<br>Referrals<br>(Electronically)                                                                                                    |              |                                           |                                                                                                    |                                                                                                    |
| 1.1.1. | Receive Public<br>Assistance Referrals<br>(Electronically)                                                                                                    | Intake staff | Electronic public assistance<br>referrals | <ul> <li>Referrals appear over<br/>ETRAN or by Custodial<br/>Parent, or Relative</li> <li>Notification appears in<br/>morning mail</li> </ul>                                                                                                    | Public Assistance referrals<br>on NSTAR                                                                         |
| 1.1.2. | Look for Case(s) on<br>NSTAR                                                                                                    | Intake staff | Public Assistance referrals<br>on NSTAR   | <ul> <li>Review cases from DPA</li> <li>Look up existing cases<br/>already established on<br/>NSTAR</li> <li>Compare case members and<br/>relationships and cited<br/>NCP/alleged father</li> </ul>                                                                                                    |                                                                                                    |
| 1.1.3. | If Case Exists on<br>NSTAR, there Is a<br>Match, and Case<br>Record Is Available<br>on CFI or in File<br>Center, Update<br>Status/ Information<br>on NSTAR, Notify<br>Caseworker                                   | Intake staff | Public Assistance referrals<br>on NSTAR   | If the referred case is a match of an existing NSTAR case, update the existing case with new status or demographic information, if any     Notify caseworker (over NSTAR) of any changes                                                                                                    | Possibly updated NSTAR case information     If changed in welfare status, case referred for account adjustments |
| 1.1.4. | If Case Exists on<br>NSTAR, there Is a<br>Match, and Case<br>Record Is Not<br>Available on CFI or in<br>File Center, Request<br>Case Record and<br>Update Status/<br>Information on<br>NSTAR, Notify<br>Caseworker | Intake staff | Public Assistance referrals<br>on NSTAR   | If the referred case is a match of an existing NSTAR case, update the existing case with new status or demographic information, if any  If the hard-copy case record has been archived, request that it be retrieved and the caseworker notified  Notify caseworker (over NSTAR) of any changes and that the hard-copy record has been requested | Possibly updated NSTAR case information     If changed in welfare status, case referred for account adjustments |

| PROCESS NUMBER - NAME: |                                                                                                    | 1.1—Receive and      | 1.1—Receive and Process Public Assistance Referrals            |                                                                                                    |                               |  |
|------------------------|----------------------------------------------------------------------------------------------------|----------------------|----------------------------------------------------------------|----------------------------------------------------------------------------------------------------|-------------------------------|--|
| PROC                   | ESS OBJECTIVES:                                                                                                    | Take in Public Assis | Take in Public Assistance Referrals and Validate them on NSTAR |                                                                                                    |                               |  |
| PROC                   | ESS STEP                                                                                                    | WHO                  | WHO INPUT ACTIVITIES                                           |                                                                                                    | OUTPUTS                       |  |
| 1.1.5.                 | If Case Exists on<br>NSTAR and there Is<br>No Match, or if No<br>Case Exists on<br>NSTAR, Look for<br>Referral Members on<br>NSTAR | Intake staff         | Public Assistance referrals<br>on NSTAR                        | <ul> <li>If the referred case does not exist on NSTAR or there is no matching case, look for DPA case members on NSTAR</li> <li>If matching members are found, compare information and update NSTAR members, as appropriate</li> </ul> | Updated NSTAR                 |  |
| 1.1.6.                 | If Existing Members<br>on Referral, Utilize<br>Existing Members for<br>Case Build                                                  | Intake staff         | Public Assistance referrals<br>on NSTAR                        | Build a new IV-A case on<br>NSTAR, utilizing existing<br>members     Add new DPA case<br>members to the NSTAR<br>case                                                                                                    | New IV-A case on NSTAR        |  |
| 1.1.7.                 | If No Existing Members on Referral, Build New Public Assistance-Related Case on NSTAR                                              | Intake staff         | Public Assistance referrals<br>on NSTAR                        | Build a new IV-A case on<br>NSTAR                                                                                                    | New IV-A case on NSTAR        |  |
| 1.1.8.                 | Record Statistics As<br>Needed                                                                                                    | Intake staff         | New Public Assistance-<br>related case information             | Intake staff to record<br>statistics as needed on the                                                                                                    | Statistics recorded on report |  |

report to the supervisor

## 7.1.1.2 Process 1.2: Receive and Process Non-Public Assistance Applications

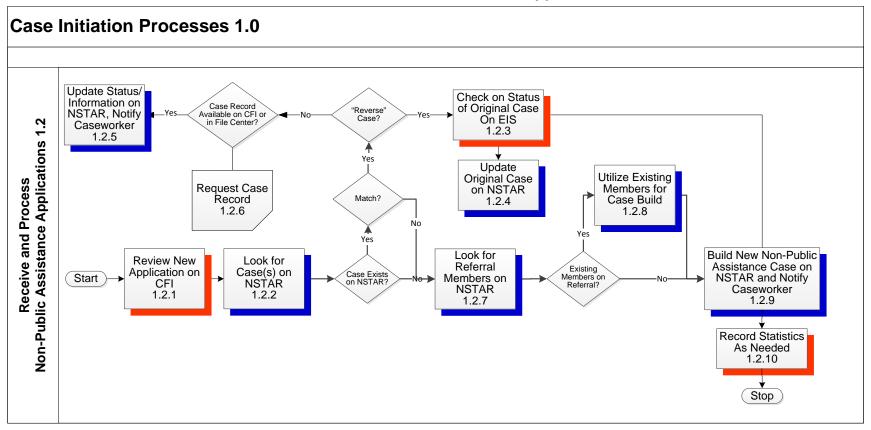

| PROCESS NUMBER - NAME: | 1.2—Receive and Process Non-Public Assistance Applications            |
|------------------------|-----------------------------------------------------------------------|
| PROCESS OBJECTIVES:    | Take in Non-Public Assistance Applications and Validate them on NSTAR |

| PROC   | ESS STEP                                                                                                    | WHO            | INPUT                                                        | ACTIVITIES                                                                                                    | OUTPUTS                                           |
|--------|----------------------------------------------------------------------------------------------------|----------------|--------------------------------------------------------------|----------------------------------------------------------------------------------------------------|---------------------------------------------------|
| 1.2    | Receive and Process<br>Non-Public<br>Assistance<br>Applications                                                                                                    |                |                                                              |                                                                                                    |                                                   |
| 1.2.1. | Review New<br>Application on CFI                                                                                                    | Intake staff   | Application on CFI                                           | Intake staff reviews new application on CFI                                                                                                    | Reviewed application     Names on the application |
| 1.2.2. | Look for Case(s) on<br>NSTAR                                                                                                    | • Intake staff | Application                                                  | Intake staff look up existing cases already established on NSTAR     If there is an existing case on NSTAR, intake staff compares case members and relationships and cited NCP/alleged father. If there is an existing case on NSTAR and there is a match, intake staff checks to see if there is a reverse case     If there is an existing case on NSTAR and there is a match but there is not a reverse case, intake staff checks if there is case records available on CFI or in the File Center |                                                   |
| 1.2.3. | If Case Exists, there Is a Match, and Is a "Reverse" Case, Check on Status of Original Case on EIS and Build New Public Assistance Case on NSTAR and Notify Caseworker | Intake staff   | Application     Case participants and other case information | Intake staff checks the status<br>of the welfare case on EIS                                                                                                    | Welfare case status on EIS                        |
| 1.2.4. | Update Original Case on NSTAR                                                                                                    | Intake staff   | Welfare case status                                          | Intake staff updates the case<br>status on NSTAR or<br>demographic information, if<br>any                                                                                                    | Updated NSTAR case information                    |

| PROCESS NUMBER - NAME: | IUMBER - NAME: 1.2—Receive and Process Non-Public Assistance Applications |  |  |  |
|------------------------|---------------------------------------------------------------------------|--|--|--|
| PROCESS OBJECTIVES:    | Take in Non-Public Assistance Applications and Validate them on NSTAR     |  |  |  |

|         |                                                                                                    | rane irriteri rabile | · ·                                                    |                                                                                                    |                                                                   |  |
|---------|----------------------------------------------------------------------------------------------------|----------------------|--------------------------------------------------------|----------------------------------------------------------------------------------------------------|-------------------------------------------------------------------|--|
| PROC    | ESS STEP                                                                                                    | WHO                  | INPUT                                                  | ACTIVITIES                                                                                                    | OUTPUTS                                                           |  |
| 1.2.5.  | If Case Exists, there Is a Match, but Is Not a "Reverse" Case and Case Record Is Available on CFI or in File Center, Update Status/ Information on NSTAR, Notify Caseworker | Intake staff         | <ul><li>Application</li><li>Case information</li></ul> | Intake staff updates the status and other information on NSTAR     Intake staff notifies the caseworker assigned to the case                                                          | Updated NSTAR case information     Notification to the caseworker |  |
| 1.2.6.  | If Case Record Is Not<br>Available on CFI or in<br>File Center, Request<br>Case Record                                                                                      | Intake staff         | Application     Case Information                       | Intake staff requests the<br>closed case record from File<br>Center                                                                                                    | Case record request                                               |  |
| 1.2.7.  | If Case Exists on<br>NSTAR but there Is<br>No Match, or if No<br>Case Exists on<br>NSTAR, Look for<br>Referral Members on<br>NSTAR                                          | Intake staff         | <ul><li>Application</li><li>Case Information</li></ul> | <ul> <li>Intake staff looks for case<br/>members on NSTAR</li> <li>If matching members are<br/>found, compare information<br/>and update NSTAR<br/>members, as appropriate</li> </ul> | Updated NSTAR                                                     |  |
| 1.2.8.  | If Existing Members<br>on Referral, Utilize<br>Existing Members for<br>Case Build                                                                                           | Intake staff         | Application     Case Information                       | If existing members are on the referral, intake staff utilize the existing members to build a case on NSTAR     Add new case members to the NSTAR case                                | New case on NSTAR                                                 |  |
| 1.2.9.  | If No Existing Members on Referral: Build New Non-Public Assistance Case on NSTAR and Notify Caseworker                                                                     | Intake staff         | <ul><li>Application</li><li>Case Information</li></ul> | <ul> <li>If there are no existing<br/>members on the referral,<br/>build a new Non-Public<br/>Assistance case on NSTAR</li> <li>Notify caseworker of the new<br/>case</li> </ul>      | New case on NSTAR     Notification to caseworker                  |  |
| 1.2.10. | Record Statistics As<br>Needed                                                                                                    | Intake staff         | New Public Assistance-<br>related case information     | <ul> <li>Intake staff to record<br/>statistics as needed on the<br/>report to the supervisor</li> </ul>                                                                               | Statistics recorded on report                                     |  |

## 7.1.1.3 Process 1.3: Receive and Process New Intergovernmental Requests

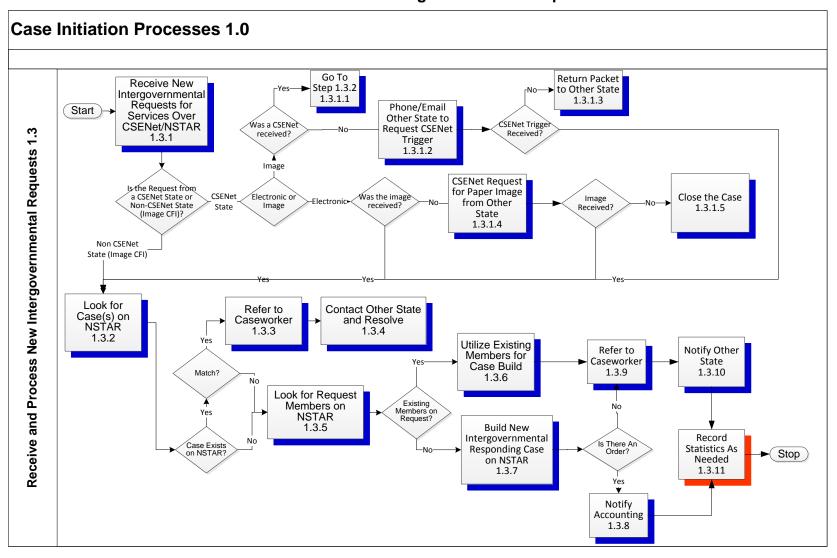

| PROCESS NUMBER - NAME: | 1.3—Receive and Process New Intergovernmental Requests |  |
|------------------------|--------------------------------------------------------|--|
| PROCESS OBJECTIVES:    | Take in New Intergovernmental Requests for Services    |  |

| PROC    | ESS STEP                                                                                                    | WHO          | INPUT                                 | ACTIVITIES                                                                                                    | OUTPUTS           |
|---------|----------------------------------------------------------------------------------------------------|--------------|---------------------------------------|----------------------------------------------------------------------------------------------------|-------------------|
| 1.3     | Receive and Process<br>New<br>Intergovernmental<br>Requests                                                                                                    |              |                                       |                                                                                                    |                   |
| 1.3.1   | Receive New<br>Intergovernmental<br>Requests for<br>Services                                                                                                    | Intake staff | CSENet Trigger or     CFI Transmittal | <ul> <li>Intake staff receives CSENet trigger in NSTAR for new request for services</li> <li>Determine if request is from a CSENet State or a Non-CSENet State</li> </ul>                            | CSENet trigger    |
| 1.3.1.1 | If State is CSENet,<br>and Request was an<br>Image, and a CSENet<br>Trigger was received,<br>go to step 1.3.2                                                    | Intake staff | CSENet request                        | If the state is a CSENet state, the request is an image request, and a CSENet trigger was received, go to step 1.3.2 to set up case                                                                  | Image and request |
| 1.3.1.2 | If State is CSENet,<br>and Request was an<br>Image, and a CSENet<br>Trigger was Not<br>received,<br>Phone/Email Other<br>State to Request<br>CSENet trigger      | Intake staff | CSENet request                        | If the state is a CSENet state, the request is an image, and a CSENet trigger was not received, the intake staff to phone/email the other state to request the CSENet trigger                        | Image and request |
| 1.3.1.3 | If State is CSENet,<br>and Request was an<br>Image, and a CSENet<br>Trigger was Not<br>received after<br>Phone/Email<br>Request, Return<br>Packet to Other State | Intake staff | CSENet request                        | If the state is a CSENet state, the request is an image and a CSENet trigger was not received after a phone/email request was not received, the intake staff to return the packet to the other state | Returned packet   |

| PROCESS NUMBER - NAME: | 1.3—Receive and Process New Intergovernmental Requests |
|------------------------|--------------------------------------------------------|
| PROCESS OBJECTIVES:    | Take in New Intergovernmental Requests for Services    |

| PROCI   | ESS STEP                                                                                                    | WHO          | INPUT                                          | ACTIVITIES                                                                                                    | OUTPUTS                                                               |
|---------|----------------------------------------------------------------------------------------------------|--------------|------------------------------------------------|----------------------------------------------------------------------------------------------------|-----------------------------------------------------------------------|
| 1.3.1.4 | If State is CSENet,<br>and Request is<br>Electronic, and<br>Image was Not<br>Received, CSENet<br>Request for Paper<br>Image from Other<br>State                            | Intake staff | CSENet Request                                 | If the state is a CSENet state, the request is electronic, and image is not received, intake staff sends CSENet request for paper image from other state.           | Request for paper image                                               |
| 1.3.1.5 | If State is CSENet,<br>and Request is<br>Electronic, and an<br>Image was Not<br>Received after<br>CSENet Request for<br>Paper Image from<br>Other State, Close<br>the Case | Intake staff | CSENet Request                                 | If the state is a CSENet<br>State, the request is<br>electronic, and image is not<br>received after request for a<br>paper image, intake staff to<br>close the case | Closed case                                                           |
| 1.3.2   | Look for Case(s) on<br>NSTAR                                                                                                    | Intake staff | CSENet Trigger     Case and member information | Intake staff looks for case on<br>NSTAR for existing case<br>and/or participants                                                                                    |                                                                       |
| 1.3.3   | If Case Exists on<br>NSTAR and Is a<br>Match, Refer to<br>Caseworker                                                                                                    | Intake staff | CSENet trigger                                 | If case exists on NSTAR and<br>there is a match, refer to the<br>caseworker                                                                                         | Referral to Caseworker                                                |
| 1.3.4   | Contact Other State and Resolve                                                                                                    | Intake staff | CSENet trigger                                 | Intake staff contacts the<br>other state and resolves the<br>issue                                                                                                  | Contact with other state                                              |
| 1.3.5   | If Case Exists on NSTAR and there Is No Match, or No Case Exists on NSTAR, Look for Request Members on NSTAR                                                               | Intake staff | CSENet trigger                                 | If case exists on NSTAR and is not amatch or if the case does not exist on NSTAR, intake staff will look for members on NSTAR                                       | Case members on NSTAR                                                 |
| 1.3.6   | If Existing NSTAR Members on Request, Utilize Existing Members for Case Build                                                                                              | Intake staff | CSENet trigger     Member information          | If existing NSTAR members<br>are on the request, intake<br>staff will utilize the matching<br>members to build the case                                             | Member information     New intergovernmental responding case on NSTAR |

| PROCESS NUMBER - NAME: 1.3—Receive and Process New Intergovernmental Requests |                                                     |
|-------------------------------------------------------------------------------|-----------------------------------------------------|
| PROCESS OBJECTIVES:                                                           | Take in New Intergovernmental Requests for Services |

| PROC   | ESS STEP                                                                                      | WHO          | INPUT                                      | ACTIVITIES                                                                                                    | OUTPUTS                                                                |
|--------|-----------------------------------------------------------------------------------------------|--------------|--------------------------------------------|----------------------------------------------------------------------------------------------------|------------------------------------------------------------------------|
| 1.3.7  | If No Existing NSTAR Members on Request, Build New Intergovernmental Responding Case on NSTAR | Intake staff | CSENet trigger     Member information      | If there are no existing<br>NSTAR members on the<br>request, intake staff will build<br>new intergovernmental case<br>with new members | New member on NSTAR     New intergovernmental responding case on NSTAR |
| 1.3.8  | If there Is An Order,<br>Notify Accounting                                                    | Intake staff | CSENet trigger                             | Notify Accounting                                                                                                    | Notification to accounting                                             |
| 1.3.9  | Refer to Caseworker                                                                           | Intake staff | CSENet trigger     Member information      | Refer the case to     Caseworker                                                                                                    | Notification to caseworker                                             |
| 1.3.10 | Notify Other State                                                                            | Intake staff | CSENet trigger                             | Intake staff to notify other state                                                                                                    | Notification to other state                                            |
| 1.3.11 | Record Statistics As<br>Needed                                                                | Intake staff | Intergovernmental-related case information | Intake staff to record<br>statistics as needed on the<br>report to the supervisor                                                      | Statistics recorded on report                                          |

## 7.1.1.4 Process 1.4: Receive and Process Federal and Non-Federal Foster Care (OCS/DJJ) Referrals

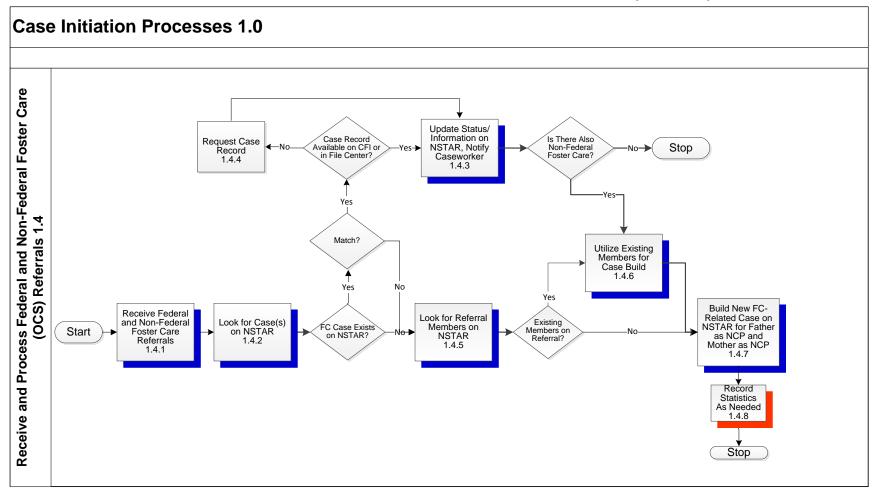

| PROCESS NUMBER - NAME: |                                                                                                    | E: 1.4–Receive and Proce | ss Federal and Non-Federal I                                                                | Foster Care (OCS/DJJ) Referra                                                                                                    | als                                                           |  |  |
|------------------------|----------------------------------------------------------------------------------------------------|--------------------------|---------------------------------------------------------------------------------------------|----------------------------------------------------------------------------------------------------|---------------------------------------------------------------|--|--|
| PROCESS OBJECTIVES:    |                                                                                                    | Take in Federal and Nor  | Take in Federal and Non-Federal Foster Care Referrals and Validate them on NSTAR            |                                                                                                    |                                                               |  |  |
| PROC                   | ESS STEP                                                                                                    | wнo                      | INPUT                                                                                       | ACTIVITIES                                                                                                    | OUTPUTS                                                       |  |  |
| 1.4                    | Receive and Process<br>Federal and Non-<br>Federal Foster Care<br>(OCS/DJJ) Referrals                                                                                                  |                          |                                                                                             |                                                                                                    |                                                               |  |  |
| 1.4.1                  | Receive Federal and<br>Non-Federal Foster<br>Care Referrals                                                                                                    | Foster Care Caseworker   | Electronic Foster Care     Cases (e.g. ETIVE, Email,     Paper Imaging, paper from     DJJ) | Referrals appear over ETIVE     Notification appears in morning mail     Foster care caseworker receives the referral                                                                                                    | Foster Care referral on<br>NSTAR                              |  |  |
| 1.4.2                  | Look for Case(s) on<br>NSTAR                                                                                                    | Foster Care Caseworker   | Foster Care referrals on<br>NSTAR                                                           | Foster care caseworker reviews the cases from Foster Care, ORCA/JOMIS     Look up existing cases already established on NSTAR     Compare cases member and relationships and NCP/alleged father     Determine if case already exists on NSTAR or not |                                                               |  |  |
| 1.4.3                  | If FC Case Exists on<br>NSTAR, there Is a<br>Match, and Case<br>Record Is Available<br>on CFI or in File<br>Center, Update<br>Status/<br>Information on<br>NSTAR, Notify<br>Caseworker | Foster Care Caseworker   | Foster Care referrals on<br>NSTAR                                                           | If the referred case exists on NSTAR and there is a match, intake staff updates the existing case with new status or demographic information,     Foster care caseworker notifies the caseworker of changes                                          | Updated NSTAR case information     Notification to caseworker |  |  |

| PROCESS NUMBER - NAME: |                                                                                                    | 1.4–Receive and Proce   | ess Federal and Non-Federal                                                             | Foster Care (OCS/DJJ) Referra                                                                                                    | als                               |  |  |
|------------------------|----------------------------------------------------------------------------------------------------|-------------------------|-----------------------------------------------------------------------------------------|----------------------------------------------------------------------------------------------------|-----------------------------------|--|--|
| PROCESS OBJECTIVES:    |                                                                                                    | Take in Federal and Nor | Take in Federal and Non-Federal Foster Care Referrals and Validate them on NSTAR        |                                                                                                    |                                   |  |  |
| PROC                   | ESS STEP                                                                                                    | wнo                     | INPUT                                                                                   | ACTIVITIES                                                                                                    | OUTPUTS                           |  |  |
| 1.4.4                  | If FC Case Exists on NSTAR, there Is an Attempt to Match by Member, and Case Record Is Not Available on CFI or in File Center, Request Case Record and Update Status/ Information on NSTAR, Notify Caseworker                   | Foster Care Caseworker  | Foster Care referrals on<br>NSTAR                                                       | If the case exists on NSTAR and there is a match, but is not available on CFI or File Center, request the case to be retrieved     When hard copy case file has been received update case with new status or demographic information     Notify the Foster care caseworker | Updated NSTAR case<br>information |  |  |
| 1.4.5                  | If FC Case Exists on<br>NSTAR and there Is<br>No Match, or if No FC<br>Case Exists on<br>NSTAR, Look for<br>Referral Members on<br>NSTAR                                                                                        | Foster Care Caseworker  | Foster Care referrals on<br>NSTAR                                                       | <ul> <li>If there is no matching case or , look for Foster Care case members on NSTAR</li> <li>If matching members are found, compare information and update NSTAR members as appropriate</li> </ul>                                                                       | Updated NSTAR                     |  |  |
| 1.4.6                  | If There Is Also Non-<br>Federal Foster Care,<br>or If Existing<br>Members on Referral,<br>Utilize Existing<br>Members for Case<br>Build and Build New<br>FC-Related Case on<br>NSTAR for Father as<br>NCP and Mother as<br>NCP | Foster Care Caseworker  | <ul> <li>Foster Care referrals on<br/>NSTAR</li> <li>Non-Federal Foster Care</li> </ul> | Build a new Foster Care case on NSTAR, utilizing existing members     Add new Foster Care case member to the NSTAR case                                                                                                    | New Foster Care case on<br>NSTAR  |  |  |
| 1.4.7                  | If No Existing Members on Referral, Build New FC- Related Case on NSTAR for Father as NCP and Mother as NCP                                                                                                    | Foster Care Caseworker  | Foster Care referral on<br>NSTAR                                                        | Build a new Foster Care<br>related case on NSTAR                                                                                                    | New Foster Care case on<br>NSTAR  |  |  |

| PROC                                                                                                 | PROCESS NUMBER - NAME: 1.4–Receive and Process Federal and Non-Federal Foster Care (OCS/DJJ) Referrals |                        |                                             |                                                                                                |                               |
|----------------------------------------------------------------------------------------------------|----------------------------------------------------------------------------------------------------|------------------------|---------------------------------------------|------------------------------------------------------------------------------------------------|-------------------------------|
| PROCESS OBJECTIVES: Take in Federal and Non-Federal Foster Care Referrals and Validate them on NSTAR |                                                                                                    |                        |                                             |                                                                                                |                               |
| PROCESS STEP                                                                                         |                                                                                                    | WHO                    | INPUT                                       | ACTIVITIES                                                                                     | OUTPUTS                       |
| 1.4.8                                                                                                | Record Statistics As<br>Needed                                                                         | Foster Care Caseworker | New Foster Care-related<br>case information | Foster Care caseworker to<br>record statistics as needed<br>on the report to the<br>supervisor | Statistics recorded on report |

## 7.1.1.5 Process 1.5: Receive and Process Alaska Court Order Without Application for Service (Registry)

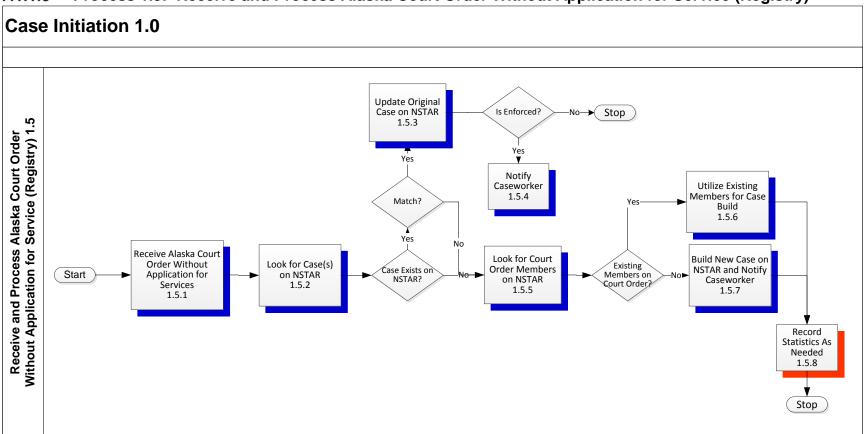

If Case Exists on

on NSTAR

NSTAR, Is a Match,

If case is Enforced.

Notify Caseworker

NSTAR and Is Not a

Match, or if the Case

Referral Members on

If Existing Members

on Court Order,

Utilize Existing Members for Case

Does Not exist on

NSTAR Look for

NSTAR

Build

If Case Exists on

**Update Original Case** 

Intake staff

Intake staff

Intake staff

Intake staff

1.5.3

1.5.4

1.5.5

1.5.6

• Updated NSTAR case

Notification to caseworker

New Alaska court order case

• Reviewed members on

information

**NSTAR** 

on NSTAR

| PROCESS NUMBER - NAME: PROCESS OBJECTIVES: PROCESS STEP |                              | 1.5–Receive Alaska Court Order Without Application for Service (Registry)      Take in Alaska Court Order Without Application for Service |                                                                                                    |                                                                                                    |               |
|---------------------------------------------------------|------------------------------|----------------------------------------------------------------------------------------------------|----------------------------------------------------------------------------------------------------|----------------------------------------------------------------------------------------------------|---------------|
|                                                         |                              |                                                                                                    |                                                                                                    |                                                                                                    |               |
|                                                         |                              | 1.5.1                                                                                                    | Receive and Process Alaska Court Order Without Application for Service (Registry) Receive Alaska Court Order Without Application for Service | Intake staff                                                                                                    | Court order   |
| 1.5.2                                                   | Look for Case(s) on<br>NSTAR | Intake staff                                                                                                    | Court order                                                                                                    | Intake staff look up existing cases already established on NSTAR     Compare cases member and relationships and | Case on NSTAR |

Court order

• Court order

Court order

Court order

NCP/alleged father

• Determine whether or not case already exists on

· If the referred case exists on

NSTAR and is a match (by

member, relationship, and

NCP) of an existing NSTAR case, intake staff updates the original case,
Intake staff notifies the caseworker of changes

• If the case is enforced, notify

• If there is no matching case,

look for Alaska court order

case members on NSTAR

found, compare information

• Build a new case on NSTAR.

utilizing existing members

• If matching members are

**NSTAR** 

caseworker

| PROCESS NUMBER - NAME: |                                                                                             | 1.5-Receive Alaska Cou    | rt Order Without Application                               | for Service (Registry)                                                            |                                                                        |  |
|------------------------|---------------------------------------------------------------------------------------------|---------------------------|------------------------------------------------------------|-----------------------------------------------------------------------------------|------------------------------------------------------------------------|--|
| PROCESS OBJECTIVES:    |                                                                                             | Take in Alaska Court Orde | Take in Alaska Court Order Without Application for Service |                                                                                   |                                                                        |  |
| PROCESS STEP           |                                                                                             | WHO                       | INPUT                                                      | ACTIVITIES                                                                        | OUTPUTS                                                                |  |
| 1.5.7                  | If No Existing Members on Alaska Court Order, Build New Case on NSTAR and Notify Caseworker | Intake staff              | Court order                                                | Build a new Alaska court<br>order case on NSTAR     Notify caseworker             | New Alaska court order case<br>on NSTAR     Notification to caseworker |  |
| 1.5.8                  | Record Statistics As<br>Needed                                                              | Intake staff              | New case information                                       | Intake staff to record<br>statistics as needed on the<br>report to the supervisor | Statistics recorded on report                                          |  |

# 7.2 Establishment Processes 2.0

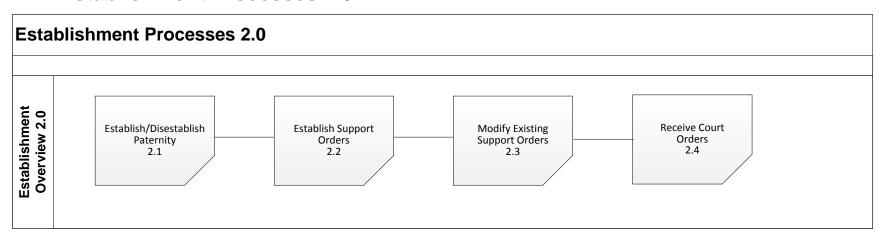

#### 7.2.1 ESTABLISHMENT PROCESSES SUMMARY

Establishment refers to those activities and tasks that support the establishment and/or disestablishment of paternity, the establishment of child support and medical support orders, and the review and modification of existing orders. As such, the term establishment includes a wide range of services and activities. These four processes as a group are not considered a flow, they are merely four categories of establishment processes:

- 2.1 Establish/Disestablish Paternity
- 2.2 Establish Support Orders
- 2.3 Modify Existing Support Orders
- 2.4 Receive Court Orders During Establishment Process

## 7.2.1.1 Process 2.1: Establish/Disestablish Paternity

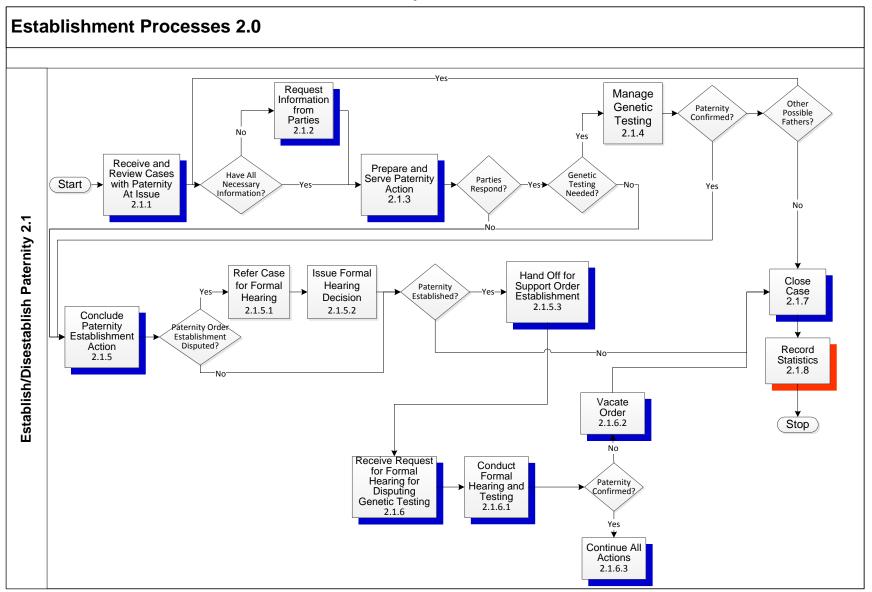

Paternity establishment is a core activity of the Child Support Program as the determination of legal paternity is a necessary step for all other child support activities. Paternity is established through one of the following methods:

The child is born during a marriage between the parties, which creates a legal presumption of paternity

A putative father admits to paternity of the child by signing a voluntary acknowledgement of paternity or recognition of parentage (ROP) and this admission legally establishes paternity

A putative father requests genetic testing in writing but fails to show up to specimen collection appointments. If he is the only possible father named by the mother, proceed with paternity establishment based on "sanctions"

A putative father does not respond to the paternity notice and if he is the only possible father named by the mother, proceed with paternity establishment based on "default"

In a contested paternity situation, blood tests are conducted and an individual falls within a certain percentage of certainty as the father of a child and an Administrative Order of Paternity Establishment is entered

Judicial paternity establishment in District Court, most often based upon the results of genetic testing which provides the evidentiary basis for the judicial determination of paternity

Paternity establishment services are not needed by CSSD in the first two instances. Most of CSSD's Paternity Establishment activities occur in the third, fourth, and fifth set of circumstances, but CSSD may also brief or be a party in a judicial establishment.

| PROC  | ESS NUMBER - NAME                                                                      | 2.1—Establish/Dise  | establish Paternity                                                           |                                                                                                    |                                                                         |  |  |
|-------|----------------------------------------------------------------------------------------|---------------------|-------------------------------------------------------------------------------|----------------------------------------------------------------------------------------------------|-------------------------------------------------------------------------|--|--|
| PROC  | ESS OBJECTIVES:                                                                        | Ensure a Legal Basi | Ensure a Legal Basis for Order Establishment is Established or Disestablished |                                                                                                    |                                                                         |  |  |
| PROC  | ESS STEP                                                                               | WHO                 | INPUT                                                                         | ACTIVITIES                                                                                                    | OUTPUTS                                                                 |  |  |
| 2.1   | Establish/<br>Disestablish Paternity                                                   |                     |                                                                               |                                                                                                    |                                                                         |  |  |
| 2.1.1 | Receive and Review<br>Cases with Paternity<br>At Issue                                 | Caseworker          | • Case                                                                        | <ul> <li>Caseworker to receive and<br/>review case with paternity at<br/>issue</li> </ul>                                                                                              | Case with paternity at issue                                            |  |  |
| 2.1.2 | If Do Not Have All<br>Necessary<br>Information, Request<br>Information from<br>Parties | Caseworker          | • Case                                                                        | Caseworker to request information from parties                                                                                                    | Request for information                                                 |  |  |
| 2.1.3 | If Have All Necessary<br>Information, Prepare<br>and Serve Paternity<br>Action         | Caseworker          | Case information                                                              | <ul> <li>Caseworker to prepare and serve paternity action</li> <li>Caseworker to find out if parties responded</li> <li>Caseworker to find out if genetic testing is needed</li> </ul> | Paternity action     Response from parties     Need for genetic testing |  |  |

| PROCESS NUMBER - NAME: | 2.1—Establish/Disestablish Paternity                                          |
|------------------------|-------------------------------------------------------------------------------|
| PROCESS OBJECTIVES:    | Ensure a Legal Basis for Order Establishment is Established or Disestablished |

|         |                                                                                                    | -                                     |                                                          |                                                                                                    |                                         |
|---------|----------------------------------------------------------------------------------------------------|---------------------------------------|----------------------------------------------------------|----------------------------------------------------------------------------------------------------|-----------------------------------------|
| PROCI   | ESS STEP                                                                                                    | WHO                                   | INPUT                                                    | ACTIVITIES                                                                                                    | OUTPUTS                                 |
| 2.1.4   | If All Parties Respond<br>and Genetic Testing<br>Is Needed, Manage<br>Genetic Testing                                                                                            | Caseworker                            | Genetic testing Information                              | Caseworker to manage the<br>genetic testing process                                                                                                    | Genetic test results                    |
| 2.1.5   | If All Parties Respond<br>and Genetic Testing<br>Is Not Needed, OR<br>not all Parties<br>Respond, OR<br>Paternity Is<br>Confirmed, Conclude<br>Paternity<br>Establishment Action | Caseworker                            | Genetic testing results                                  | <ul> <li>Caseworker to conclude the paternity establishment action</li> <li>Caseworker to determine if paternity order was disputed or not</li> </ul>                                                        | Established paternity order             |
| 2.1.5.1 | If Paternity Order<br>Establishment Is<br>Disputed, Refer Case<br>for Formal Hearing                                                                                             | Hearings section staff                | Paternity                                                | If the caseworker determines<br>that paternity order<br>establishment is disputed,<br>caseworker refers the case<br>to formal hearing                                                                        | Formal hearing referral                 |
| 2.1.5.2 | Issue Formal Hearing Decision                                                                                                    | Hearings section staff                | Formal hearing referral                                  | <ul> <li>Issue formal hearing decision</li> </ul>                                                                                                    | Hearing decision                        |
| 2.1.5.3 | If Paternity Order Establishment Is Not Disputed or Paternity Is Established, Hand Off for Support Order Establishment                                                           | Caseworker                            | Genetic testing results                                  | <ul> <li>If the caseworker determines<br/>that paternity order<br/>establishment is disputed<br/>and paternity is established,<br/>they will refer to the support<br/>order establishment section</li> </ul> | Referral to support order establishment |
| 2.1.6   | Receive Request for<br>Formal Hearing for<br>Disputing Genetic<br>Testing                                                                                                    | Caseworker                            | Formal hearing request for genetic test dispute          | Receive formal hearing<br>request for genetic testing<br>dispute                                                                                                    | Formal hearing scheduled                |
| 2.1.6.1 | Conduct Formal<br>Hearing and Testing                                                                                                    | Hearings section staff     Caseworker | Formal hearing request for<br>paternity disestablishment | Conduct formal hearing     Conduct genetic testing                                                                                                    | Hearing and genetic testing results     |
|         | If Paternity is Not<br>Confirmed, Vacate<br>Order                                                                                                    | Caseworker                            | Hearing and testing results                              | Vacate the paternity order                                                                                                    | Vacated paternity order                 |
| 2.1.6.3 | If Paternity is<br>Confirmed, Continue<br>All Actions                                                                                                    | Caseworker                            | Hearing and testing results                              | Refer support order to<br>establishment section                                                                                                    | Referral to support order establishment |

| PROCESS NUMBER - NAME: |                                                                                                    | 2.1—Establish/Disestab     | lish Paternity                                                                                                    |                                                                                                    |                               |
|------------------------|----------------------------------------------------------------------------------------------------|----------------------------|----------------------------------------------------------------------------------------------------|----------------------------------------------------------------------------------------------------|-------------------------------|
| PROC                   | ESS OBJECTIVES:                                                                                                    | Ensure a Legal Basis for 0 | Order Establishment is Establis                                                                                                    | shed or Disestablished                                                                                                    |                               |
| PROC                   | ESS STEP                                                                                                    | WHO                        | INPUT                                                                                                    | ACTIVITIES                                                                                                    | OUTPUTS                       |
| 2.1.7                  | If There are No Other Possible Fathers, or if Paternity is Not Established, or if Paternity is Not Confirmed after Dispute Genetic Testing, Close Case | Caseworker                 | Genetic testing results     Establishment of paternity     No Other Possible Fathers     Hearing results from genetic testing dispute | If the caseworker determines that there are no other possible fathers, is not established, or not confirmed after genetic testing dispute hearing, they will close the case | Case closure                  |
| 2.1.8                  | Record Statistics                                                                                                    | Caseworker                 | Genetic testing results     Paternity establishment action                                                                            | Caseworker to record<br>statistics on the report to<br>supervisor                                                                                                    | Statistics recorded on report |

#### 7.2.1.2 Process 2.2: Establish Support Orders

Following the establishment of paternity, or if paternity is not an issue, the case will proceed to support order establishment. Support order establishment involves gathering information from both parents relating to income and other financial information as well as the medical and child care needs of the child in question. The information received is used to apply the guidelines to determine the amount of the support obligation, including medical support.

The CSSD performs all activities associated with the establishment process. Upon receipt of a new case, the caseworkers perform an assessment to determine if establishment services are necessary. The caseworkers gather information such as birth records, financial data, medical and child care costs. As needed, the custodial and noncustodial parties are contacted to gather this information as well as other sources such as employers. Caseworker activities include interviewing the parties, performing guideline calculations, and preparing administrative orders of legal pleadings and other documents. Legal documents are prepared using both NSTAR forms and the document generation application tied to it. Obtaining medical support is also part of the establishment process.

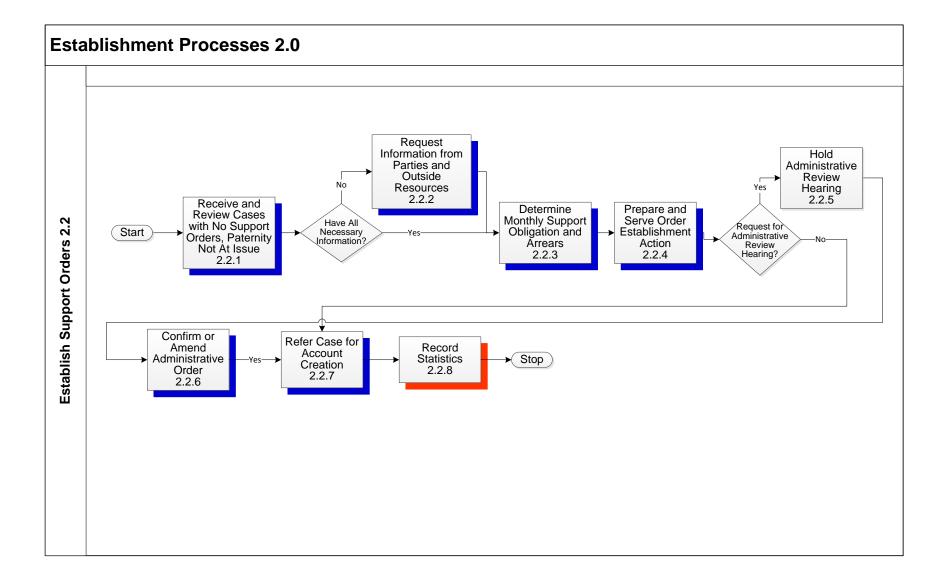

| PROCESS NUMBER - NAME: | 2.2—Establish Support Orders                         |
|------------------------|------------------------------------------------------|
| PROCESS OBJECTIVES:    | Establish a Legal Base for Child Support Collections |

| PROC  | ESS STEP                                                                                                    | WHO            | INPUT                                       | ACTIVITIES                                                                                                    | OUTPUTS                                                                          |
|-------|----------------------------------------------------------------------------------------------------|----------------|---------------------------------------------|----------------------------------------------------------------------------------------------------|----------------------------------------------------------------------------------|
| 2.2   | Establish Support                                                                                               |                |                                             |                                                                                                    |                                                                                  |
| 2.2.1 | Orders  Receive and Review Cases with No Support Orders, Paternity Not At Issue                                 | Caseworker     | Case information                            | Caseworker receives and<br>reviews cases with no<br>support orders and with<br>paternity not at issue                                           | Cases ready for support order establishment                                      |
|       |                                                                                                    |                |                                             | <ul> <li>Caseworker determines if all<br/>information needed is<br/>available</li> </ul>                                                        |                                                                                  |
| 2.2.2 | If Do Not Have All<br>Necessary<br>Information, Request<br>Information from<br>Parties and Outside<br>Resources | Caseworker     | Cases ready for support order establishment | Caseworker requests<br>information from case parties<br>and outside resources                                                                   | Request for information                                                          |
| 2.2.3 | If Have All Necessary<br>Information,<br>Determine Monthly<br>Support Obligation<br>and Arrears                 | Caseworker     | Case information                            | Caseworker determines the<br>monthly support obligation<br>and arrears                                                                          | Monthly support obligation<br>and arrears                                        |
| 2.2.4 | Prepare and Serve<br>Order Establishment<br>Action                                                              | Caseworker     | Monthly support obligation<br>and arrears   | Caseworker prepares the order establishment (using certified mail and process servers)     Determine if administrative review hearing is needed | Establishment order     Determination if administrative review hearing is needed |
| 2.2.5 | If there Is a Request<br>for Administrative<br>Review Hearing, Hold<br>Administrative<br>Review Hearing         | CSSII in MS 24 | Establishment order                         | If administrative review is<br>needed, CSSII holds<br>administrative review<br>hearing                                                          | Administrative review hearing                                                    |
| 2.2.6 | If there Is No Request<br>for Administrative<br>Review Hearing,<br>Confirm or Amend<br>Administrative Order     | CSSII in MS 24 | Outcome of administrative<br>review hearing | Review case facts     Determine if ordered amount is correct                                                                                    | Confirmed or amended<br>Administrative Order                                     |

| PROCESS NUMBER - NAME: |                                                                                           | 2.2—Establish Supp | ort Orders             |                                 |                                                              |                               |
|------------------------|-------------------------------------------------------------------------------------------|--------------------|------------------------|---------------------------------|--------------------------------------------------------------|-------------------------------|
| PROCESS OBJECTIVES:    |                                                                                           |                    | Establish a Legal Base | e for Child Support Collections | 3                                                            |                               |
| PROCESS STEP           |                                                                                           |                    | WHO                    | INPUT                           | ACTIVITIES                                                   | OUTPUTS                       |
| 2.2.7                  | If There Is No Request for Administrative Review Hearing, Refer Case for Account Creation | • Cas              | eworker                | Administrative order            | Caseworker refers the case<br>for account creation           | Referral for account creation |
| 2.2.8                  | Record Statistics                                                                         | • Cas              | eworker                | Established support order       | Caseworker records<br>statistics on Report for<br>Supervisor | Recorded statistic on report  |

#### 7.2.1.3 Process 2.3: Modify Existing Support Orders

The Modifications section is responsible for making adjustments to an existing order for support. This may be based on the discovery by an Enforcement Caseworker that the Monthly Support Order (MSO) for an obligor is incorrect, the result of a hearing that modified an initial Administrative Support Order (ASO), or it could be initiated in the section because of the need for a periodic review and adjustment of an existing order or on request of one of the case parties.

The section also manages registration of foreign orders (ROFO). A foreign order is a court order issued by state court in the United States other than Alaska, or a court of another country. If the CP desires Alaska to take action on the foreign court order, it needs to be registered in Alaska. Registration of a valid foreign court order for the purpose of enforcement is allowed at any time, and is a fairly straightforward process. Registration for the purpose of a modification is much more complicated.

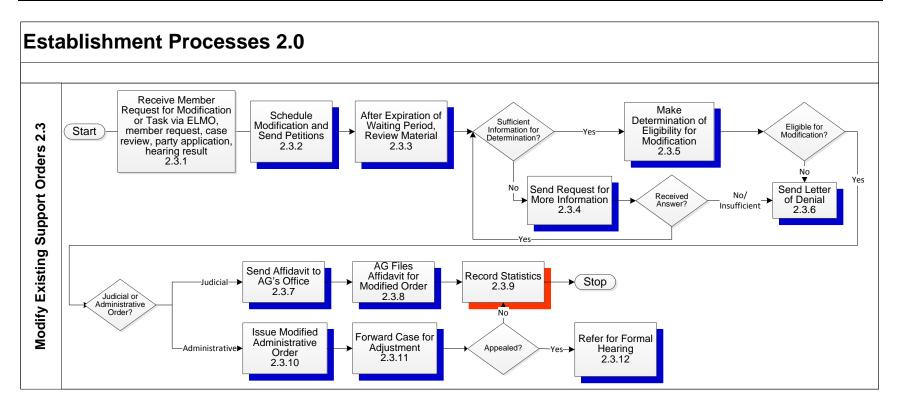

| PROCESS NUMBER - NAME: |                                                                                                    | : 2.3—Modify Existing Su  | 2.3—Modify Existing Support Orders                                              |                                                               |                            |  |  |
|------------------------|----------------------------------------------------------------------------------------------------|---------------------------|---------------------------------------------------------------------------------|---------------------------------------------------------------|----------------------------|--|--|
| PROCESS OBJECTIVES:    |                                                                                                    | Ensure that Existing Supp | Ensure that Existing Support Orders are Modified on Time and Modified Correctly |                                                               |                            |  |  |
| PROCESS STEP           |                                                                                                    | WHO                       | INPUT                                                                           | ACTIVITIES                                                    | OUTPUTS                    |  |  |
| 2.3                    | Modify Existing Support Orders Receive Member Request for Modification or Task via ELMO, member request, case review, party application, hearing result | Caseworker                | Request for order modification                                                  | Caseworker receives<br>notification for order<br>modification | Order modification request |  |  |

| PROCESS NUMBER - NAME: | 2.3—Modify Existing Support Orders                                              |
|------------------------|---------------------------------------------------------------------------------|
| PROCESS OBJECTIVES:    | Ensure that Existing Support Orders are Modified on Time and Modified Correctly |

| PROC  | ESS STEP                                                                                                    | WHO        | INPUT                                           | ACTIVITIES                                                                                                    | OUTPUTS                                    |
|-------|----------------------------------------------------------------------------------------------------|------------|-------------------------------------------------|----------------------------------------------------------------------------------------------------|--------------------------------------------|
| 2.3.2 | Schedule<br>Modification and<br>Send Petitions                                                                                        | Caseworker | Order modification request     Case information | Caseworker issues petition for income information from case participants     Caseworker initiates order modification and schedules period for participants to respond and adds trigger to NSTAR to review the information at a later date | Petition for information     NSTAR trigger |
| 2.3.3 | After Expiration of<br>Waiting Period,<br>Review Material                                                                             | Caseworker | Information from petition request               | <ul> <li>Caseworkers reviews<br/>information submitted</li> <li>Caseworker determines if<br/>there is sufficient information<br/>for a review determination</li> </ul>                                                                    | Reviewed information                       |
| 2.3.4 | If No Sufficient Information for Determination, Send Request for More Information                                                     | Caseworker | Reviewed information                            | Caseworker sends a request<br>for more information if there<br>is not sufficient information<br>for a review                                                                                                    | Request for more information               |
| 2.3.5 | If Received Answer<br>and Sufficient<br>Information for<br>Determination, Make<br>Determination of<br>Eligibility for<br>Modification | Caseworker | Submitted information                           | Caseworker determines if<br>case is eligible for<br>modification                                                                                                    | Determination if case is<br>eligible       |
| 2.3.6 | If Not Eligible for Modification or No/Insufficient Answer to Request for More Information, Send Letter of Denial                     | Caseworker | Determination if case is<br>eligible            | If Caseworker determines<br>that the case is not eligible<br>for modification, they send a<br>Letter of Denial                                                                                                    | Denial letter                              |
| 2.3.7 | If Eligible for<br>Modification, and Is a<br>Judicial Order, Send<br>Affidavit to AG's<br>Office                                      | Caseworker | Determination if case is<br>eligible            | If Caseworker determines<br>that the case is eligible for<br>modification, and it is a<br>Judicial Order, caseworker<br>sends to the affidavit to the<br>AG's Office                                                                      | Referral to AG's Office     Affidavit      |

| PROC                | ESS NUMBER - NAME                                                                                            | : 2.3—Modify Existing Su | upport Orders                                                                   |                                                                                                    |                                               |  |  |
|---------------------|----------------------------------------------------------------------------------------------------|--------------------------|---------------------------------------------------------------------------------|----------------------------------------------------------------------------------------------------|-----------------------------------------------|--|--|
| PROCESS OBJECTIVES: |                                                                                                    | , ,                      | Ensure that Existing Support Orders are Modified on Time and Modified Correctly |                                                                                                    |                                               |  |  |
| PROC                | ESS STEP                                                                                                    | WHO                      | INPUT                                                                           | ACTIVITIES                                                                                                    | OUTPUTS                                       |  |  |
| 2.3.8               | AG Files Affidavit for<br>Modified Order                                                                     | • AAG                    | CSSD calculations     CSSD affidavit in support of modifying order              | Affidavit filed in court                                                                                                    | Court hearing                                 |  |  |
| 2.3.9               | If there Is No Appeal,<br>Record<br>Statistics/Update Log                                                    | Caseworker               | Referral to case adjustment                                                     | If there is no appeal, the caseworker records statistics and updates the log                                                                            | Statistics recorded on report     Log updated |  |  |
| 2.3.10              | If Eligible for<br>Modification and Is an<br>Administrative Order,<br>Issue Modified<br>Administrative Order | Caseworker               | <ul><li>Calculations</li><li>Case party income information</li></ul>            | Issue modified administrative order                                                                                                    | Modified administrative order                 |  |  |
| 2.3.11              | Forward Case for Adjustment                                                                                  | Caseworker               | Case information                                                                | <ul> <li>Caseworker forwards for<br/>case adjustment</li> <li>Caseworker sends<br/>notification to the case<br/>parties of the, modification</li> </ul> | Referral to case adjustment                   |  |  |
| 2.3.12              | If there Is an Appeal,<br>Refer for Formal<br>Hearing                                                        | Caseworker               | Appeal                                                                          | If there is an appeal, the<br>caseworker refers for formal<br>hearing                                                                                   | Referral for hearing                          |  |  |

# 7.2.1.4 2.4: Receive Court Orders During Establishment Process

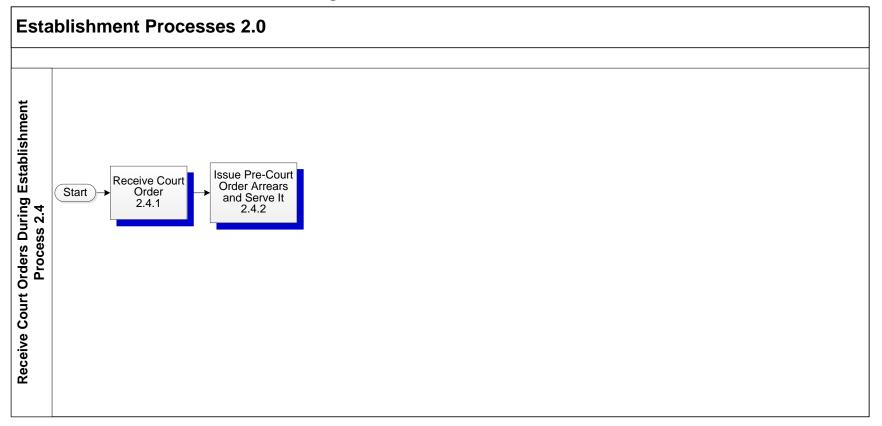

| PROCESS NUMBER - NAME:                                |                                                  | 2.4—Receive Court Orders During Establishment Process |                                                                                                    |                                                                   |                                 |  |  |  |
|-------------------------------------------------------|--------------------------------------------------|-------------------------------------------------------|----------------------------------------------------------------------------------------------------|-------------------------------------------------------------------|---------------------------------|--|--|--|
| PROC                                                  | ESS OBJECTIVES:                                  | Receive Court Orders Du                               | Receive Court Orders During Establishment Process                                                                                                    |                                                                   |                                 |  |  |  |
| PROC                                                  | ESS STEP                                         | WHO                                                   | INPUT                                                                                                    | ACTIVITIES                                                        | OUTPUTS                         |  |  |  |
| 2.4 Receive Court Orders During Establishment Process |                                                  |                                                       |                                                                                                    |                                                                   |                                 |  |  |  |
| 2.4.1                                                 | Receive Court<br>Order                           | Caseworker                                            | Court order such as Divorce<br>Decree, Domestic Violence<br>Order, Adoption Decree,<br>Child in Need of Aid,<br>Temporary Custody Order,<br>Relinquishment of Parental<br>Rights, Termination of<br>Parental Rights, Adjudication<br>Order, Disposition Order, or<br>Release of Custody Order | Review copy of order                                              | Copy of order                   |  |  |  |
| 2.4.2                                                 | Issue Pre-Court<br>Order Arrears and<br>Serve It | Establishment caseworker                              | Court order     Application date                                                                                                    | Issue administrative order for<br>pre-court ordered<br>timeframes | Arrears only administrative CSO |  |  |  |

#### 7.3 Enforcement Processes 3.0

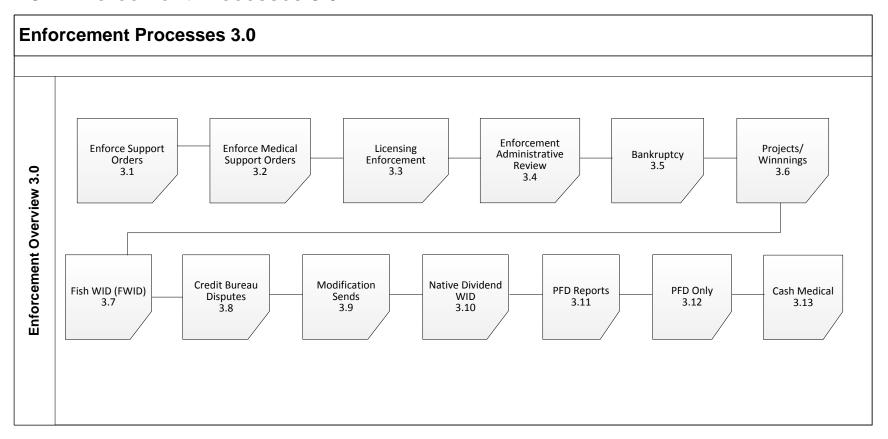

### 7.3.1 ENFORCEMENT PROCESSES SUMMARY

Enforcement consists primarily of activities performed on a case to compel the obligor's compliance with the terms of his or her support order(s). For IV-D cases, enforcement activities cannot be efficiently implemented unless the other core business functions of child support (case initiation, establishment, and financials) have been effectively conducted. Furthermore, if the cross-functional processes of case management and locate have not been adequately performed or utilized, the relative success of the various enforcement tools is greatly diminished.

All cases with new support orders or new cases with existing support orders are referred to the Enforcement section. Except for occasional transfers to Modifications or to Audits and Adjustments, or as the result of the relocation of one of the parties to another State, Enforcement caseworkers will retain CSE cases until they close.

The Enforcement Processes Summary consists of two sub-processes:

- 3.1 Enforce Support Orders
- 3.2 Enforce Medical Support Orders
- 3.3 Licensing Enforcement
- 3.4 Enforcement Administrative Review
- 3.5 Bankruptcy
- 3.6 Projects/Winnings
- 3.7 Fish WID (FWID)
- 3.8 Credit Bureau Disputes
- 3.9 Modification Sends
- 3.10 Native Dividend WID
- 3.11 PFD Reports
- 3.12 PFD Only
- 3.13 Cash Medical

### 7.3.1.1 Process 3.1: Enforce Support Orders

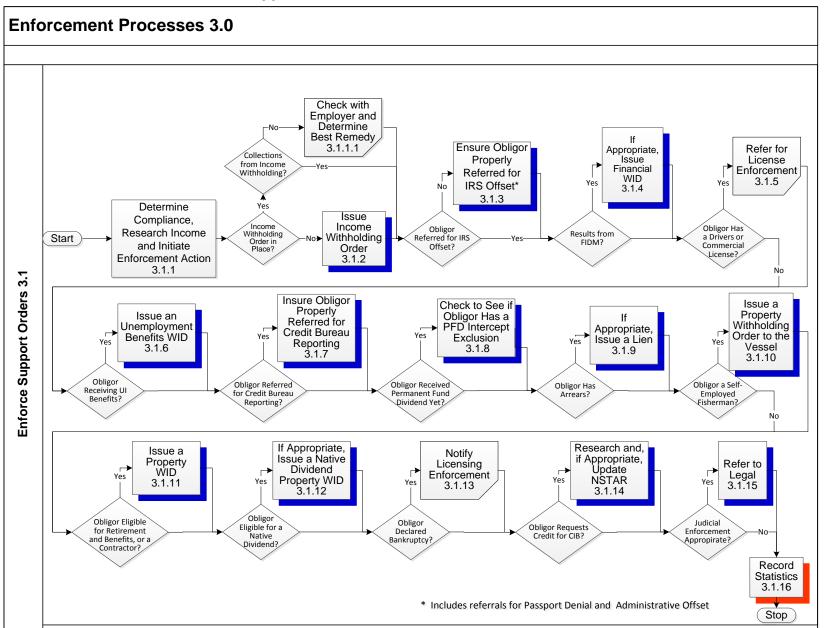

Enforcement activities are both automated and manual. To initiate and execute the enforcement activities, typically an event or trigger, such as new information on income or assets, must have occurred. The two common triggers leading to the initiation of enforcement activities are:

Obligor fails or has failed to adequately comply with the financial and/or medical support order terms, or

Locate efforts are successful in identifying or verifying an obligor's employment, address, income, or assets, or an order is entered in NSTAR

With the onset of any one of these triggers, one or more of the enforcement remedies sub-processes can be initiated. The enforcement sub-processes are not applied in a linear fashion but can be initiated at any time in the life of a case depending upon the circumstances of the specific case.

Sub-processes under enforcement identify the various enforcement remedies. There are different criteria for the use of these enforcement remedies and different roles played by the State and attorneys in each of these remedies. Enforcement sub-processes are presented in the following table.

| Enforcement Activities                                   | Comments                                                                                                    |
|----------------------------------------------------------|----------------------------------------------------------------------------------------------------|
| Determining Compliance and Initiating Enforcement Action | This sub-process describes the monitoring of regular payments and the identification of cases that are not in compliance with the terms of a support order and the selection of an appropriate enforcement action to be pursued on a case.                                                                            |
| Income Withholding                                       | This sub-process describes the withholding of wages or other income for payment of a support obligation, both current and arrears.                                                                                                    |
| Federal Income Tax Refund Offset                         | This sub-process describes the interception of federal income tax refunds to pay child support arrears. This is part of Federal Collections & Enforcement (FCE) through OCSE.                                                                                                    |
| Financial Institution Data Match (FIDM)                  | This sub-process describes the identification of accounts held by delinquent obligors and the process to freeze and seize those accounts for payment of a support obligation, both current and arrears.                                                                                                    |
| Unemployment Benefits                                    | This sub-process is similar to income withholding and describes how a portion of an NCP's unemployment insurance benefits, is withheld for payment of a support obligation, both current and arrears.                                                                                                    |
| Credit Bureau Reporting                                  | This sub-process describes the activities involved in providing an NCP's support obligation and child support payment history information to credit reporting agencies such as Experian, TransUnion, Innovis, and Equifax.                                                                                            |
| Medical Support Enforcement                              | This sub-process describes how medical support obligations, including orders to provide health insurance and dollar-specific medical support, are enforced.                                                                                                    |
| Passport Denial                                          | This sub-process describes the activities involved in submitting an NCP's name to the state department to prevent the issuance or renewal of a passport to an individual unless an arrangement is made for payment of both current and arrears. This is part of Federal Collections & Enforcement (FCE) through OCSE. |

| Enforcement Activities                             | Comments                                                                                                    |
|----------------------------------------------------|----------------------------------------------------------------------------------------------------|
| Judgment by Operation of Law (Lien)                | This sub-process describes the activities involved in creating a secured legal interest or lien against real property belonging to the NCP. A lien may be used as an enforcement tool if the NCP has a child support arrearage, which may include retroactive support, and owns real property in the state where the lien is asserted.                                                                                                    |
| Judicial Enforcement (Contempt)                    | This sub-process describes the activities necessary to pursue, through the court system, civil enforcement remedies available for failure to pay child support in a timely manner. The most common judicial enforcement tool is contempt of court: seeking an order from the court finding the NCP in contempt for failure to comply with the terms of the support order and imposing sanctions, including incarceration, for the noncompliance. |
| Driver's License Suspension (DLS)                  | The sub-process describes how cases are selected for DLS and the steps for initiating and releasing a driver's license suspension as a means to compel for payment of both current and arrears.                                                                                                    |
| Federal Criminal Prosecution                       | This sub-process describes the process for selecting and referring cases to the US Attorney for criminal prosecution in the federal courts. The process is used on very few cases, but is typically a high profile enforcement tool.                                                                                                    |
| Occupational License Suspension (OLS)              | This sub-process describes how cases are selected for OLS and the steps for initiating a suspension of an occupational license as a means to compel payment of both current and arrears. This sub-process is similar to Driver's License Suspension; however, it has different data inputs and different notice requirements.                                                                                                    |
| Payment Plans                                      | This sub-process describes the negotiation of payment plans as a means to establish a payment flow to pay both current and arrears and, in some instances, to avoid the imposition of another enforcement remedy. The implementation of a payment plan is a common outcome of various enforcement activities.                                                                                                    |
| Permanent Fund Dividend Intercept                  | This sub-process describes the interception of Permanent Fund share for payment of a support obligation, both current and arrears.                                                                                                    |
| Administrative Enforcement Intergovernmental (AEI) | This sub-process describes the steps involved in collecting, both current support and arrears through an EFT/EDI request to another State.                                                                                                    |
| Administrative Offset                              | This sub-process describes the administrative offset of federal wages or other federal income for payment of a support obligation, both current and arrears. This is part of Federal Collections & Enforcement (FCE) through OCSE.                                                                                                    |
| IRS Full Collection                                | This sub-process describes the utilization of the Internal Revenue Service Full Collection services for payment of a support obligation, both current and arrears.                                                                                                    |
| Bonds                                              | This sub-process describes the imposition the obligation to secure a bond on an NCP to ensure the payment of a support obligation, both current and arrears.                                                                                                    |

The table below summarizes the enforcement remedies based upon whether the remedy is initiated by a caseworker, is NSTAR-initiated or may be initiated by either.

| Caseworker Initiated                                                                                                    | NSTAR-Initiated                                                                                                    | Either Caseworker or NSTAR Initiated                                                                                                    |
|----------------------------------------------------------------------------------------------------|----------------------------------------------------------------------------------------------------|----------------------------------------------------------------------------------------------------|
| Bonds Federal Criminal Prosecution FIDM Levies IRS Full Collection Judgment by Operation of Law (Lien) Judicial Enforcement (Contempt) Negotiated Payment Plan Permanent Fund Offset Registration of Foreign Order (ROFO) | Administrative Offset (Federal) Credit Bureau Reporting Federal Income Tax Refund Offset FIDM Match Passport Denial Unemployment Benefits Intercept | Determining Compliance and Initiating Enforcement Action Driver's License Suspension Income Withholding Medical Support Enforcement Occupational License Suspension |

| PROC  | ESS NUMBER - NAME                                                                             | 3.1—Enforce Sup    | 3.1—Enforce Support Orders                       |                                                                                                    |                                                                                                    |  |  |  |
|-------|-----------------------------------------------------------------------------------------------|--------------------|--------------------------------------------------|----------------------------------------------------------------------------------------------------|----------------------------------------------------------------------------------------------------|--|--|--|
| PROC  | ESS OBJECTIVES:                                                                               | Enforce Orders for | Enforce Orders for Financial Support             |                                                                                                    |                                                                                                    |  |  |  |
| PROC  | ESS STEP                                                                                      | WHO                | INPUT                                            | ACTIVITIES                                                                                                    | OUTPUTS                                                                                                    |  |  |  |
| 3.1.1 | Enforce Support Orders  Determine Compliance, Research Income and Initiate Enforcement Action | Caseworker         | Case information including compliance and income | Caseworker reviews case and determines compliance Caseworker researches income Caseworker determines if income withholding is in place If income withholding is in place, caseworker determines if income withholding is collecting payment | Determination if income withholding is in place     Determination if income withholding is collecting payments |  |  |  |
|       |                                                                                               |                    |                                                  | If income withholding is in<br>place, caseworker<br>determines if it is not<br>collecting payments                                                                                                    |                                                                                                    |  |  |  |

PROCESS NUMBER - NAME: 3.1—Enforce Support Orders

PROCESS OBJECTIVES: Enforce Orders for Financial Support

| PROC    | ESS STEP                                                                                                    | WHO        | INPUT                                                                                                    | ACTIVITIES                                                                                                    | OUTPUTS                           |  |  |
|---------|----------------------------------------------------------------------------------------------------|------------|----------------------------------------------------------------------------------------------------|----------------------------------------------------------------------------------------------------|-----------------------------------|--|--|
| 3.1.1.1 | If Income Withholding Order in Place and there are No Collections from Income Withholding, Check with Employer and Determine Best Remedy | Caseworker | Income withholding order     Determination if income withholding is collecting payments                                           | If income withholding is in place, and the income withholding is not collecting payments, caseworker checks with the employer and determines the best remedy                                                                                                | Agreement/remedy with<br>employer |  |  |
| 3.1.2   | If Income Withholding<br>Order Is Not in Place,<br>Issue Income<br>Withholding Order                                                     | Caseworker | <ul> <li>Compliance determination</li> <li>Income information</li> <li>Determination if income withholding is in place</li> </ul> | If income withholding order<br>is not in place, caseworker<br>issues income withholding<br>order                                                                                                    | Income withholding order          |  |  |
| 3.1.3   | If Obligor Is Not<br>Referred for IRS<br>Offset, Ensure<br>Obligor Properly<br>Referred for IRS<br>Offset                                | Caseworker | <ul> <li>Case information</li> <li>Referral for IRS offset</li> </ul>                                                             | Caseworker determines if obligor has been referred for IRS offset or not     If caseworker determines that obligor has not been referred, caseworker ensures that the obligor is properly referred for IRS offset                                           | Referral for IRS offset           |  |  |
| 3.1.4   | If there Are Results<br>from FIDM, If<br>Appropriate, Issue<br>Financial WID                                                             | Caseworker | <ul><li>Case information</li><li>FIDM results</li></ul>                                                                           | If there are results from<br>FIDM and if appropriate,<br>caseworker issues and<br>serves a Financial WID<br>(special withholding order:<br>Notice of Garnishment)                                                                                           | Financial WID                     |  |  |
| 3.1.5   | If Obligor Has a<br>Drivers or<br>Commercial License,<br>Refer for License<br>Enforcement                                                | Caseworker | <ul> <li>Case Information</li> <li>Driver's or Commercial<br/>License Information</li> </ul>                                      | <ul> <li>Caseworker determines if<br/>the obligor has a Driver's<br/>License or a Commercial<br/>License</li> <li>If Obligor has a Driver's<br/>License or Commercial<br/>License, caseworker refers<br/>the obligor for license<br/>enforcement</li> </ul> | License enforcement               |  |  |

| PROCESS NUMBER - NAME: | 3.1—Enforce Support Orders           |
|------------------------|--------------------------------------|
| PROCESS OBJECTIVES:    | Enforce Orders for Financial Support |

| PROC   | ESS STEP                                                                                                    | WHO        | INPUT                                                                                                    | ACTIVITIES                                                                                                    | OUTPUTS                                                                                                    |  |  |
|--------|----------------------------------------------------------------------------------------------------|------------|----------------------------------------------------------------------------------------------------|----------------------------------------------------------------------------------------------------|----------------------------------------------------------------------------------------------------|--|--|
| 3.1.6  | If the Obligor Is<br>Receiving UI<br>Benefits, Issue an<br>Unemployment<br>Benefits WID                                         | Caseworker | Case Information     Unemployment benefits information                                                    | Caseworker determines if obligor is receiving Unemployment Benefits or not If the obligor is receiving Unemployment Benefits, caseworker issues and serves an Unemployment Benefits WID                    | Unemployment Benefits WID                                                                                                    |  |  |
| 3.1.7  | If Obligor Is Referred<br>for Credit Bureau<br>Reporting, Ensure<br>Obligor Properly<br>Referred for Credit<br>Bureau Reporting | Caseworker | <ul> <li>Case Information</li> <li>Credit bureau reporting information</li> </ul>                         | Caseworker to review credit<br>bureau reporting and ensure<br>it is properly referred                                                                                                    | Appropriate credit bureau reporting                                                                                                    |  |  |
| 3.1.8  | If Obligor Received Permanent Fund Dividend, Check to See if Obligor Has a PFD Intercept Exclusion                              | Caseworker | <ul> <li>Case information</li> <li>PFD (Permanent Fund<br/>Dividend) intercept<br/>information</li> </ul> | <ul> <li>Caseworker determines if<br/>obligor received PFD</li> <li>If there has not been any<br/>payments received from<br/>PFD, caseworker checks<br/>NSTAR for a PFD intercept<br/>exclusion</li> </ul> | <ul> <li>PFD intercept exclusion</li> <li>If obligor has not applied<br/>within 2 years but is eligible,<br/>refer for PFD app order</li> </ul> |  |  |
| 3.1.9  | If Obligor Has<br>Arrears, If<br>Appropriate, Issue a<br>Lien                                                                   | Caseworker | <ul> <li>Case information</li> <li>Arrears information</li> </ul>                                         | <ul> <li>Caseworker researches<br/>clerks/recorder's system for<br/>obligor arrears</li> <li>If obligor has arrears,<br/>caseworker issues a lien, if<br/>appropriate</li> </ul>                           | Property lien                                                                                                    |  |  |
| 3.1.10 | If Obligor Is a Self-<br>Employed Fisherman,<br>Issue a Property<br>Withholding Order to<br>the Vessel                          | Caseworker | <ul> <li>Case information</li> <li>Commercial fisheries<br/>screens and information</li> </ul>            | <ul> <li>Caseworker researches if<br/>obligor is a self-employed<br/>fisherman or not</li> <li>If obligor is a self-employed<br/>fisherman, caseworker<br/>issues and serves a Property<br/>WID</li> </ul> | Property WID                                                                                                    |  |  |

| PROCESS NUMBER - NAME: | 3.1—Enforce Support Orders           |
|------------------------|--------------------------------------|
| PROCESS OBJECTIVES:    | Enforce Orders for Financial Support |

| 1 100  |                                                                                                    |     | Emorce Orders for Finance |                                                                                                 |                                                                                                    |                                          |
|--------|----------------------------------------------------------------------------------------------------|-----|---------------------------|-------------------------------------------------------------------------------------------------|----------------------------------------------------------------------------------------------------|------------------------------------------|
| PROC   | ESS STEP                                                                                                    |     | WHO                       | INPUT                                                                                           | ACTIVITIES                                                                                                    | OUTPUTS                                  |
| 3.1.11 | If Obligor Is Eligible<br>for Retirement and<br>Benefits, or Is a<br>Contractor, Issue a<br>Property WID                 | • ( | Caseworker                | Case information     Retirement eligibility and benefits information     Contractor information | Caseworker researches if obligor is eligible for retirement and benefits or not Caseworker researches if obligor is a contractor If obligor is eligible and receives benefits or if obligor is contractor, caseworker issues and serves a Property WID                                    | Property WID                             |
| 3.1.12 | If Obligor Is Eligible<br>for a Native Dividend,<br>If Appropriate, Issue<br>a Native Dividend<br>Property WID           | • ( | Caseworker                | Case information     Native dividend information                                                | Caseworker researches if obligor is eligible for Native Dividend If order contains ANCSA, obligor is eligible and receives Native Dividend, caseworker issues and serves a Native Dividend WID If no ANCSA and obligor is eligible to receive Native Dividend, caseworker refers to legal | Native Dividend WID                      |
| 3.1.13 | If Obligor Has<br>Declared Bankruptcy,<br>Notify Licensing<br>Enforcement                                                | • ( | Caseworker                | Case information     Declared bankruptcy information                                            | <ul> <li>Caseworkers researches if<br/>notified that the obligor has<br/>possibly filed bankruptcy or<br/>not</li> <li>If obligor has declared<br/>bankruptcy, caseworker<br/>notifies licensing<br/>enforcement</li> <li>Search pacer.gov website</li> </ul>                             | Notification to licensing<br>enforcement |
| 3.1.14 | If Obligor Requests<br>Credit for Child<br>Insurance Benefits<br>(CIB), Research and,<br>if Appropriate, Update<br>NSTAR | • ( | Caseworker                | Case information     CIB (Children's Insurance<br>Benefits) information                         | Caseworker researches CIB and if appropriate requests adjustments     Refer to modifications                                                                                                    | CIB Credit                               |

| PROCESS NUMBER - NAME: |                                                                 | E: 3.      | 3.1—Enforce Support Orders           |                                      |                                                                                                    |                                        |  |
|------------------------|-----------------------------------------------------------------|------------|--------------------------------------|--------------------------------------|----------------------------------------------------------------------------------------------------|----------------------------------------|--|
| PROCESS OBJECTIVES:    |                                                                 | Е          | Enforce Orders for Financial Support |                                      |                                                                                                    |                                        |  |
| PROCESS STEP           |                                                                 |            | WHO                                  | INPUT                                | ACTIVITIES                                                                                                    | OUTPUTS                                |  |
| 3.1.15                 | If Judicial<br>Enforcement Is<br>Appropriate, Refer to<br>Legal | Caseworker |                                      | Case information     Case compliance | <ul> <li>Caseworker determines if it appropriate for judicial enforcement</li> <li>If it is determined that the case should be refer to legal, caseworker refers to legal</li> </ul> | Referral to legal                      |  |
| 3.1.16                 | Record Statistics                                               | • Cas      | seworker                             | Enforcement action statistics        | Caseworker records<br>enforcement action statistics<br>and reports to supervisor                                                                                                    | Enforcement action statistics reported |  |

## 7.3.1.2 Process 3.2: Enforce Medical Support Orders

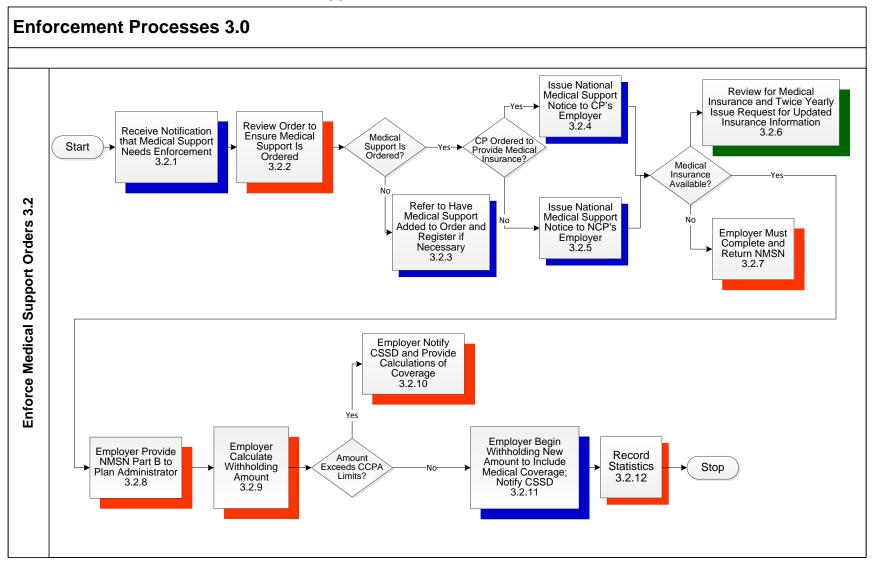

| PROCESS NUMBER - NAME: | 3.2—Enforce Medical Support Orders |
|------------------------|------------------------------------|
| PROCESS OBJECTIVES:    | Enforce Orders for Medical Support |

| PROC  | ESS STEP                                                                                                    | WHO               | INPUT                                                                                                    | ACTIVITIES                                                                      | OUTPUTS                                                                                    |
|-------|----------------------------------------------------------------------------------------------------|-------------------|----------------------------------------------------------------------------------------------------|---------------------------------------------------------------------------------|--------------------------------------------------------------------------------------------|
| 3.2   | Enforce Medical<br>Support Orders                                                                                                    |                   |                                                                                                    |                                                                                 |                                                                                            |
| 3.2.1 | Receive Notification that Medical Support Needs Enforcement                                                                                  | QA     Caseworker | Update CSSD System that<br>medical should be enforced                                                                         | Case coded for medical enforcement                                              | Enforcement for medical                                                                    |
| 3.2.2 | Review Order to<br>Ensure Medical<br>Support Is Ordered                                                                                      | QA     Caseworker | Update CSSD System with<br>who is ordered to provide<br>medical coverage     Notate if Indian health<br>services is available | Updating CSSD System with<br>which case party is ordered<br>to provide coverage | Case is coded for medical coverage & enforcement                                           |
| 3.2.3 | If Medical Support Is<br>Not Ordered, Refer<br>To Have Medical<br>Support Added to<br>Order and Register if<br>Necessary                     | Caseworker        | Enter mod request to have<br>order modified for medical<br>enforcement                                                        | Order is modified to include medical                                            | Case is coded for medical coverage & enforcement                                           |
| 3.2.4 | If Medical Support Is Ordered and if CP Ordered to Provide Medical Insurance, Issue National Medical Support Notice to CP's Employer         | QA     Caseworker | Order medical support notice<br>to CP's employer                                                                              | Medical Support order sent<br>to employer                                       | Employer advises CSSD of<br>coverage and cases is<br>updated with medical<br>coverage info |
| 3.2.5 | If Medical Support Is Ordered and if CP Is Not Ordered to Provide Medical Insurance, Issue National Medical Support Notice to NCP's Employer | QA     Caseworker | National medical support<br>order ordered to NCP's<br>employer through CSSD<br>System                                         | Medical support order sent<br>to employer                                       | Medical support order sent<br>to employer to respond                                       |
| 3.2.6 | Review for Medical<br>Insurance and Twice<br>Yearly Issue Request<br>for Updated<br>Insurance Information                                    | Batch by system   | Batch order 1922 medical<br>inquiry notices to both case<br>parties twice yearly                                              | Medical inquiry sent to both<br>case parties for update<br>medical info         | Case is updated with<br>medical coverage info<br>provided                                  |

| PROCESS NUMBER - NAME: | 3.2—Enforce Medical Support Orders |
|------------------------|------------------------------------|
| PROCESS OBJECTIVES:    | Enforce Orders for Medical Support |

| PROC   | ESS STEP                                                                                                    | WHO                                                   | INPUT                                                                                                    | ACTIVITIES                                                                                                    | OUTPUTS                                                                                          |
|--------|----------------------------------------------------------------------------------------------------|-------------------------------------------------------|----------------------------------------------------------------------------------------------------|----------------------------------------------------------------------------------------------------|--------------------------------------------------------------------------------------------------|
| 3.2.7  | If Medical Insurance<br>Is Not Available,<br>Employer Must<br>Complete and Return<br>NMSN                                               | Employer                                              | CSSD System is updated<br>that medical insurance is not<br>available                                                           | Case is coded that coverage<br>is not currently available                                                               | Monitor for future medical<br>coverage                                                           |
| 3.2.8  | If Medical Insurance<br>Available, Employer<br>Provide NMSN Part B<br>to the Plan<br>Administrator                                      | Employer                                              | Plan administer reviews<br>NMSN and if medical<br>coverage is available                                                        | Plan administrator reviews to<br>enroll NCP and dependents<br>for medical                                               | Medical coverage started                                                                         |
| 3.2.9  | Employer Calculate<br>Withholding Amount                                                                                                | Plan Administrator                                    | <ul> <li>Plan administrator reviews<br/>NCP's net disposable<br/>income and the cost of<br/>coverage for dependents</li> </ul> | If cost of coverage does not<br>exceed CCPA limits<br>employer enrolls NCP and<br>dependents                            | Notification sent to CSSD<br>and CP of medical coverage<br>and policy info                       |
| 3.2.10 | If Amount Exceeds<br>CCPA Limits,<br>Employer Notify<br>CSSD and Provide<br>Calculations of<br>Coverage                                 | <ul><li>Plan Administrator</li><li>Employer</li></ul> | Plan administrator reviews<br>NCP's net disposable<br>income and the cost of<br>coverage for dependents                        | If cost over coverage<br>exceeds to the CCPA limits,<br>employer or plan<br>administrator sends<br>calculations to CSSD | CSSD reviews calculations<br>and advises how to proceed<br>on whether to enroll or not<br>enroll |
| 3.2.11 | If Amount Does Not<br>Exceed CCPA Limits,<br>Employer Begin<br>Withholding New<br>Amount to Include<br>Medical Coverage;<br>Notify CSSD | Plan Administrator     Employer                       | NCP and dependents enrolled in medical plan     Medical policy information sent to CSSD     System updated with overage        | Medical policy information<br>sent to CSSD                                                                              | CSSD System is updated<br>with medical coverage and<br>policy information sent to CP             |
| 3.2.12 | Record Statistics                                                                                                    | QA     Caseworker                                     | Update CSSD system with<br>medical policy info                                                                                 | Update medical information                                                                                              | Medical coverage in place<br>and notification sent to the<br>CP                                  |

## 7.3.1.3 Process 3.3: Licensing Enforcement

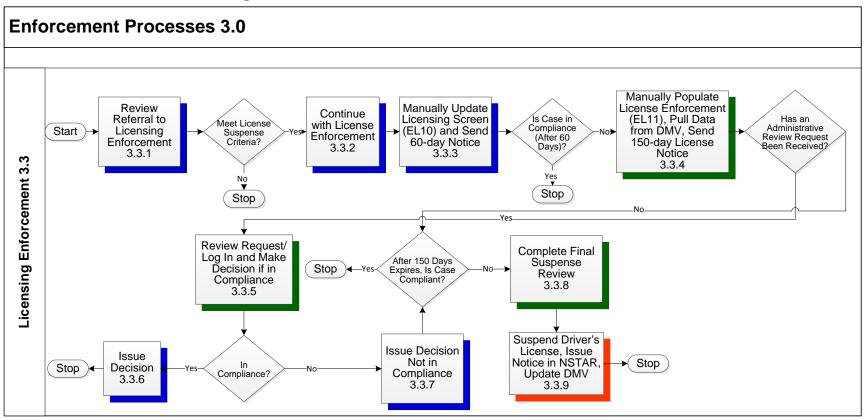

|       |                                                                                                    |                      | 3.3—Licensing Enforcement  Licensing Enforcement |                                            |                                                                                     |                                                                                                    |  |
|-------|----------------------------------------------------------------------------------------------------|----------------------|--------------------------------------------------|--------------------------------------------|-------------------------------------------------------------------------------------|----------------------------------------------------------------------------------------------------|--|
|       |                                                                                                    |                      |                                                  |                                            |                                                                                     |                                                                                                    |  |
| 3.3   | Licensing<br>Enforcement                                                                                                    |                      |                                                  |                                            |                                                                                     |                                                                                                    |  |
| 3.3.1 | Receive Referral to<br>Licensing Enforcement                                                                                      | Licensing Ca         | seworker                                         | Morning mail message                       | Review to see if it meets<br>license suspension criteria                            | Update to Licensing Screen                                                                                                    |  |
| 3.3.2 | If Meets License Suspense Criteria, Continue with License Enforcement                                                             | Licensing Caseworker |                                                  | Update system for licensing<br>enforcement | Add member to licensing                                                             | Licensing actions started                                                                                                    |  |
| 3.3.3 | Manually Update<br>Licensing Screen<br>(EL10) and Send 60-<br>day Notice                                                          | Licensing Caseworker |                                                  | Licensing Screen EL10                      | Update Licensing screen     Send 60-day notice                                      | 60-day notice sent to NCP                                                                                                    |  |
| 3.3.4 | If Case is Not in Compliance After 60 Days, Manually Populate License Enforcement (EL11), Pull Data from DMV, Send 150-Day Notice | Licensing Ca         | aseworker                                        | Obligor Cases                              | Populate License     Enforcement (EL11)     Send 150-day notice                     | 150-day notice     Update to License     Enforcement                                                                                   |  |
| 3.3.5 | If Administrative Review Request Has Been Received, Review Request/Log In and Make Decision if in Compliance                      | Licensing Ca         | aseworker                                        | Issue Administrative Review decision       | Review Administrative     Review Request     Decide if Request is in     Compliance | Decision – In Compliance, or<br>Not in Compliance                                                                                      |  |
| 3.3.6 | If In Compliance, Issue Decision                                                                                                  | Licensing Caseworker |                                                  | Administrative Review decision issued      | Issue Decision (in<br>Compliance)                                                   | Compliance Decision<br>licensing enforcement<br>ceased                                                                                 |  |
| 3.3.7 | If Not In Compliance,<br>Issue Decision Not in<br>Compliance                                                                      | Licensing Ca         | aseworker                                        | Administrative Review decision issued      | Issue not in compliance decision                                                    | Not in compliance     Administrative Review     decision issued     Case will be reviewed for     suspension once 150 days     expires |  |

| PROCESS NUMBER - NAME: |                                                                                                    |                      | 3.3—Licensing Enforcement |                                                                                     |                                                                        |                                                             |  |
|------------------------|----------------------------------------------------------------------------------------------------|----------------------|---------------------------|-------------------------------------------------------------------------------------|------------------------------------------------------------------------|-------------------------------------------------------------|--|
| PROCESS OBJECTIVES:    |                                                                                                    |                      | Licensing Enfo            | Licensing Enforcement                                                               |                                                                        |                                                             |  |
| PROCESS STEP \         |                                                                                                    | V                    | /HO                       | INPUT                                                                               | ACTIVITIES                                                             | OUTPUTS                                                     |  |
| 3.3.8                  | If Administrative Review Request Has Not Been Received and After 150 Days Expires, Case Is Not in Compliance, Complete Final Suspense Review | Licensing Caseworker |                           | Make case note of findings<br>on compliance and<br>recommendation for<br>suspension | Reviews all of NCP's cases<br>and completes final<br>suspension review | Suspension approval                                         |  |
| 3.3.9                  | Suspend Driver's<br>License, Issue Notice<br>in NSTAR, Update<br>DMV                                                                         | Licensing Ca         | aseworker                 | Issue suspension notice                                                             | Suspend Driver's License     Issue Notice in NSTAR     Update DMV      | NSTAR Notice     Driver's License Suspension     DMV Update |  |

#### 7.3.1.4 Process 3.4: Enforcement Administrative Review

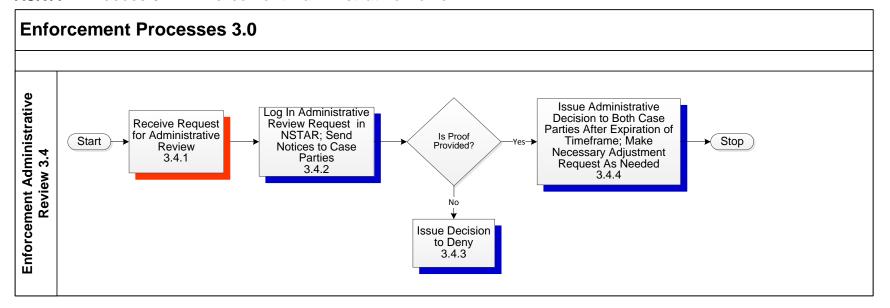

| PROC    | PROCESS NUMBER - NAME:                                                                                                    |            |               | 3.4—Enforcement Administrative Review                                                                                       |                                                                                                    |                                                                                                    |  |
|---------|----------------------------------------------------------------------------------------------------|------------|---------------|----------------------------------------------------------------------------------------------------|----------------------------------------------------------------------------------------------------|----------------------------------------------------------------------------------------------------|--|
| PROC    | ESS OBJECTIVES:                                                                                                    |            | Enforcement A | Administrative Review                                                                                                    |                                                                                                    |                                                                                                    |  |
| PROC    | ESS STEP                                                                                                    | W          | НО            | INPUT                                                                                                    | ACTIVITIES                                                                                                  | OUTPUTS                                                                                                    |  |
| Enforce | ement Administrative                                                                                                    |            |               |                                                                                                    |                                                                                                    |                                                                                                    |  |
| 3.4.1   | Receive Request for<br>Administrative Review                                                                                         | Caseworker |               | Request for Administrative Review     Supporting documents                                                                  | Review enforcement<br>administrative review<br>request and supporting<br>documents                          | Either Decision to Deny (if<br>no proof provided), or<br>Notices are sent to Case<br>Parties (if proof provided) |  |
| 3.4.2   | Log In Administrative<br>Review Request in<br>NSTAR; Send Notices<br>to Case Parties                                                 | Caseworker |               | Notice forms for Case<br>Parties                                                                                            | Log in application diary code<br>for administrative review<br>request and send forms to<br>case parties     | Schedule review gives case<br>parties a chance to respond<br>with objection                                      |  |
| 3.4.3   | If Proof Is Not Needed,<br>Issue Decision to Deny                                                                                    | Caseworker |               | Supporting documentation<br>(or lack thereof)                                                                               | Issue decision to deny                                                                                      | Decision to Deny     Documentation                                                                               |  |
| 3.4.4   | Issue Administrative Review Decision to Both Case Parties After Expiration of Timeframe; Make Necessary Adjustment Request As Needed | Caseworker |               | NSTAR Administrative     Review Request     Notice forms (if Case Parties responded)     Additional documents or objections | Review additional documents or objections submitted     Issue Decision     Adjust request entered as needed | Decision issued and case<br>adjusted                                                                             |  |

### 7.3.1.5 Process 3.5: Bankruptcy

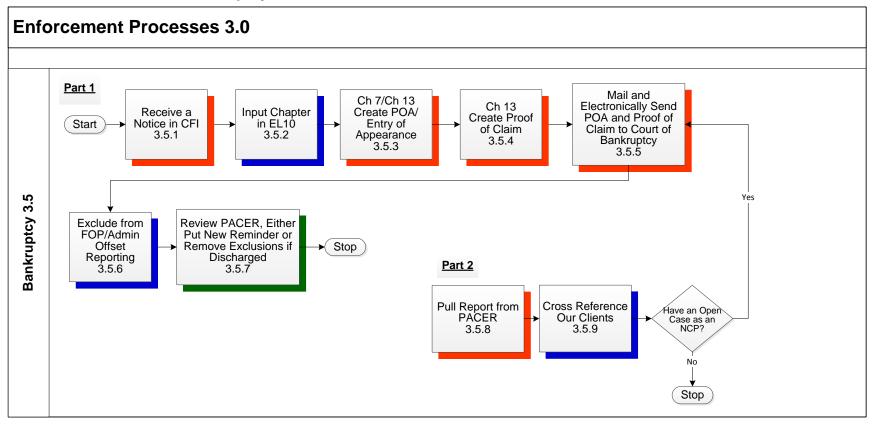

PROCESS NUMBER - NAME: 3.5—Bankruptcy
PROCESS OBJECTIVES: Bankruptcy

| PROC    | ESS STEP                                                                   | WHO        | INPUT                                                      | ACTIVITIES                                                                                                    | OUTPUTS                                            |
|---------|----------------------------------------------------------------------------|------------|------------------------------------------------------------|----------------------------------------------------------------------------------------------------|----------------------------------------------------|
| 3.5     | Bankruptcy                                                                 |            |                                                            |                                                                                                    |                                                    |
| 3.5.1 R | Receive a Notice in CFI                                                    | Caseworker | Notice Document                                            | <ul><li>Receive Bankruptcy information</li><li>Review for NCP cases</li></ul>                                                                                 | Images     Identified Cases                        |
| 3.5.2   | Input Chapter in EL10                                                      | Caseworker | Bankruptcy Chapter                                         | Enter Chapter 7     Enter Chapter 13                                                                                                    | Proceed to next step                               |
| 3.5.3   | Ch 7/ Ch 13 Create<br>POA/Entry of<br>Appearance                           | Caseworker | Case information     Data from report/CFI document         | Create Power of Attorney     Create Entry of Appearance                                                                                                    | Power of Attorney mailed to<br>Court of Bankruptcy |
| 3.5.4   | Ch 13 Create Proof of Claim                                                | Caseworker | Case Information     Data from report/CFI                  | Create Proof of Claim                                                                                                    | Proof of claim mailed to<br>Court of Bankruptcy    |
| 3.5.5   | Mail and Electronically Send POA and Proof of Claim to Court of Bankruptcy | Caseworker | PACER website                                              | Mail and file electronically                                                                                                    | Case parties are notified                          |
| 3.5.6   | Exclude from FOP /<br>Admin Offset<br>Reporting                            | Caseworker | <ul><li>Notice Document</li><li>PACER Report</li></ul>     | <ul> <li>Exclude from Federal Offset<br/>Reporting (FOP)</li> <li>Exclude from Administrative<br/>Offset Reporting</li> </ul>                                 | Exclusion triggers                                 |
| 3.5.7   | Review PACER, Either Put New Reminder or Remove Exclusions if Discharged   | Caseworker | Notice Document     PACER Report                           | <ul> <li>New reminder if bankruptcy<br/>is not discharged</li> <li>Remove exclusions from<br/>FOP and Admin Offset if<br/>bankruptcy is discharged</li> </ul> | Morning Mail reminder                              |
| 3.5.8   | Pull Report from PACER                                                     | Caseworker | <ul> <li>PACER website and case<br/>information</li> </ul> | Review for NCP cases                                                                                                    | Proceed to Step 3.5.2 and on                       |
| 3.5.9   | Cross Reference Our Clients                                                | Caseworker | Case information                                           | Review for NCP cases                                                                                                    | Proceed to Step 3.5.2 and on                       |

## 7.3.1.6 Process 3.6: Projects/Winnings

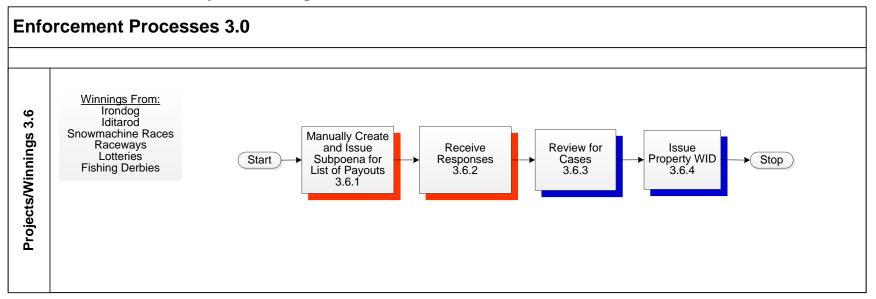

| PROCESS NUMBER - NAME: |                                                              |            | 3.6—Projects/Winnings |                                                   |                                                   |                                                   |  |  |
|------------------------|--------------------------------------------------------------|------------|-----------------------|---------------------------------------------------|---------------------------------------------------|---------------------------------------------------|--|--|
| PROCESS OBJECTIVES:    |                                                              |            | Projects/Winni        | Projects/Winnings                                 |                                                   |                                                   |  |  |
| PROCESS STEP W         |                                                              | 'НО        | INPUT                 | ACTIVITIES                                        | OUTPUTS                                           |                                                   |  |  |
| 3.6                    | Projects/Winnings                                            |            |                       |                                                   |                                                   |                                                   |  |  |
| 3.6.1                  | Manually Create and<br>Issue Subpoena for<br>List of Payouts | Caseworker |                       | Subpoena for various<br>contests, races, drawings | Create Subpoena requesting<br>list of winners     | Subpoena                                          |  |  |
| 3.6.2                  | Receive Responses                                            | Caseworker |                       | Response to Subpoena                              | Review for case matches to<br>winner lists        | Issue Property WID for<br>matches to winners list |  |  |
| 3.6.3                  | Review for Cases                                             | Caseworker |                       | Matches to winner lists                           | Issue property WID for<br>matches to winner lists | Property WID                                      |  |  |
| 3.6.4                  | Issue Property WID                                           | Caseworker |                       | Issue WID on correct cases                        | Property WID                                      | Property WID                                      |  |  |

### 7.3.1.7 **Process 3.7: Fish WID (FWID)**

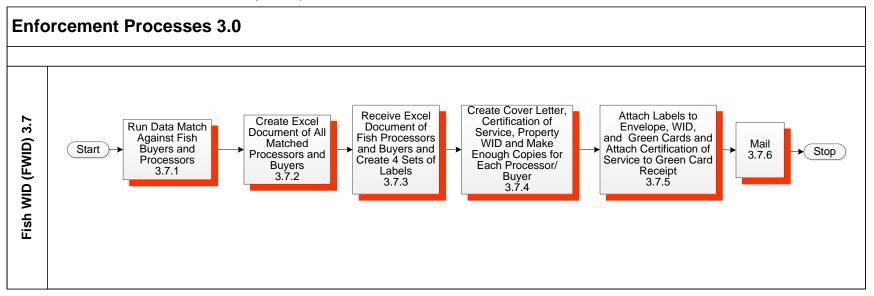

| PROCESS NUMBER - NAME: 3.7—Fish |                                                                                  |            | 3.7—Fish WID | (FWID)                             |                                                                                                    |                                                                      |  |  |
|---------------------------------|----------------------------------------------------------------------------------|------------|--------------|------------------------------------|----------------------------------------------------------------------------------------------------|----------------------------------------------------------------------|--|--|
| PROC                            | ESS OBJECTIVES:                                                                  |            | Fish WID (FW | Fish WID (FWID)                    |                                                                                                    |                                                                      |  |  |
| PROC                            | ESS STEP                                                                         | W          | /НО          | INPUT                              | ACTIVITIES                                                                                                    | OUTPUTS                                                              |  |  |
| 3.7                             | Fish WID (FWID)                                                                  |            |              |                                    |                                                                                                    |                                                                      |  |  |
| 3.7.1                           | Run Data Match<br>Against Fish Buyers<br>and Processors                          | Systems    |              | Fish Processor Electronic     List | Run against system for<br>matches                                                                                            | Excel document of all fish<br>processors matched to<br>NSTAR members |  |  |
| 3.7.2                           | Create Excel Document of All Matched Processors and Buyers                       | Systems    |              | Excel document                     | Convert data to Excel document                                                                                               | Excel list of matched<br>processors and buyers for<br>caseworker     |  |  |
| 3.7.3                           | Receive Excel Document of Fish Processors and Buyers and Create 4 Sets of Labels | Caseworker |              | Excel document from<br>systems     | Use mail merge to covert addresses to fit on label sheets     Create 4 sets of address labels from information on Excel list | Address labels                                                       |  |  |

| PROCESS NUMBER - NAME: | 3.7—Fish WID (FWID) |
|------------------------|---------------------|
| PROCESS OBJECTIVES:    | Fish WID (FWID)     |

| PROC  | ESS STEP                                                                                                    | WHO        | INPUT                                                                                                    | ACTIVITIES                                                                                                    | OUTPUTS                                                                                     |
|-------|----------------------------------------------------------------------------------------------------|------------|----------------------------------------------------------------------------------------------------|----------------------------------------------------------------------------------------------------|---------------------------------------------------------------------------------------------|
| 3.7.4 | Create Cover Letter,<br>Certification of<br>Service, Property<br>WID and Make<br>Enough Copies for<br>Each<br>Processor/Buyer | Caseworker | Excel document                                                                                                 | Update previous years cover letter     Create Certification of Service     Create Property WID     Make enough copies of each to send one to each Buyer or Processor | Copies of letters,<br>Certifications of Service,<br>Green Cards, and Green<br>Card Receipts |
| 3.7.5 | Attach Labels to Envelope, WID, and Green Cards and Attach Certification of Service to Green Card Receipt                     | Caseworker | <ul> <li>Labels</li> <li>Green Cards</li> <li>Green Card Receipts</li> <li>Certification of Service</li> </ul> | Attach labels to envelope     Attach labels to WID     Attach labels to Green Card     Attach labels to Green Card     Receipt                                       | Prepared documents for Fish<br>WID project                                                  |
| 3.7.6 | Mail                                                                                                    | Caseworker | Envelope     WID     Cover Letter                                                                              | Fold and stuff into envelopes                                                                                                    | Mailed WIDs                                                                                 |

### 7.3.1.8 Process 3.8: Credit Bureau Disputes

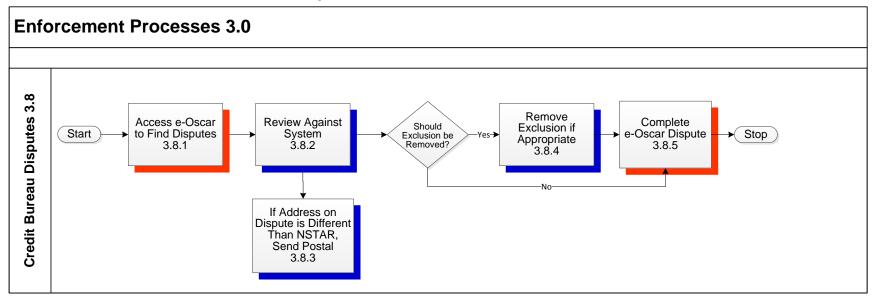

| PROCESS NUMBER - NAME: |                                                                  |            | 3.8—Credit Bureau Disputes |                                       |                                                                          |                                                                    |  |  |
|------------------------|------------------------------------------------------------------|------------|----------------------------|---------------------------------------|--------------------------------------------------------------------------|--------------------------------------------------------------------|--|--|
| PROC                   | PROCESS OBJECTIVES:                                              |            |                            | Manage Credit Bureau Disputes         |                                                                          |                                                                    |  |  |
| PROC                   | PROCESS STEP                                                     |            | /НО                        | INPUT                                 | ACTIVITIES                                                               | OUTPUTS                                                            |  |  |
| 3.8                    | Credit Bureau<br>Disputes                                        |            |                            |                                       |                                                                          |                                                                    |  |  |
| 3.8.1                  | Access e-Oscar to<br>Find Disputes                               | Caseworker |                            | Electronic Credit Bureau     Disputes | Review Disputes for cases                                                | Matched cases for review                                           |  |  |
| 3.8.2                  | Review Against<br>System                                         | Caseworker |                            | Case information                      | Review client's case                                                     | Update system if needed<br>with exclusion or removed<br>exclusions |  |  |
| 3.8.3                  | If Address on Dispute<br>is Different Than<br>NSTAR, Send Postal | Caseworker |                            | New Address                           | Send postal request for<br>verification of new address     Note in diary | Postal                                                             |  |  |

| PROCESS NUMBER - NAME: |                                                                          |            | 3.8—Credit Bureau Disputes |                               |                         |                           |  |
|------------------------|--------------------------------------------------------------------------|------------|----------------------------|-------------------------------|-------------------------|---------------------------|--|
| PROC                   | PROCESS OBJECTIVES:                                                      |            |                            | Manage Credit Bureau Disputes |                         |                           |  |
| PROC                   | PROCESS STEP V                                                           |            | НО                         | INPUT                         | ACTIVITIES              | OUTPUTS                   |  |
| 3.8.4                  | If Exclusion Should<br>be Removed,<br>Remove Exclusion if<br>Appropriate | Caseworker |                            | Case information              | Review client's dispute | Update e-Oscar and system |  |
| 3.8.5                  | If Exclusion Should Not Be Removed, Complete e-Oscar Dispute             | Caseworker |                            | Case information              | Review client's dispute | Update e-Oscar and system |  |

#### 7.3.1.9 Process 3.9: Modification Sends

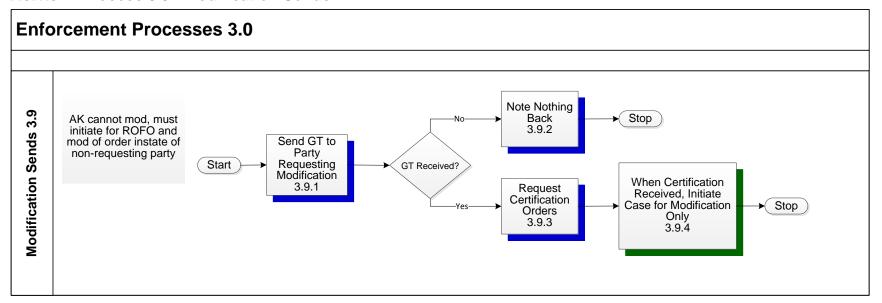

| PROCESS NUMBER - NAME: |  | 3.9—Modification Sends     |       |            |         |  |
|------------------------|--|----------------------------|-------|------------|---------|--|
| PROCESS OBJECTIVES:    |  | Process Modification Sends |       |            |         |  |
| PROCESS STEP W         |  | /НО                        | INPUT | ACTIVITIES | OUTPUTS |  |
| 3.9 Modification Sends |  |                            |       |            |         |  |

| PROCESS STEP |                                                                           | WHO        | INPUT                                                     | ACTIVITIES                                             | OUTPUTS                                                                                                    |
|--------------|---------------------------------------------------------------------------|------------|-----------------------------------------------------------|--------------------------------------------------------|----------------------------------------------------------------------------------------------------|
| 3.9          | Modification Sends                                                        |            |                                                           |                                                        |                                                                                                    |
| 3.9.1        | Send GT to Party<br>Requesting<br>Modification                            | Caseworker | Request for modification that<br>cannot be done in Alaska | Utilize Automated Forms to<br>create General Testimony | <ul> <li>Mail General Testimony to<br/>party requesting modification</li> <li>Morning Mail message to<br/>review for receipt of GT</li> </ul>                                                         |
| 3.9.2        | If GT Is Not<br>Received, Note<br>Nothing Back                            | Caseworker | Morning mail message to<br>see if GT returned by party    | Add reason code to GT morning mail                     | Process stopped                                                                                                    |
| 3.9.3        | If GT Is Received,<br>Request Certification<br>Orders                     | Caseworker | Receipt of GT from party                                  | Request certified copies of<br>all orders              | <ul> <li>Request for certified copy of<br/>orders</li> <li>Morning mail to review for<br/>receipt of certified orders</li> </ul>                                                                      |
| 3.9.4        | When Certification<br>Received, Initiate<br>Case for Modification<br>Only | Caseworker | Certified orders received                                 | Utilize Automated Forms to<br>create initiation packet | <ul> <li>Mail initiation packet with GT and certified orders to the state that will be doing the modification review</li> <li>Morning Mail to review for Other State receipt of initiation</li> </ul> |

#### 7.3.1.10 Process 3.10 Native Dividend WID

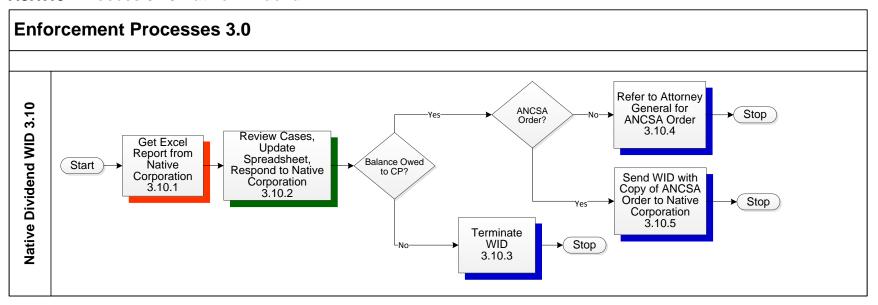

| PROCESS NUMBER - NAME: 3.10—Nati |                                                                          |            | 3.10—Native    | Dividend WID                                                       |                                                                                                    |                                                                                           |  |
|----------------------------------|--------------------------------------------------------------------------|------------|----------------|--------------------------------------------------------------------|----------------------------------------------------------------------------------------------------|-------------------------------------------------------------------------------------------|--|
| PROC                             | ESS OBJECTIVES:                                                          |            | Process Native | Native Dividend WID                                                |                                                                                                    |                                                                                           |  |
| PROC                             | ESS STEP                                                                 | W          | 'НО            | INPUT                                                              | ACTIVITIES                                                                                                    | OUTPUTS                                                                                   |  |
| 3.10                             | Native Dividend WID                                                      |            |                |                                                                    |                                                                                                    |                                                                                           |  |
| 3.10.1                           | Get Excel Report<br>from Native<br>Corporation                           | Caseworker |                | Excel document from Native<br>Corporation                          | Review all cases on list     Note in excel document the amount owed to the custodian     Send updated Excel spreadsheet to the Native Corporation | Information needed to<br>determine if a Property WID<br>needs to be issued or<br>modified |  |
| 3.10.2                           | Review Cases,<br>Update Spreadsheet,<br>Respond to Native<br>Corporation | Caseworker |                | Excel document from Native Corporation     ANCSA order in the file | Update spreadsheet from<br>Native Corporation                                                                                                    | Updated spreadsheet sent<br>back to Native Corporation                                    |  |
| 3.10.3                           | If Balance Is Not<br>Owed to CP,<br>Terminate WID                        | Caseworker |                | Excel document from Native<br>Corporation                          | Terminate any property WID to the Native Corporation                                                                                              | Terminated property WID                                                                   |  |

| PROCESS NUMBER - NAME: |                                                                                                    | 3.10—Native Dividend WID |               |                             |                                                                 |                                                        |  |  |
|------------------------|----------------------------------------------------------------------------------------------------|--------------------------|---------------|-----------------------------|-----------------------------------------------------------------|--------------------------------------------------------|--|--|
| PROC                   | ESS OBJECTIVES:                                                                                                    |                          | Process Nativ | Process Native Dividend WID |                                                                 |                                                        |  |  |
| PROCESS STEP W         |                                                                                                    | /HO INPUT                |               | ACTIVITIES                  | OUTPUTS                                                         |                                                        |  |  |
| 3.10.4                 | If Balance Is Owed to<br>CP and There Is No<br>ANCSA Order, Refer<br>to Attorney General<br>for ANCSA Order                  | Caseworker               |               | No ANCSA order for the case | Refer to AAG to have an<br>ANCSA order issued                   | ANCSA order                                            |  |  |
| 3.10.5                 | If Balance Is Owed to<br>CP and There Is An<br>ANCSA Order, Send<br>WID with Copy of<br>ANCSA Order to<br>Native Corporation | Caseworker               |               | ANCSA order in the file     | Issue property withholding<br>order with copy of ANCSA<br>order | Property withholding order<br>with copy of ANCSA order |  |  |

### 7.3.1.11 Process 3.11: PFD Reports

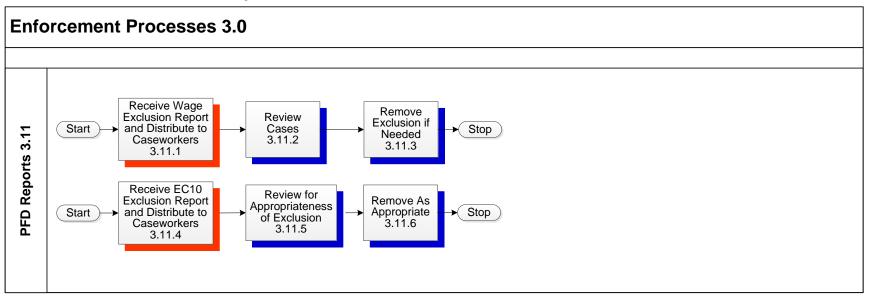

| PROCESS NUMBER - NAME: 3.11—PF |                                                                      |            | 3.11—PFD Re | ports                                                               |                                                     |                                                                  |  |
|--------------------------------|----------------------------------------------------------------------|------------|-------------|---------------------------------------------------------------------|-----------------------------------------------------|------------------------------------------------------------------|--|
| PROC                           | PROCESS OBJECTIVES: Process PF                                       |            |             | Reports                                                             |                                                     |                                                                  |  |
| PROC                           | ESS STEP                                                             | w          | НО          | INPUT                                                               | ACTIVITIES                                          | OUTPUTS                                                          |  |
| 3.11                           | PFD Reports                                                          |            |             |                                                                     |                                                     |                                                                  |  |
| 3.11.1                         | Receive Wage<br>Exclusion Report and<br>Distribute to<br>Caseworkers | Caseworker |             | Report of cases with Wage exclusion                                 | Review to see if exclusion is<br>needed             | Leave or remove exclusion<br>based on review                     |  |
| 3.11.2                         | Review Cases                                                         | Caseworker |             | Update exclusions on case                                           | Review to see if exclusion<br>reason(s) still apply | Exclusion is removed or<br>determination made that it<br>remains |  |
| 3.11.3                         | Remove Exclusion if<br>Needed                                        | Caseworker |             | Remove exclusion                                                    | Exclusion removed                                   | Case and/or member is now report for PFD garnishment             |  |
| 3.11.4                         | Receive EC10 Exclusion Report and Distribute to Caseworkers          | Caseworker |             | Excel Report of cases that<br>are excluded from Credit<br>reporting | Review for appropriateness<br>of exclusion          | Remove if appropriate                                            |  |

| PROCESS NUMBER - NAME: 3.11—PFD |                                               |            | 3.11—PFD Re   | ports                                      |                                                     |                                                                  |  |
|---------------------------------|-----------------------------------------------|------------|---------------|--------------------------------------------|-----------------------------------------------------|------------------------------------------------------------------|--|
| PROCESS OBJECTIVES: Proc        |                                               |            | Process PFD F | Process PFD Reports                        |                                                     |                                                                  |  |
| PROCESS STEP V                  |                                               | НО         | INPUT         | ACTIVITIES                                 | OUTPUTS                                             |                                                                  |  |
| 3.11.5                          | Review for<br>Appropriateness of<br>Exclusion | Caseworker |               | Update exclusions on case<br>and/or member | Review to see if exclusion<br>reason(s) still apply | Exclusion is removed or<br>determination made that it<br>remains |  |
| 3.11.6                          | Remove as<br>Appropriate                      | Caseworker |               | Update exclusions on case<br>and/or member | Review to see if exclusion<br>reason(s) still apply | Case and/or member is now reported to credit bureau              |  |

### 7.3.1.12 Process 3.12: PFD Only

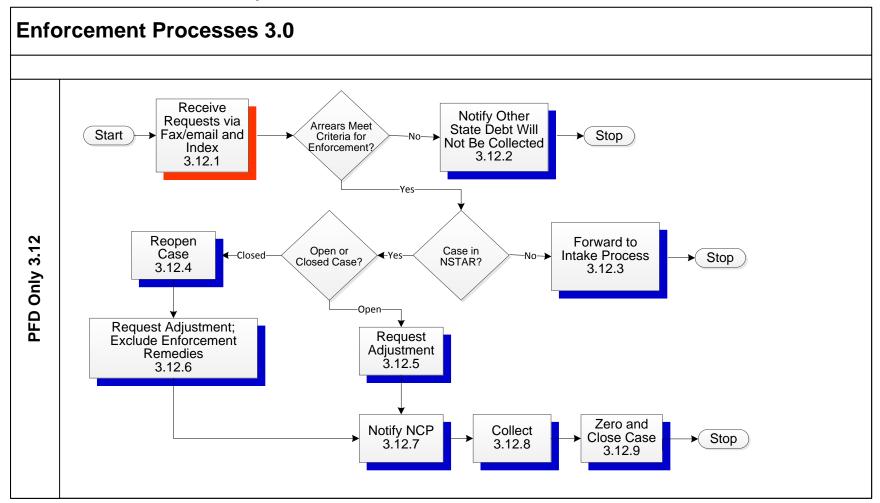

| PROCESS NUMBER - NAME: | 3.12—PFD Only Process    |
|------------------------|--------------------------|
| PROCESS OBJECTIVES:    | Manage PFD Only Requests |

| PROC   | ESS STEP                                               | WHO        | INPUT                                                           | ACTIVITIES                                                                                                    | OUTPUTS                                                                                    |
|--------|--------------------------------------------------------|------------|-----------------------------------------------------------------|----------------------------------------------------------------------------------------------------|--------------------------------------------------------------------------------------------|
| 3.12   | PFD Only Process                                       |            |                                                                 |                                                                                                    |                                                                                            |
| 3.12.1 | Receive Requests via Fax/email and Index               | Intake     | Faxed and emailed     Transmittals and orders                   | Index in Kofax to appropriate team                                                                                                    | Imaging for PFDO Orders<br>ad PFDO Transmittals                                            |
| 3.12.2 | Notify Other State<br>Debt Will Not Be<br>Collected    | • Intake   | Transmittals and orders                                         | Determine that arrears do<br>not meet criteria for<br>enforcement                                                                                                    | Notification that sufficient<br>arrears already exist and<br>their debt will not be put on |
| 3.12.3 | Forward to Intake<br>Process                           | Intake     | Transmittals and orders                                         | Determine that arrears meet criteria for enforcement     Determine that no case exists in NSTAR                                                                                                    | Open new case                                                                              |
| 3.12.4 | Reopen Case                                            | Caseworker | Transmittals and orders                                         | Determine that arrears meet criteria for enforcement     Determine that a closed case exists in NSTAR                                                                                                    | Reopened case                                                                              |
| 3.12.5 | Request Adjustment                                     | Caseworker | <ul><li>Transmittals and orders</li><li>Audit summary</li></ul> | <ul> <li>Determine that arrears meet<br/>criteria for enforcement</li> <li>Determine that an open case<br/>exists in NSTAR</li> <li>Review Audit Summary</li> <li>Open Intergovernmental<br/>Processes</li> </ul> | Adjustment                                                                                 |
| 3.12.6 | Request Adjustment;<br>Exclude Enforcement<br>Remedies | Caseworker | Reopened case     Transmittals and orders     Audit summary     | Review Audit Summary     Open Intergovernmental     Processes     Exclude CBR, FOP, WID                                                                                                    | Adjustment                                                                                 |
| 3.12.7 | Notify NCP                                             | Caseworker | Adjustment                                                      | Notify NCP                                                                                                    | Notification to NCP                                                                        |
| 3.12.8 | Collect                                                | Systems    | PFD Intercept information                                       | PFDs are tagged to be<br>garnished                                                                                                    | PFD funds received                                                                         |

| PROCESS NUMBER - NAME: 3.  |            | 3.12—PFD Only Process    |                                                                                               |                                                          |                                        |
|----------------------------|------------|--------------------------|-----------------------------------------------------------------------------------------------|----------------------------------------------------------|----------------------------------------|
| PROCESS OBJECTIVES:        |            | Manage PFD Only Requests |                                                                                               |                                                          |                                        |
| PROCESS STEP               | W          | НО                       | INPUT                                                                                         | ACTIVITIES                                               | OUTPUTS                                |
| 3.12.9 Zero and Close Case | Caseworker |                          | Review of NSTAR to verify<br>the PFD has been received<br>and disbursed to the other<br>state | Adjustment request to zero remaining debt     Close case | Closure Letters to NCP and other state |

#### 7.3.1.13 Process 3.13: Cash Medical

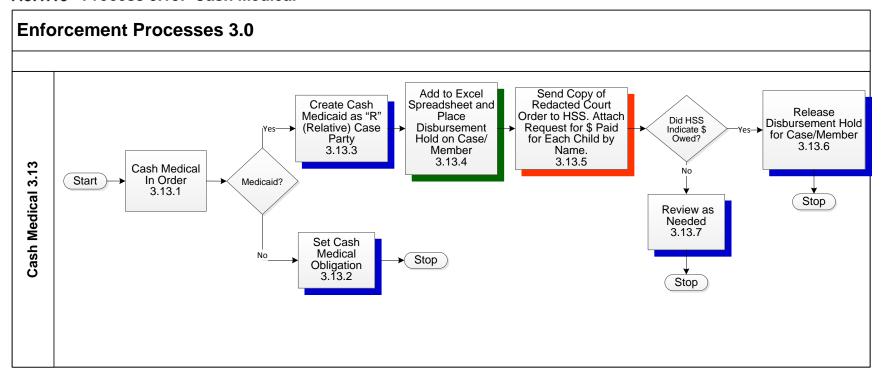

| PROCESS NUMBER - NAME: | 3.13—Cash Medical |
|------------------------|-------------------|
| PROCESS OBJECTIVES:    | Cash Medical      |

| PROC   | ESS STEP                                                                                                 | WHO           | INPUT                                                                                                    | ACTIVITIES                                                                                                    | OUTPUTS                                                                                                    |
|--------|----------------------------------------------------------------------------------------------------|---------------|----------------------------------------------------------------------------------------------------|----------------------------------------------------------------------------------------------------|----------------------------------------------------------------------------------------------------|
| 3.13   | Cash Medical                                                                                             |               |                                                                                                    |                                                                                                    |                                                                                                    |
| 3.13.1 | Cash Medical In Order                                                                                    | Intake        | <ul> <li>Code case with cash<br/>medical in order</li> </ul>                                               | Review for open Medicaid grant                                                                                                    | Email OA to log case                                                                                                    |
| 3.13.2 | If There Is No<br>Medicaid, Set Cash<br>Medical Obligation                                               | Intake        | Code case with medical in order                                                                            | Enter adjustment to<br>accounting to have cash<br>medical charge on the case                                                                     | Charge & collection of cash<br>medical ordered                                                                                                    |
| 3.13.3 | If There Is Medicaid,<br>Create Cash Medicaid<br>as "R" (Relative) Case<br>Party                         | Intake        | Adding Medicaid as a case party                                                                            | Add member                                                                                                    | Have cash Medicaid as<br>member on case                                                                                                    |
| 3.13.4 | Add to Excel<br>Spreadsheet and<br>Place Disbursement<br>Hold on Case/Member                             | • OA          | <ul> <li>Manually update Excel tracking log</li> <li>Place disbursement hold on the case/member</li> </ul> | Update log     Add disbursement hold                                                                                                    | Record open Medicaid cases with cash medical in order on Excel tracking log     Stop \$ from going to case parties in error                        |
| 3.13.5 | Send Copy of<br>Redacted Court Order<br>to HSS. Attach<br>Request for \$ Paid for<br>Each Child by Name. | • OA          | Manually update Excel<br>tracking log with date order<br>sent                                              | Make copy of redacted court<br>order and email with arrears<br>request for each child                                                            | HSS has copy of order and<br>can respond with \$ owed to<br>them                                                                                   |
| 3.13.6 | If HSS Indicated \$ Is<br>Owed, Release<br>Disbursement Hold for<br>Case/Member                          | • HSS<br>• OA | HSS advises CSSD that there is money owed     Hold removed completely if all funds can be released         | <ul> <li>Receive and review response</li> <li>Update log</li> <li>Review \$ holding</li> <li>Release hold so money can be sent to HSS</li> </ul> | \$ available sent to HHS with<br>a copy of the check & back<br>up of payments that are to<br>apply by child's name     Remaining \$ sent to family |
| 3.13.7 | If HSS Indicated \$ Is<br>Not Owed, Review as<br>Needed                                                  | • OA          | <ul><li>Monitor hold in system</li><li>Notate on case amount HSS reports</li></ul>                         | Monitor hold on case to see<br>if update from HSS on funds<br>due                                                                                | \$ sent to family                                                                                                    |

# 7.4 Manage Cases Processes 4.0

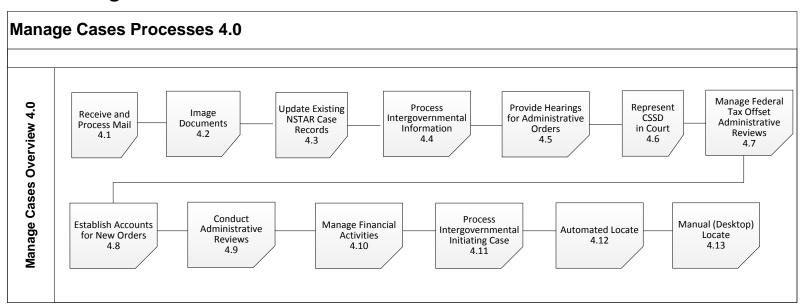

#### 7.4.1 MANAGE CASES SUMMARY

The processes within Manage Cases are not considered a flow, they are the main ways that these processes were categorized. The processes that comprise Manage Cases are as follows:

- 4.1 Receive and Process Mail
- 4.2 Image Documents
- 4.3 Update Existing NSTAR Case Records
- 4.4 Process Intergovernmental Information
- 4.5 Provide Hearings for Administrative Orders
- 4.6 Represent CSSD in Court
- 4.7 Manage Federal Tax Offset Administrative Reviews
- 4.8 Establish Accounts for New Orders
- 4.9 Conduct Administrative Reviews

- 4.10 Manage Financial Activities
- 4.11 Process Intergovernmental Initiating Case
- 4.12 Automated Locate
- 4.13 Manual (Desktop) Locate

#### 7.4.1.1 Process 4.1: Receive and Process Mail

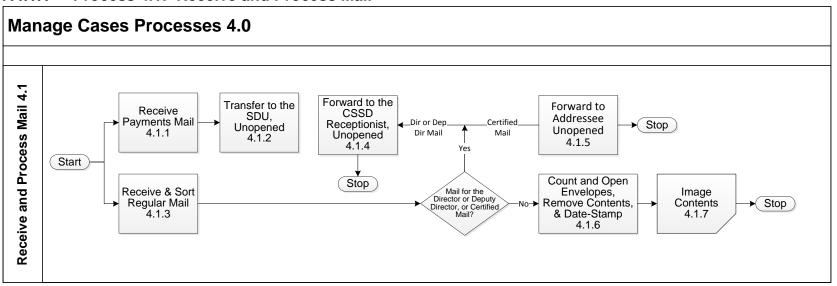

• File Center staff

Remove Contents, and Date-Stamp

Image Contents

4.1.7

• Imaged mail

| PROC  | ESS NUMBER - NAME                                                                                                   | : 4.1—Receive and F   | Process Mail                                      |                                                                                                    |                                                                                                    |  |  |  |
|-------|----------------------------------------------------------------------------------------------------|-----------------------|---------------------------------------------------|----------------------------------------------------------------------------------------------------|----------------------------------------------------------------------------------------------------|--|--|--|
| PROC  | ESS OBJECTIVES:                                                                                                    | Ensure All Mail is Ha | Ensure All Mail is Handled and Forwarded Properly |                                                                                                    |                                                                                                    |  |  |  |
| PROC  | ESS STEP                                                                                                    | WHO                   | INPUT                                             | ACTIVITIES                                                                                                    | OUTPUTS                                                                                                    |  |  |  |
| 4.1   | Receive and Process<br>Mail                                                                                         |                       |                                                   |                                                                                                    |                                                                                                    |  |  |  |
| 4.1.1 | Receive Payments<br>Mail                                                                                            | File Center staff     | Mailed payments                                   | File Center staff receives payments by mail                                                                                                    | Payments                                                                                                   |  |  |  |
| 4.1.2 | Transfer to the SDU,<br>Unopened                                                                                    | File Center staff     | Payments                                          | File Center staff transfers     SDU unopened payments                                                                                                    | Unopened payments                                                                                          |  |  |  |
| 4.1.3 | Receive and Sort<br>Regular Mail                                                                                    | File Center staff     | Unopened payments                                 | <ul> <li>File Center staff receive<br/>regular mail</li> <li>File Center staff separate<br/>mail for Director and Deputy<br/>Director and certified mail</li> <li>File Center staff open and<br/>sort regular mail by mail type</li> </ul> | Sorted mail by mail type     Separated unopened mail fo<br>Director, Deputy Director<br>and certified mail |  |  |  |
| 4.1.4 | If Mail Is for the Director or Deputy Director, , Forward to the CSSD Receptionist, Unopened                        | File Center staff     | Mail for Director, and Deputy<br>Director         | File Center staff sends<br>unopened mail to CSSD<br>reception                                                                                                    | Unopened mailed for<br>Director and Deputy Director                                                        |  |  |  |
| 4.1.5 | If Mail Is Certified<br>Mail, Forward to<br>Addressee Unopened                                                      | File Center staff     | Certified mail                                    | File Center staff sends<br>unopened certified mail to<br>addressee                                                                                                    | Delivered unopened certified mail                                                                          |  |  |  |
| 4.1.6 | If Mail is Not for the<br>Director or Deputy<br>Director and Is Not<br>Certified Mail, Count<br>and Open Envelopes, | File Center staff     | Sorted mail                                       | <ul> <li>File Center staff count and open mail envelopes</li> <li>File Center staff remove the contents of the envelopes</li> <li>File Center staff date stamp</li> </ul>                                                                  | Sorted and stamped mail content                                                                            |  |  |  |

Sorted and stamped mail

content

the contents of the

• File Center staff image the

envelopes

contents

### 7.4.1.2 Process 4.2: Image Documents

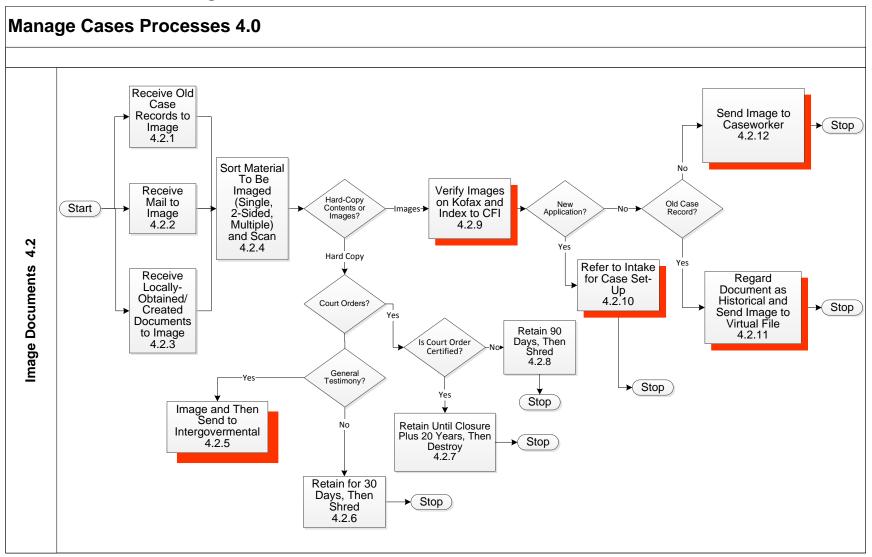

| PROC  | ESS NUMBER - NAME                                                                                                    | E: 4.2—Image Docum  | ents                                                                                       |                                                                                                    |                                                                         |  |  |  |
|-------|----------------------------------------------------------------------------------------------------|---------------------|--------------------------------------------------------------------------------------------|----------------------------------------------------------------------------------------------------|-------------------------------------------------------------------------|--|--|--|
| PROC  | ESS OBJECTIVES:                                                                                                    | Ensure All Incoming | Ensure All Incoming and Internally-Referred Documents are Imaged for Storage and Retrieval |                                                                                                    |                                                                         |  |  |  |
| PROC  | ESS STEP                                                                                                    | WHO                 | INPUT                                                                                      | ACTIVITIES                                                                                                    | OUTPUTS                                                                 |  |  |  |
| 4.2   | Image Documents                                                                                                    |                     |                                                                                            |                                                                                                    |                                                                         |  |  |  |
| 4.2.1 | Receive Old Case<br>Records to Image                                                                                      | File Center staff   | Old case records                                                                           | File Center staff receives old case records for imaging                                                                                                    | Old case records                                                        |  |  |  |
| 4.2.2 | Receive Mail to<br>Image                                                                                                  | File Center staff   | Mail                                                                                       | File Center staff receives<br>mail for imaging                                                                                                    | Mail                                                                    |  |  |  |
| 4.2.3 | Receive Locally-<br>Obtained/<br>Created Documents<br>to Image                                                            | File Center staff   | Documents                                                                                  | File Center staff receives<br>locally obtained and created<br>documents for imaging                                                                                                    | Documents                                                               |  |  |  |
| 4.2.4 | Sort Material To Be<br>Imaged (Single, 2-<br>Sided, Multiple) and<br>Scan                                                 | File Center staff   | Old case records Mail Documents                                                            | File Center staff sorts material to be imaged by:                                                                                                    | Imaged files     Retained hard copy     Retained hard copy court orders |  |  |  |
| 4.2.5 | If Hard Copy and<br>there Is a General<br>Testimony, Image<br>and Then Send to<br>Intergovernmental                       | File Center staff   | General testimony                                                                          | Image, retain to send to intergovernmental                                                                                                    | Hard copy sent to<br>intergovernmental                                  |  |  |  |
| 4.2.6 | If Hard Copy, there<br>are No Court Orders,<br>and there Is No<br>General Testimony,<br>Retain for 30 Days,<br>Then Shred | File Center staff   | Retained hard copy documents                                                               | <ul> <li>File Center staff retain the<br/>hard copy documents that<br/>have been imaged for 30<br/>days</li> <li>File Center staff shred the<br/>hard copy document after 30<br/>day retention</li> </ul> | Shredded documents                                                      |  |  |  |

| PROCESS NUMBER - NAME:                                                                                         | 4.2—Image Documents |  |  |
|----------------------------------------------------------------------------------------------------|---------------------|--|--|
| PROCESS OBJECTIVES: Ensure All Incoming and Internally-Referred Documents are Imaged for Storage and Retrieval |                     |  |  |

|        |                                                                                                    |                   | and internally referred bootiment               | <u> </u>                                                                                                    |                                                                            |  |
|--------|----------------------------------------------------------------------------------------------------|-------------------|-------------------------------------------------|----------------------------------------------------------------------------------------------------|----------------------------------------------------------------------------|--|
| PROC   | ESS STEP                                                                                                    | WHO               | INPUT                                           | ACTIVITIES                                                                                                    | OUTPUTS                                                                    |  |
| 4.2.7  | If Hard Copy and<br>there are Court<br>Orders and the Court<br>Order Is Certified,<br>Retain Until Closure<br>Plus 20 Years, Then<br>Destroy | File Center staff | Retained hard copy<br>documents                 | If the document is a hard copy and there are certified court orders, the File Center staff will retain the documents until case closure plus another 20 years and then destroy the document                                       | Retained documents for the life of the case                                |  |
| 4.2.8  | If Hard Copy and<br>there are Court<br>Orders and Court<br>Order Is Not Certified,<br>Retain 90 Days, Then<br>Shred                          | File Center staff | Retained hard copy court<br>orders              | <ul> <li>File Center staff retain the court orders in case folders for 90 days, then shred</li> <li>File Center staff archive the court orders after 20 years</li> </ul>                                                          | Shredded court orders                                                      |  |
| 4.2.9  | If Images, Verify<br>Images on Kofax and<br>Index to CFI                                                                                     | File Center staff | Imaged files                                    | <ul> <li>File Center staff verifies<br/>images are correct on Kofax</li> <li>File Center staff indexes the<br/>imaged files to CFI</li> <li>File Center staff determines<br/>if imaged files are a new<br/>application</li> </ul> | Imaged files     Image of new application     Notifications to caseworkers |  |
| 4.2.10 | If Images and New<br>Application, Refer to<br>Intake for Case Set-<br>Up                                                                     | File Center staff | Image of new application                        | File Center staff sends<br>referral and image of new<br>application to the intake<br>section                                                                                                    | Image of new application                                                   |  |
| 4.2.11 | If Not a New Application and Is an Old Case Record, Regard the Document as historical and Send Image to Virtual File                         | File Center staff | Image file with new information                 | File Center staff regards<br>document as historical and<br>sends the image to the<br>virtual file                                                                                                    | Image file                                                                 |  |
| 4.2.12 | If Not a New Application, and Not an Old Case Record, Send Image to Caseworker                                                               | File Center staff | Image file with court/     Administrative Order | File Center staff sends<br>images to caseworker                                                                                                    | Image file with court/<br>Administrative Order                             |  |

### 7.4.1.3 Process 4.3: Update Existing NSTAR Case Records

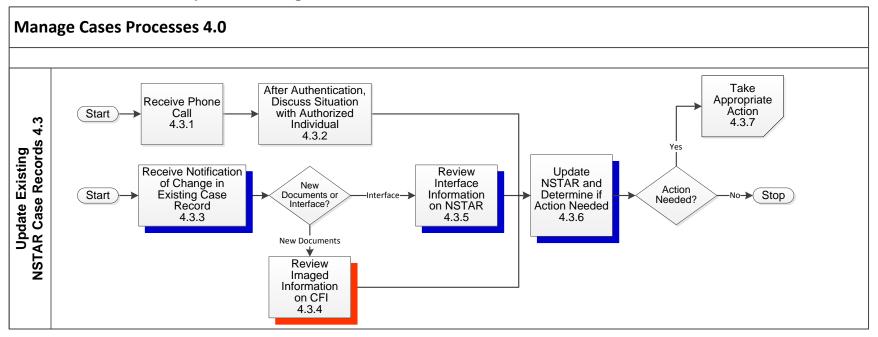

| PROC         | ESS NUMBER - NAMI                                                        | ≣: 4.3—  | 4.3—Update Existing NSTAR Case Records       |                              |                                                                                                    |                                               |  |
|--------------|--------------------------------------------------------------------------|----------|----------------------------------------------|------------------------------|----------------------------------------------------------------------------------------------------|-----------------------------------------------|--|
| PROC         | ESS OBJECTIVES:                                                          | Ensu     | Ensure Existing NSTAR Case Record is Updated |                              |                                                                                                    |                                               |  |
| PROCESS STEP |                                                                          | WHO      |                                              | INPUT                        | ACTIVITIES                                                                                                    | OUTPUTS                                       |  |
| 4.3          | Update Existing<br>NSTAR Case<br>Records                                 |          |                                              |                              |                                                                                                    |                                               |  |
| 4.3.1        | Receive Phone Call                                                       | Casework | ker                                          | Phone Call                   | Caseworker receive phone call                                                                                    | Phone call                                    |  |
| 4.3.2        | After Authentication,<br>Discuss Situation with<br>Authorized Individual | Casework | cer .                                        | Case participant information | Caseworker authenticates authorized individual     Caseworker discusses situation with the authorized individual | Authentication of caller     Case information |  |

| PROCESS NUMBER - NAME: | 4.3—Update Existing NSTAR Case Records       |
|------------------------|----------------------------------------------|
| PROCESS OBJECTIVES:    | Ensure Existing NSTAR Case Record is Updated |

| PROC  | ESS STEP                                                     | WHO        | INPUT                                       | ACTIVITIES                                                                                                    | OUTPUTS                   |
|-------|--------------------------------------------------------------|------------|---------------------------------------------|----------------------------------------------------------------------------------------------------|---------------------------|
| 4.3.3 | Receive Notification<br>of Change in Existing<br>Case Record | Caseworker | Case record changes                         | <ul> <li>Caseworker receives         changes to existing case         records</li> <li>Is the information from new         documents received or         through an interface</li> </ul> | Case record changes       |
| 4.3.4 | If New Documents,<br>Review Imaged<br>Information on CFI     | Caseworker | Case record changes from imaged information | Caseworker reviews<br>information from imaged<br>new documents                                                                                                    | New information           |
| 4.3.5 | If Interface, Review<br>Interface information<br>on NSTAR    | Caseworker | Case record changes from interface          | Caseworker reviews<br>interface information on<br>NSTAR                                                                                                    | New interface information |
| 4.3.6 | Update NSTAR and<br>Determine If Action<br>Needed            | Caseworker | NSTAR Updates                               | Caseworker updates NSTAR     Caseworker determines if action is needed                                                                                                    | NSTAR updates             |
| 4.3.7 | If Action Needed,<br>Take Appropriate<br>Action              | Caseworker | NSTAR Updates                               | If action is needed,<br>caseworker takes<br>appropriate action                                                                                                    |                           |

# 7.4.1.4 Process 4.4: Process Intergovernmental Information

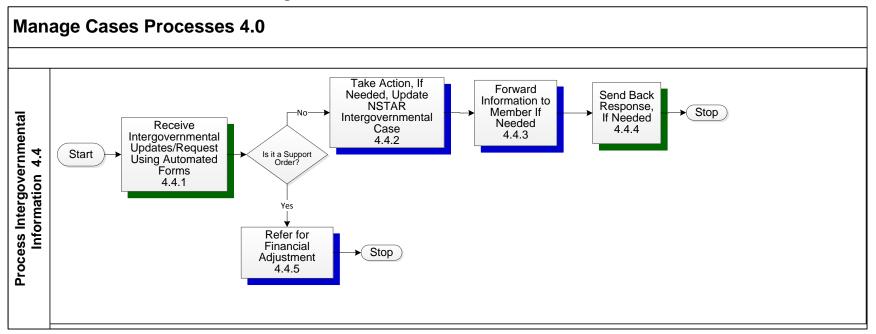

| PROCESS NUMBER - NAME: |                                                                                            | 4.4—Process Intergovernmental Information |                       |                                                               |                                                                                                    |                     |  |  |
|------------------------|--------------------------------------------------------------------------------------------|-------------------------------------------|-----------------------|---------------------------------------------------------------|----------------------------------------------------------------------------------------------------|---------------------|--|--|
| PROCESS OBJECTIVES:    |                                                                                            |                                           | Ensure Intergovernn   | Ensure Intergovernmental Information is Handled Appropriately |                                                                                                    |                     |  |  |
| PROCESS STEP           |                                                                                            | WHO                                       |                       | INPUT                                                         | ACTIVITIES                                                                                                    | OUTPUTS             |  |  |
| 4.4                    | Process<br>Intergovernmental<br>Information                                                |                                           |                       |                                                               |                                                                                                    |                     |  |  |
| 4.4.1                  | Receive<br>Intergovernmental<br>Updates Over<br>CSENet/Request<br>using Automated<br>Forms |                                           | overnmental<br>worker | CSENet transactions     Fax                                   | Intergovernmental caseworker receives an intergovernmental update over the CSENet screens and request using automated forms | CSENet transactions |  |  |

Intergovernmental

Forward Information

to Member If Needed

Response, If Needed

If Support Order,

Adjustment

Refer for Financial

Intergovernmental

Intergovernmental

Intergovernmental

Caseworker

Caseworker

Caseworker

OAII

Case

Send Back

4.4.3

4.4.4

4.4.5

Email or Mail

CSENet transaction

Referral for financial

Forms

Email

• Phone Call

adjustment

| PROCESS NUMBER - NAME: 4 |                                                                       |                                                               | 4.4—Process Intergovernmental Information |                    |                                                                                                    |                           |
|--------------------------|-----------------------------------------------------------------------|---------------------------------------------------------------|-------------------------------------------|--------------------|----------------------------------------------------------------------------------------------------|---------------------------|
| PROCESS OBJECTIVES:      |                                                                       | Ensure Intergovernmental Information is Handled Appropriately |                                           |                    |                                                                                                    |                           |
| PROC                     | PROCESS STEP                                                          |                                                               | WHO                                       | INPUT              | ACTIVITIES                                                                                                    | OUTPUTS                   |
| 4.4.2                    | If Not a Support<br>Order, Take Action, If<br>Needed, Update<br>NSTAR | Intergovernmental<br>Caseworker                               |                                           | CSENet transaction | <ul> <li>Intergovernmental<br/>caseworker takes action</li> <li>Intergovernmental<br/>caseworker updates case in</li> </ul> | NSTAR updates to the case |

CSENet transaction

• NSTAR case updates

Morning Mail

Order Images

• Forms

Images

**NSTAR** 

client

state

Intergovernmental

Intergovernmental

• Intergovernmental

caseworker sends

notification/referral for

financial adjustment

caseworker or OAII makes

caseworker prepares and

sends response to other

notes to system, prints

image, or composes letter/email and sends to

### 7.4.1.5 Process 4.5: Provide Hearings for Administrative Orders

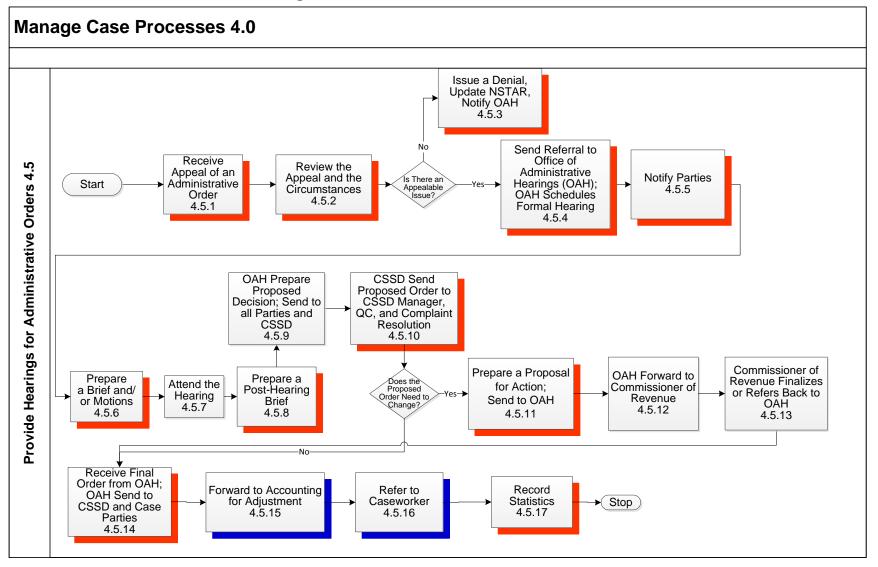

| PROCESS NUMBER - NAME: | 4.5—Provide Hearings for Administrative Orders                                                      |
|------------------------|----------------------------------------------------------------------------------------------------|
| PROCESS OBJECTIVES:    | Offer Hearing on Administrative Order Establishment when Requested (Administrative Review Hearings) |

| DDCC         | PECC CTED                                                                                                    | WHO                                                                                      | INPUT                                                               | ACTIVITIES                                                                                                    | OUTPUTS                                                   |  |
|--------------|----------------------------------------------------------------------------------------------------|------------------------------------------------------------------------------------------|---------------------------------------------------------------------|----------------------------------------------------------------------------------------------------|-----------------------------------------------------------|--|
| PROCESS STEP |                                                                                                    | WHO                                                                                      | INPUI                                                               | ACTIVITIES                                                                                                    | 0017013                                                   |  |
| 4.5          | Provide Hearings for<br>Administrative Orders                                                                           |                                                                                          |                                                                     |                                                                                                    |                                                           |  |
| 4.5.1        | Receive Appeal of an<br>Administrative Order                                                                            | Hearing section staff                                                                    | Appeal of order                                                     | <ul><li>Receive the appeal</li><li>Forward appeal to hearing officer</li></ul>                                                                                    | Appeal in the hands of the<br>Hearing officer             |  |
| 4.5.2        | Review the Appeal<br>and the<br>Circumstances                                                                           | Hearing section staff                                                                    | <ul><li>Appeal of order</li><li>NSTAR case information</li></ul>    | <ul> <li>Review the appeal</li> <li>Look up the order<br/>information and case<br/>circumstances on NSTAR<br/>and CFI</li> </ul>                                  | Understanding of the issues                               |  |
| 4.5.3        | If there is No<br>Appealable Issue,<br>Issue a Denial,<br>update NSTAR,<br>Notify OAH                                   | Hearing section staff                                                                    | <ul><li>Appeal of order</li><li>NSTAR case information</li></ul>    | <ul> <li>Prepare the denial</li> <li>Director approves denial</li> <li>Send denial to parties</li> <li>Update NSTAR case record</li> <li>Notify OAH</li> </ul>    | <ul><li>Denial of appeal</li><li>System updates</li></ul> |  |
| 4.5.4        | If there Is an Appealable Issue, Send Referral to Office of Administrative Hearings (OAH); OAH Schedules Formal Hearing | <ul> <li>Hearing section staff</li> <li>Office of Administrative<br/>Hearings</li> </ul> | <ul> <li>Appeal of order</li> <li>NSTAR case information</li> </ul> | <ul> <li>Hearing section staff send<br/>referral to OAH</li> <li>OAH schedules a formal<br/>hearing</li> </ul>                                                    | Referral to OAH                                           |  |
| 4.5.5        | Notify Parties                                                                                                    | Office of Administrative<br>Hearings                                                     | Hearing schedule                                                    | OAH send notification of<br>hearing to parties                                                                                                    | Notifications to all interested parties                   |  |
| 4.5.6        | Prepare a Brief<br>and/or Motions                                                                                       | Hearing section staff                                                                    | Appeal of order     NSTAR case information                          | <ul> <li>Re-review the circumstances</li> <li>Clarify the CSSD's position</li> <li>Prepare the document</li> <li>Send to Attorney General's<br/>Office</li> </ul> | Appeal brief and/or<br>modification                       |  |
| 4.5.7        | Attend the Hearing                                                                                                    | Hearing section staff     Parties                                                        | <ul><li>Appeal of order</li><li>Appeal brief</li></ul>              | <ul> <li>Presentation of facts</li> <li>Testimony of NCP and others</li> <li>Record proceedings</li> </ul>                                                        | Record of proceedings                                     |  |

| PROCESS NUMBER - NAME: | 4.5—Provide Hearings for Administrative Orders                                                      |
|------------------------|----------------------------------------------------------------------------------------------------|
| PROCESS OBJECTIVES:    | Offer Hearing on Administrative Order Establishment when Requested (Administrative Review Hearings) |

| PROC   | ESS STEP                                                                                  | WHO                                                                                              | INPUT                                                      | ACTIVITIES                                                                                                    | OUTPUTS                                       |
|--------|-------------------------------------------------------------------------------------------|--------------------------------------------------------------------------------------------------|------------------------------------------------------------|----------------------------------------------------------------------------------------------------|-----------------------------------------------|
| 4.5.8  | Prepare a Post-<br>Hearing Brief                                                          | Hearing Officer                                                                                  | Appeal of order     Appeal brief     Record of proceedings | Review the appeal, appeal brief, and record of hearing proceedings     Prepare the post-hearing brief                                                                                                    | Post hearing brief                            |
| 4.5.9  | OAH Prepare<br>Proposed Decision;<br>Send to all Parties<br>and CSSD                      | Office of Administrative Hearings     Hearing section staff     Parties     CSSD                 | Post hearing brief                                         | Office of Administrative     Hearings prepare a decision     Send the decision to the parties and CSSD     Update NSTAR     Send decision to be imaged                                                                                                    | Decision                                      |
| 4.5.10 | CSSD Send<br>Proposed Order to<br>CSSD Manager, QC,<br>and Complaint<br>Resolution        | CSSD Manager     QC     Complaint Resolution                                                     | Post hearing brief                                         | Prepare proposed order     Send to CSSD Manager,     QC, Complaint Resolution     Scan into CFI and send link     to reviewers                                                                                                    | Proposed order                                |
| 4.5.11 | If Proposed Order<br>Needs to Change,<br>Prepare a Proposal<br>for Action; Send to<br>OAH | Hearing section staff     Office of Administrative Hearings     Commissioner of Revenue     CSSD | Draft amended order                                        | <ul> <li>Reviewers review draft amended order</li> <li>If issues are perceived with the draft amended order, reviewer(s) contact the hearing officer and describe them</li> <li>Hearing officer listens and discusses issues with reviewed(s)</li> <li>As appropriate, hearing officer submits a Proposal for Action to address reviewer objections.</li> </ul> | Revised (or unrevised) draft<br>amended order |
| 4.5.12 | OAH Forwards to<br>Commissioner of<br>Revenue                                             | Office of Administrative     Hearings     Commissioner of Revenue                                | Proposal for action                                        | OAH forwards to the<br>Commissioner of Revenue                                                                                                    | Revised amended order                         |
| 4.5.13 | Commissioner of<br>Revenue Finalizes or<br>Refers Back to OAH                             | Commissioner of Revenue                                                                          | Revised amended order                                      | Finalize order and refer to<br>OAH                                                                                                    | Final order                                   |

| PROCESS NUMBER - NAME: PROCESS OBJECTIVES: |                                                                                                    |                                                  | 4.5—Provide Hearings for Administrative Orders  Offer Hearing on Administrative Order Establishment when Requested (Administrative Review Hearings) |                                   |                                                                     |                                     |
|--------------------------------------------|----------------------------------------------------------------------------------------------------|--------------------------------------------------|----------------------------------------------------------------------------------------------------|-----------------------------------|---------------------------------------------------------------------|-------------------------------------|
|                                            |                                                                                                    |                                                  |                                                                                                    |                                   |                                                                     |                                     |
| 4.5.14                                     | If Proposed Order Does Not Need to Change, Receive Final Order from OAH; OAH Send to CSSD and Case Parties | Hearings s     CSSD     Office of A     Hearings | section staff<br>dministrative                                                                                                    | Final order                       | Receive final order from OAH     OAH sends to CSSD and case parties | Final order                         |
| 4.5.15                                     | Forward to Accounting for Adjustment                                                                       | Hearings s     CSSD                              | section staff                                                                                                    | Final order                       | Forward final order to accounting for adjustment                    | Final order                         |
| 4.5.16                                     | Refer to Caseworker                                                                                        | Hearings s                                       | section staff                                                                                                    | Final order                       | Receive final order                                                 | Final order                         |
| 4.5.17                                     | Record Statistics                                                                                          | Hearing se                                       | ection staff                                                                                                    | Results of entire hearing process | Record statistics on Excel spreadsheet                              | Updated monthly statistics tracking |

# 7.4.1.6 Process 4.6: Represent CSSD in Court

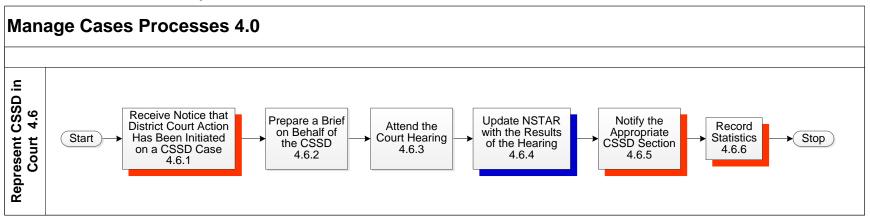

| PROCESS NUMBER - NAME: | 4.6—Represent CSS    | 4.6—Represent CSSD in Court                                              |            |         |  |
|------------------------|----------------------|--------------------------------------------------------------------------|------------|---------|--|
| PROCESS OBJECTIVES:    | Provide a Presence f | Provide a Presence for CSSD in Court Hearings About Child Support Orders |            |         |  |
| DDOCESS STED           | WHO                  | INDLIT                                                                   | ACTIVITIES | OUTDUTS |  |

| PROC  | ESS STEP                                                                             | WHO                                   | INPUT                                             | ACTIVITIES                                                                                                    | OUTPUTS                                                         |
|-------|--------------------------------------------------------------------------------------|---------------------------------------|---------------------------------------------------|----------------------------------------------------------------------------------------------------|-----------------------------------------------------------------|
| 4.6   | Represent CSSD in Court                                                              |                                       |                                                   |                                                                                                    |                                                                 |
| 4.6.1 | Receive Notice that<br>District Court Action<br>Has Been Initiated on<br>a CSSD Case | Attorney General staff                | Notice of Court Action                            | <ul> <li>Forward court notice to the appropriate hearing officer</li> <li>Update NSTAR</li> </ul>                                                    | Court notice received                                           |
| 4.6.2 | Prepare a Brief on<br>Behalf of the CSSD                                             | Attorney General staff     Caseworker | Notice of Court Action     NSTAR case information | Review Court documents     Review NSTAR case record(s) and CFI documents     Prepare and send brief to clerk and recorder     Send brief for imaging | Court brief                                                     |
| 4.6.3 | Attend the Court<br>Hearing                                                          | Attorney General staff     Caseworker | Court documents     CSSD court brief              | Attend court hearing     Testify on behalf of the CSSD, if necessary                                                                                 | Hearing held                                                    |
| 4.6.4 | Update NSTAR with<br>the Results of the<br>Hearing                                   | Attorney General staff     Caseworker | Results of the hearing                            | Update NSTAR with hearing results     Send any new court documents for imaging                                                                       | Updated NSTAR (and possibly additional imaged documents on CFI) |
| 4.6.5 | Notify the Appropriate CSSD Section                                                  | Attorney General staff                | Results of the hearing                            | Notify the caseworker who<br>owns the case                                                                                                    | Caseworker can take next action needed, if any                  |
| 4.6.6 | Record Statistics                                                                    | Attorney General staff     Caseworker | Results of entire court<br>hearing process        | Record statistics on Excel® spreadsheet                                                                                                    | Updated monthly statistics tracking                             |

#### 7.4.1.7 Process 4.7: Manage Federal Tax Offset Administrative Reviews

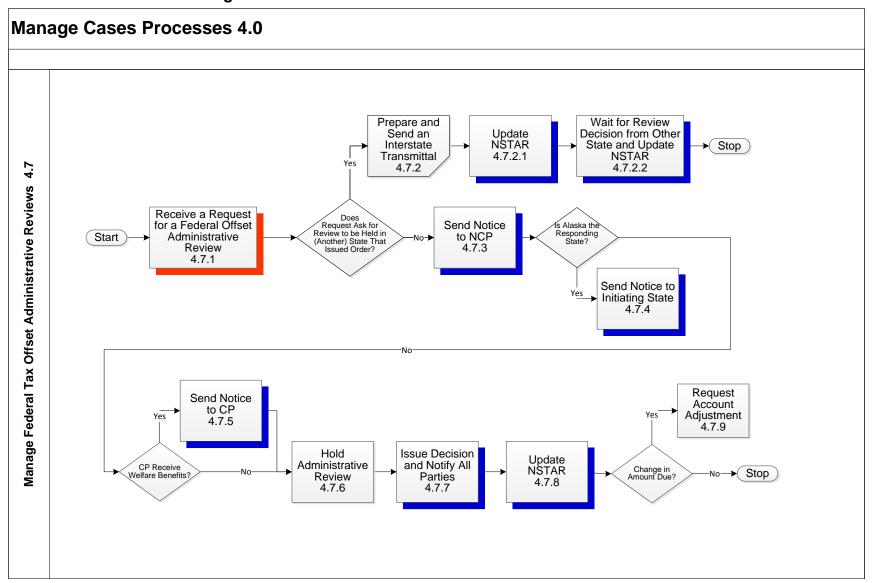

| PROCESS NUMBER - NAME: | 4.7—Manage Federal Tax Offset Administrative Reviews                             |
|------------------------|----------------------------------------------------------------------------------|
| PROCESS OBJECTIVES:    | Ensure Federal Tax Offset Administrative Reviews are Held Properly and As Needed |

| PROC    | ESS STEP                                                                                                    | WHO        | INPUT                             | ACTIVITIES                                                                                                    | OUTPUTS                                                                                 |
|---------|----------------------------------------------------------------------------------------------------|------------|-----------------------------------|----------------------------------------------------------------------------------------------------|-----------------------------------------------------------------------------------------|
| 4.7     | Manage Federal Tax<br>Offset Administrative<br>Reviews                                                                              |            |                                   |                                                                                                    |                                                                                         |
| 4.7.1   | Receive a Request<br>for a Federal Offset<br>Administrative<br>Review                                                               | Caseworker | Request for Administrative review | Note request in the NSTAR case record     Forward to appropriate caseworker                                                                                               | Updated NSTAR                                                                           |
| 4.7.2   | If Request Asks for<br>Review to be Held in<br>Another State That<br>Issued Order,<br>Prepare and Send an<br>Interstate Transmittal | Caseworker | Intergovernmental transmittal     | Send an Interstate     Transmittal                                                                                                    | Updated transmittal                                                                     |
| 4.7.2.1 | Update NSTAR                                                                                                    | Caseworker | Intergovernmental transmittal     | Update NSTAR                                                                                                    | Updated NSTAR                                                                           |
| 4.7.2.2 | Wait for the Review Decision from Other State and Update NSTAR                                                                      | Caseworker | Administrative review decision    | Receive results of the administrative review from the other state     Update NSTAR                                                                                        | Administrative review decision                                                          |
| 4.7.3   | If Request Does Not<br>Ask for Review to be<br>Held in State That<br>Issued Order, Send<br>Notice to NCP                            | Caseworker | Request for administrative review | Prepare and send notice of<br>administrative review     Schedule administrative<br>review                                                                                 | Notice of administrative<br>review                                                      |
| 4.7.4   | If Alaska Is the<br>Responding State,<br>Forward Notice to<br>Initiating State                                                      | Caseworker | Request for administrative review | Forward request to other state                                                                                                    | Initiating state is notified to<br>hold Review                                          |
| 4.7.5   | If Alaska is Not the<br>Responding State<br>and the CP Receives<br>Welfare Benefits,<br>Send Notice to CP                           | Caseworker | Request for administrative review | Review NSTAR case record<br>and EIS to determine CP<br>welfare status     If CP does not receive<br>welfare benefits, send copy<br>of the administrative review<br>notice | CP notified of the<br>administrative review<br>(unless CP receives welfare<br>benefits) |

| PROCESS NUMBER - NAME: |                                                                                                    | 4.7—Manage Federal Tax Offset Administrative Reviews |                |                                                                                  |                                                                                                    |                                                                                                    |  |
|------------------------|----------------------------------------------------------------------------------------------------|------------------------------------------------------|----------------|----------------------------------------------------------------------------------|----------------------------------------------------------------------------------------------------|----------------------------------------------------------------------------------------------------|--|
| PROC                   | ESS OBJECTIVES:                                                                                                    |                                                      | Ensure Federal | Ensure Federal Tax Offset Administrative Reviews are Held Properly and As Needed |                                                                                                    |                                                                                                    |  |
| PROC                   | ESS STEP                                                                                                    |                                                      | WHO            | INPUT                                                                            | ACTIVITIES                                                                                                    | OUTPUTS                                                                                                   |  |
| 4.7.6                  | If Alaska is Not the<br>Responding State<br>and CP does Not<br>Receive Welfare<br>Benefits, Hold<br>Administrative<br>Review | Casew                                                | vorker         | Request for administrative review     Information from NSTAR case record         | Hold administrative review     Review information provided by NCP                                                                | Administrative review                                                                                     |  |
| 4.7.7                  | Issue Decision and<br>Notify All Parties                                                                                     | Casew                                                | orker          | Results of administrative review                                                 | <ul><li>Prepare review decision</li><li>Send to all parties</li><li>Send decision for imaging</li></ul>                          | Administrative review decision                                                                            |  |
| 4.7.8                  | Update NSTAR                                                                                                    | Casew                                                | orker          | Administrative review decision                                                   | Update NSTAR with results<br>of the administrative review                                                                        | Updated NSTAR                                                                                             |  |
| 4.7.9                  | If there Is a Change in Amount Due, Request Account Adjustment                                                               | Casew                                                | rorker         | Administrative review decision                                                   | <ul> <li>Request adjustment action</li> <li>Calculate adjustment</li> <li>Update NSTAR so update will be sent to OCSE</li> </ul> | <ul><li>Account adjustment</li><li>NSTAR updated</li><li>Referred amount updat<br/>sent to OCSE</li></ul> |  |

#### 7.4.1.8 Process 4.8: Establish Accounts for New Orders

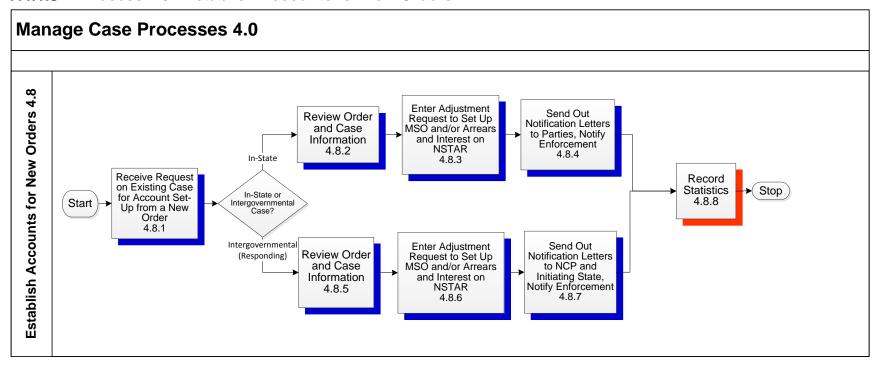

| PROC  | ESS NUMBER - NAMI                                                                    | E: 4.8—Establish Accou                                 | nts for New Orders                  |                                                                                                    |                                                                                                    |  |  |
|-------|--------------------------------------------------------------------------------------|--------------------------------------------------------|-------------------------------------|----------------------------------------------------------------------------------------------------|----------------------------------------------------------------------------------------------------|--|--|
| PROC  | ESS OBJECTIVES:                                                                      | Add Account for New C                                  | Add Account for New Orders/Cases    |                                                                                                    |                                                                                                    |  |  |
| PROC  | ESS STEP                                                                             | WHO                                                    | INPUT                               | ACTIVITIES                                                                                                    | OUTPUTS                                                                                                    |  |  |
| 4.8   | Establish Accounts for New Orders                                                    |                                                        |                                     |                                                                                                    |                                                                                                    |  |  |
| 4.8.1 | Receive Request on<br>Existing Case for<br>Account Set-Up from<br>a New Order        | Intake                                                 | Request for account set-up          | Intake receives request for<br>account set-up from a new<br>order                                                                                                    | Request for account set-up                                                                                                    |  |  |
| 4.8.2 | If Case is an In-State<br>Case, Review Order<br>and Case Information                 | • Intake                                               | Support order     Case information  | Intake reviews the support order and the case information     Intake determines if it is an in-state or intergovernmental case     Complete pending status in CFI           | Case is transferred to<br>Domestic or<br>Intergovernmental<br>Enforcement                                                                            |  |  |
| 4.8.3 | Enter Adjustment Request to Set Up MSO and/or Arrears and Interest on NSTAR          | Intake                                                 | Support order                       | Audit and Adjustments Sets-<br>up the MSO and/or arrears<br>and interest on NSTAR                                                                                           | Financials set-up on NSTAR                                                                                                    |  |  |
| 4.8.4 | Send Out Notification<br>Letters to Parties,<br>Notify Enforcement                   | <ul><li>Audit and Adjustments</li><li>Intake</li></ul> | Support order and account<br>set-up | <ul> <li>Audit and Adjustments<br/>sends out notification letters<br/>to parties of the account set<br/>up</li> <li>Intake sends notification to<br/>enforcement</li> </ul> | Notification letter to parties     Notification to enforcement                                                                                       |  |  |
| 4.8.5 | If Case Is an Intergovernmental Case (Responding), Review Order and Case Information | Intake                                                 | Support order     Case information  | <ul> <li>Intake reviews the support<br/>order and the case<br/>information</li> <li>Intake determines if it is an<br/>in-state or intergovernmental<br/>case</li> </ul>     | Case is transferred to<br>Initiating or Responding<br>Intergovernmental<br>Enforcement depending on<br>location of NCP and who<br>requested services |  |  |
| 4.8.6 | Enter Adjustment Request to Set Up MSO and/or Arrears and Interest on NSTAR          | Intake                                                 | Support order                       | Account tech sets-up the<br>MSO and/or arrears and<br>interest on NSTAR                                                                                                    | Financials set-up on NSTAR                                                                                                    |  |  |

| PROC         | ESS NUMBER - NAMI                                                                      | E: 4.8—Establish Accoun                                | ts for New Orders                   |                                                                                                    |                                                                                                    |  |  |
|--------------|----------------------------------------------------------------------------------------|--------------------------------------------------------|-------------------------------------|----------------------------------------------------------------------------------------------------|----------------------------------------------------------------------------------------------------|--|--|
| PROC         | ESS OBJECTIVES:                                                                        | Add Account for New Or                                 | Add Account for New Orders/Cases    |                                                                                                    |                                                                                                    |  |  |
| PROCESS STEP |                                                                                        | WHO                                                    | INPUT                               | ACTIVITIES                                                                                                    | OUTPUTS                                                                                                    |  |  |
| 4.8.7        | Send Out Notification<br>Letters to NCP and<br>Initiating State, Notify<br>Enforcement | Audit and Adjustments                                  | Support order and account<br>set-up | <ul> <li>Audit and Adjustments<br/>sends out notification letters<br/>to parties and initiating state<br/>about the account set up</li> <li>Audit and Adjustments<br/>sends notification to<br/>enforcement</li> </ul> | Notification letter to parties     Notification letter to initiating state     Notification to enforcement |  |  |
| 4.8.8        | Record Statistics                                                                      | <ul><li>Audit and Adjustments</li><li>Intake</li></ul> | Financials set-up                   | Audit and Adjustments<br>records the statistics for<br>supervisor report                                                                                                    | Recorded statistics on report                                                                              |  |  |

### 7.4.1.9 Process 4.9: Conduct Administrative Review Hearing

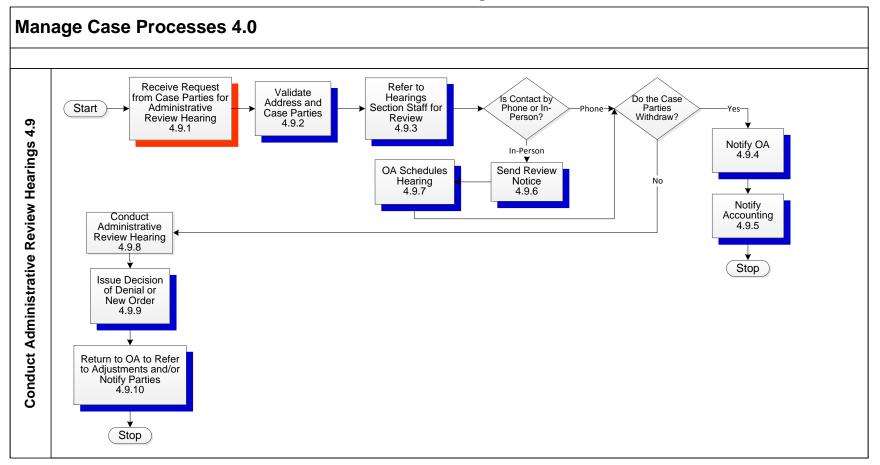

| PROCESS NUMBER - NAME: | 4.9—Conduct Administrative Review Hearings                   |
|------------------------|--------------------------------------------------------------|
| PROCESS OBJECTIVES:    | Receive Request and Conduct an Administrative Review Hearing |

| PROC  | ESS STEP                                                                     | WHO                           | INPUT                                                                                                    | ACTIVITIES                                                                                                    | OUTPUTS                                                            |
|-------|------------------------------------------------------------------------------|-------------------------------|----------------------------------------------------------------------------------------------------|----------------------------------------------------------------------------------------------------|--------------------------------------------------------------------|
| 4.9   | Complete<br>Administrative<br>Review Hearing                                 |                               |                                                                                                    |                                                                                                    |                                                                    |
| 4.9.1 | Receive Request<br>from Case Parties for<br>Administrative<br>Review Hearing | • OA                          | Administrative request for<br>review hearing                                                                   | Receive administrative<br>request for review hearing                                                                            | Informal administrative request                                    |
| 4.9.2 | Validate Address and<br>Case Parties                                         | • OA                          | Administrative hearing request                                                                                 | Validate the address and<br>the case parties on the<br>administrative review<br>hearing request                                 | Validated address and case parties                                 |
| 4.9.3 | Refer to Hearings<br>Section Staff for<br>Review                             | OA     Hearings section staff | <ul> <li>Administrative review<br/>hearing request</li> </ul>                                                  | Review the administrative review hearing request                                                                                | Reviewed administrative review hearing request                     |
| 4.9.4 | If Contact is by<br>Phone and Case<br>Parties Withdraw,<br>Notify OA         | Hearings section staff     OA | Withdrawn administrative<br>review hearing request by<br>phone                                                 | Notify OA of the withdrawal                                                                                                    | Final order                                                        |
| 4.9.5 | Notify Accounting                                                            | • OA                          | Withdrawn administrative<br>hearing                                                                            | Request financial adjustment                                                                                                    | Final order                                                        |
| 4.9.6 | If Contact is In-<br>Person, Send Review<br>Notice                           | • OA                          | <ul> <li>In-person request for an<br/>administrative review<br/>hearing</li> </ul>                             | Send review notice for the<br>administrative review<br>hearing request                                                          | Review notice sent for<br>administrative review<br>hearing request |
| 4.9.7 | OA Schedules<br>Hearing                                                      | • OA                          | <ul> <li>In-person request for an<br/>administrative review<br/>hearing</li> <li>Review notice sent</li> </ul> | <ul> <li>Schedule the administrative<br/>hearing</li> <li>If the case parties withdraw,<br/>notify QA and accounting</li> </ul> | Scheduled administrative<br>review hearing or a<br>withdrawal      |
| 4.9.8 | If the Case Parties Do Not Withdraw, Conduct Administrative Review Hearing   | Hearing section staff         | Administrative review<br>hearing request and<br>information                                                    | Conduct the administrative review hearing                                                                                       | Administrative review hearing                                      |
| 4.9.9 | Issue Decision of<br>Denial or New Order                                     | Hearing section staff         | Administrative review<br>hearing information                                                                   | Issue a decision of either a<br>denial or a new order                                                                           | Denial or new order decision                                       |

| PROCESS NUMBER - NAME: |                                                                  |                                                     | 4.9—Conduct Administrative Review Hearings                   |                                           |                                                                                           |                                          |
|------------------------|------------------------------------------------------------------|-----------------------------------------------------|--------------------------------------------------------------|-------------------------------------------|-------------------------------------------------------------------------------------------|------------------------------------------|
| PROCESS OBJECTIVES:    |                                                                  |                                                     | Receive Request and Conduct an Administrative Review Hearing |                                           |                                                                                           |                                          |
| PROCESS STEP           |                                                                  |                                                     | WHO                                                          | INPUT                                     | ACTIVITIES                                                                                | OUTPUTS                                  |
| 4.9.10                 | Return to OA to Refer<br>to Adjustments and/or<br>Notify Parties | <ul><li>Hearings section staff</li><li>OA</li></ul> |                                                              | Administrative review<br>hearing decision | Refer decision to<br>adjustments and/or notify<br>case parties of the hearing<br>decision | Adjustments and/or case parties notified |

# 7.4.1.10 Process 4.10: Manage Financial Activities

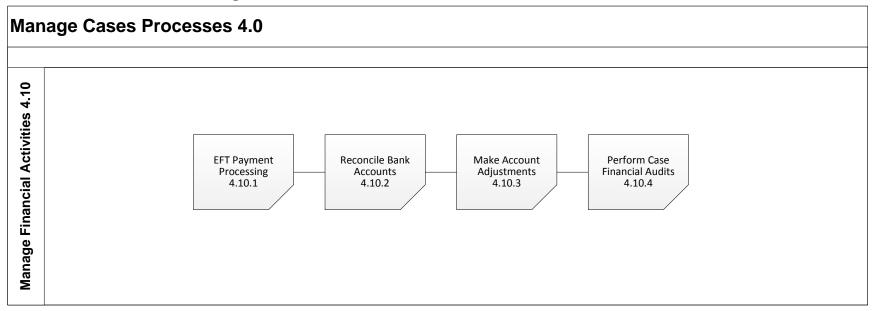

The Financial Processes include the following:

- 4.10.1 EFT Payment Processing
- 4.10.2 Reconcile Bank Accounts
- 4.10.3 Make Account Adjustments
- 4.10.4 Perform Case Financial Audits

### 7.4.1.11 Process 4.10.1: EFT Payment Processing

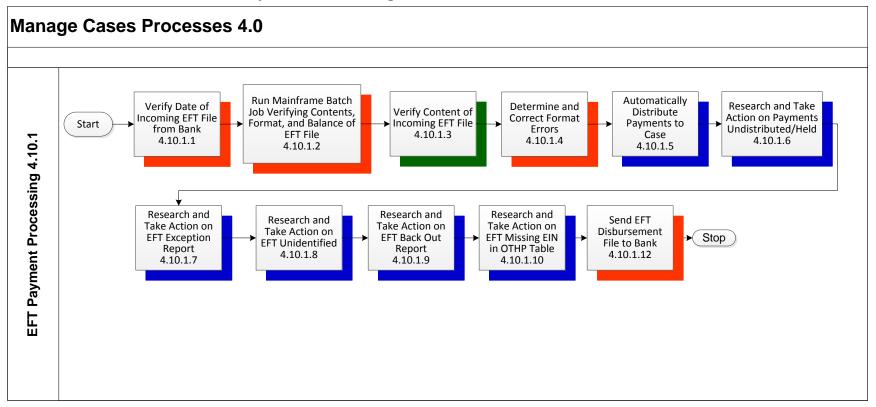

| PROCESS NUMBER - NAME                                                                | : 4.10.1—EFT Payment I | Processing                                     |                                                                                                    |                                                                  |  |  |  |  |
|--------------------------------------------------------------------------------------|------------------------|------------------------------------------------|----------------------------------------------------------------------------------------------------|------------------------------------------------------------------|--|--|--|--|
| PROCESS OBJECTIVES:                                                                  | Post Automated Child S | Post Automated Child Support Payments to NSTAR |                                                                                                    |                                                                  |  |  |  |  |
| PROCESS STEP                                                                         | WHO                    | INPUT                                          | ACTIVITIES                                                                                                    | OUTPUTS                                                          |  |  |  |  |
| 4.10.1 EFT Payment Processing                                                        |                        |                                                |                                                                                                    |                                                                  |  |  |  |  |
| 4.10.1.1 Verify Date of<br>Incoming EFT File from<br>Bank                            | Accounting Technician  | Electronic Payments                            | Verify generation of file and<br>date of file                                                                                                    | Verified file generation and<br>date                             |  |  |  |  |
| 4.10.1.2 Run Mainframe Batch Job Verifying Contents, Format, and Balance of EFT File | Accounting Technician  | Electronic Payments                            | Submission of a batch job in<br>TSO mainframe                                                                                                    | Payments post to NSTAR in<br>nightly batch                       |  |  |  |  |
| 4.10.1.3 Verify Content of Incoming EFT File                                         | Accounting Technician  | Electronic Payments                            | Verify that the content of EFT<br>file will interface with NSTAR<br>correctly                                                                                                    | Payments post to NSTAR in nightly batch                          |  |  |  |  |
| 4.10.1.4 Determine and Correct<br>Format Errors                                      | Accounting Technician  | Electronic Payments                            | Perform edits to correct<br>erroneous ACH batch format<br>for correct payment<br>processing and to prevent<br>possible data processing<br>failure in nightly batch                          | Payments post to NSTAR in<br>nightly batch                       |  |  |  |  |
| 4.10.1.5 Automatically Distribute Payments to Case                                   | System Function        | Electronic Payments                            | Payment distributes in case(s) and disburses                                                                                                    | Payment disburses                                                |  |  |  |  |
| 4.10.1.6 Research and Take<br>Action on Payments<br>Undistributed/ Held              | Accounting Technician  | Electronic Payments                            | <ul> <li>Payment is unable to<br/>distribute and holds</li> <li>New income: undistributable,<br/>unidentified</li> <li>Research NSTAR; manually<br/>distribute payment or refund</li> </ul> | Payment disburses or is refunded                                 |  |  |  |  |
| 4.10.1.7 Research and Take Action on EFT Exception Report                            | Accounting Technician  | Returned electronic payments                   | <ul> <li>Payment is returned with an<br/>ACH return reason code and<br/>payment is reissued or held</li> </ul>                                                                              | Payment disburses or holds<br>for research and further<br>action |  |  |  |  |
| 4.10.1.8 Research and Take Action on EFT Unidentified Report                         | Accounting Technician  | Electronic Payments                            | Payment is researched and identified or refunded                                                                                                    | Payment disburses or is refunded                                 |  |  |  |  |
| 4.10.1.9 Research and Take<br>Action on EFT Back<br>Out Report                       | Accounting Technician  | Returned dishonored EFT draw downs             | <ul> <li>Void receipt in NSTAR</li> <li>Adjust the case</li> <li>Contact caseworker to start<br/>collection process to recoup<br/>any funds that disbursed</li> </ul>                       | Recoup funds disbursed in error                                  |  |  |  |  |

| PROCESS NUMBER - NAME                                                                                   | : 4.10.1—EFT Payment Pro  | 4.10.1—EFT Payment Processing                  |                                                                                                    |                   |  |  |  |
|----------------------------------------------------------------------------------------------------|---------------------------|------------------------------------------------|----------------------------------------------------------------------------------------------------|-------------------|--|--|--|
| PROCESS OBJECTIVES:                                                                                     | Post Automated Child Supp | Post Automated Child Support Payments to NSTAR |                                                                                                    |                   |  |  |  |
| PROCESS STEP                                                                                            | WHO                       | WHO INPUT ACTIVITIES OUTPUTS                   |                                                                                                    |                   |  |  |  |
| 4.10.1.10 Research and Take Action on EFT Missing EIN in OTPH Table (Other Party Identification Number) | Accounting Technician     | Electronic Payments                            | Employer Identification     Number (EIN) needs to be     researched and added or     updated in NSTAR                                             | Payment disburses |  |  |  |
| 4.10.1.11 Send EFT Disbursement File to Bank                                                            | System Function           | Disbursements                                  | Verify in the mainframe one<br>daily EFT disbursement file<br>was sent to the bank;<br>electronic receipt of<br>Acknowledgement file from<br>bank | Disbursements     |  |  |  |

#### 7.4.1.12 Process 4.10.2: Reconcile Trust Accounts

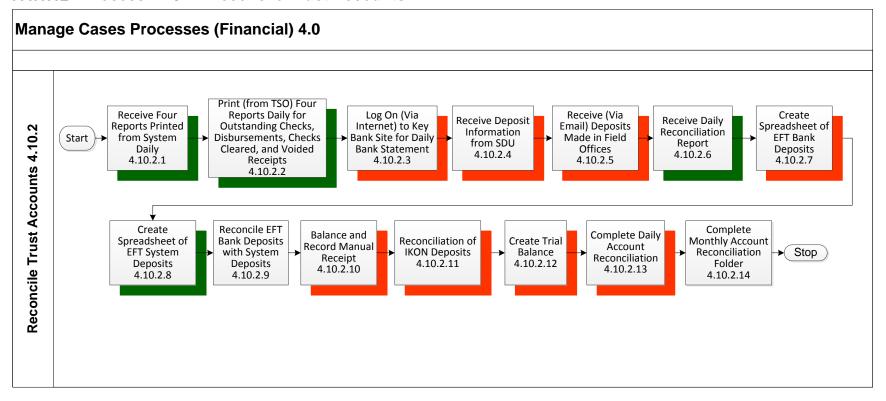

| PROCESS NUM               | BER - NAME:                        | 4.10.2—Reconcile Trust                                   | 4.10.2—Reconcile Trust Accounts             |                                                                                                    |                                                  |  |  |  |
|---------------------------|------------------------------------|----------------------------------------------------------|---------------------------------------------|----------------------------------------------------------------------------------------------------|--------------------------------------------------|--|--|--|
| PROCESS OBJ               | ECTIVES:                           | TIVES: Reconcile Child Support System with Trust Account |                                             |                                                                                                    |                                                  |  |  |  |
| PROCESS STEP              | P                                  | WHO                                                      | INPUT                                       | ACTIVITIES                                                                                              | OUTPUTS                                          |  |  |  |
| 4.10.2 Reconcile Accounts |                                    |                                                          |                                             |                                                                                                    |                                                  |  |  |  |
|                           | e Four<br>s Printed<br>ystem Daily | Systems to Accounting Tech                               | Daily reports scheduled to<br>print nightly | Deliver reports to finance     Report information placed on Excel spreadsheet as part of reconciliation | Portion of reconciliation<br>report is completed |  |  |  |

| PROCES   | SS NUMBER - NAME                                                                                               | E: 4.10.2—Reconcile Trust              | Accounts                                                                              |                                                                                                    |                                                                                                    |  |  |
|----------|----------------------------------------------------------------------------------------------------|----------------------------------------|---------------------------------------------------------------------------------------|----------------------------------------------------------------------------------------------------|----------------------------------------------------------------------------------------------------|--|--|
| PROCES   | SS OBJECTIVES:                                                                                                 | Reconcile Child Support S              | Reconcile Child Support System with Trust Account                                     |                                                                                                    |                                                                                                    |  |  |
| PROCES   | SS STEP                                                                                                    | WHO                                    | INPUT                                                                                 | ACTIVITIES                                                                                                    | OUTPUTS                                                                                                    |  |  |
| 4.10.2.2 | Print (from TSO) Four Reports Daily for Outstanding Checks, Disbursements, Checks Cleared, and Voided Receipts | Accounting Tech                        | Reports needed from TSO locate totals pages                                           | Print total pages of reports     Report information posted on Excel spreadsheet for that day as part of reconciliation process                                                                      | Check if in balance on report     If not, find discrepancies     (such as check clearing bank     but not system)     Correct system data as     needed |  |  |
| 4.10.2.3 | Log On (Via<br>Internet) to Key<br>Bank Site for Daily<br>Bank Statement                                       | Accounting Tech                        | Create daily bank<br>reconciliation report                                            | Sort report, print totals page,<br>check deposits, foreign<br>deposits, returns for checks,<br>EFT, and CP EFT pages                                                                                | Create a spreadsheet to identify debts and credits to balance then post on various sheets of reconciliation spreadsheet including trial balance         |  |  |
| 4.10.2.4 | Receive Deposit<br>Information from<br>SDU                                                                     | Accounting Clerk to<br>Accounting Tech | SDU produced deposit slip<br>with check deposit totals                                | Pick up copy of deposit<br>information from SDU                                                                                                    | Use information to balance<br>check deposits made on<br>Excel spreadsheet                                                                               |  |  |
| 4.10.2.5 | Receive (Via<br>Email) Deposits<br>Made in Field<br>Offices                                                    | Accounting Tech                        | Print deposit detail from email                                                       | Identify miscellaneous<br>deposits in bank account                                                                                                    | Post deposit from bank on field office sheet                                                                                                    |  |  |
| 4.10.2.6 | Receive Daily<br>Reconciliation<br>Report                                                                      | Systems to Accounting Tech             | Report generated and<br>printed by system nightly                                     | Bring forward closing<br>numbers from previous<br>report, calculate if there are<br>any DREC outages for the<br>day. If DREC outage,<br>identify outage and make<br>system adjustments as<br>needed | Post information from the<br>day on Excel spreadsheet                                                                                                   |  |  |
| 4.10.2.7 | Create<br>Spreadsheet of<br>EFT Bank Deposits                                                                  | Accounting Tech                        | Download data from key<br>bank web site for EFT<br>deposits clearing bank that<br>day | Import data to Excel<br>spreadsheet; run macro to<br>sort and format for<br>reconciliation                                                                                                    | Use to reconcile EFT deposits with bank and system     Also data pulled from report to EFT balancing sheet on reconciliation spreadsheet                |  |  |

Folder

|           |                                                        |                                                   |                                                                                                    |                                                                                                    | _                                                                                                    |  |  |
|-----------|--------------------------------------------------------|---------------------------------------------------|----------------------------------------------------------------------------------------------------|----------------------------------------------------------------------------------------------------|----------------------------------------------------------------------------------------------------|--|--|
| PROCES    | SS NUMBER - NAME                                       | : 4.10.2—Reconcile Tr                             | ust Accounts                                                                                                    |                                                                                                    |                                                                                                    |  |  |
| PROCES    | SS OBJECTIVES:                                         | Reconcile Child Support System with Trust Account |                                                                                                    |                                                                                                    |                                                                                                    |  |  |
| PROCES    | SS STEP                                                | WHO                                               | INPUT                                                                                                    | ACTIVITIES                                                                                                    | OUTPUTS                                                                                                    |  |  |
| 4.10.2.8  | Create<br>Spreadsheet of<br>EFT System<br>Deposits     | Accounting Tech                                   | Download data from TSO on<br>EFT deposits clearing<br>system that day                                                                   | Import data to Excel<br>spreadsheet; run macro to<br>sort and format for<br>reconciliation                                                                                                    | Use to reconcile EFT deposits with bank and system     Also data pulled from report to EFT balancing sheet on reconciliation spreadsheet |  |  |
| 4.10.2.9  | Reconcile EFT<br>Bank Deposits with<br>System Deposits | Accounting Tech                                   | Manual                                                                                                    | Using system and bank<br>reports, reconcile deposits<br>showing previous open items<br>cleared, cleared same day<br>and open items, adding up<br>each category in Excel Daily<br>Reconciliation Report | Reconciliation of EFT deposits     Should item remain outstanding for several days, correct outage as appropriate                        |  |  |
| 4.10.2.10 | Balance and<br>Record Manual<br>Receipt                | Accounting Tech                                   | Print manual receipts from<br>NSTAR                                                                                                    | Identify manual receipts,<br>post on deposit sheet of<br>bank reconciliation and field<br>office deposit on that sheet<br>to show items still open                                                     | Reconciliation or field office<br>deposits and identification of<br>various trial balance line<br>items                                  |  |  |
| 4.10.2.11 | Reconciliation of IKON Deposits                        | Accounting Tech                                   | <ul> <li>Log on to IKON and print 3<br/>reports (incoming receipts,<br/>posted receipts (MTD), and<br/>NSTAR uploads (MTD)).</li> </ul> | Post to Excel spreadsheet<br>along with still outstanding<br>bank deposits                                                                                                    | Identify outages which will<br>require trial balance<br>adjustment if out of balance                                                     |  |  |
| 4.10.2.12 | Create Trial<br>Balance                                | Accounting Tech                                   | Once they are showing in<br>balance, print various pages<br>of Excel bank spreadsheet,                                                  | Post these pages on trial balance                                                                                                    | Review trial balance     If in balance with control total, correct as needed until all outages are corrected and identified              |  |  |
| 4.10.4.13 | Complete Daily<br>Account<br>Reconciliation            | Accounting Tech                                   | Print completed trial balance                                                                                                    | Place in daily folder for<br>review by finance manager                                                                                                    | Reconciliation approved and completed                                                                                                    |  |  |
| 4.10.4.14 | Complete Monthly<br>Account<br>Reconciliation          | Accounting Tech                                   | Daily reconciliation reports                                                                                                    | Place daily reports in folder<br>for review by CSSD Director                                                                                                    | Reconciliation approved and completed                                                                                                    |  |  |

## 7.4.1.13 Process 4.10.3: Make Account Adjustments

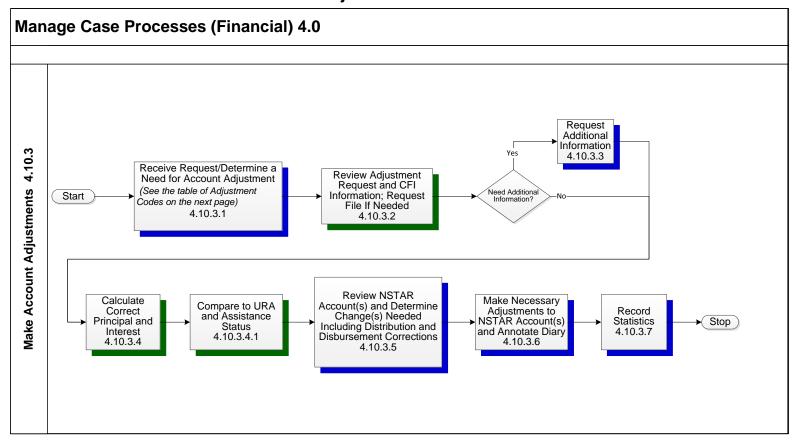

The Adjustment Codes are presented in the following table.

| Adjustment Codes |                                  |                                                                                                    |  |  |  |  |
|------------------|----------------------------------|----------------------------------------------------------------------------------------------------|--|--|--|--|
| Codes            | Short Description                | Description                                                                                                    |  |  |  |  |
| AA               | Miscellaneous Arrears Adjustment | To adjust a settlement, out-of-balance case or court ordered offset not included in a modification or adjustment request that doesn't fit in any other category.                                                                                                    |  |  |  |  |
| AC               | Admin to Court Adjustment        | To set a new obligation based on a new order either from Admin to Court or Court to Admin. MSO is charging with SORD and Financial obligation was already set up. If not currently charging, this is possibly a reactivation (RM), reinstatement (RI) or new case set up (NC). Domestic Violence order is considered a court order.                                                                                                    |  |  |  |  |
| AJ               | Receipt Adjustment               | To back out a receipt that has applied wrong due to an incorrect distribution such as Native Dividend receipt to a state account, receipt identified to wrong payor or incorrect split by employer. This adjustment coded requires a receipt #. If you have multiple receipts to back out, identify one receipt number in the adjustment request header and list the additional receipt numbers in the adjustment note. If the back out is not for the reason listed above, this is possibly a suspension (SM) or payee change (PC) for a deceased payee, or refund request (RCTD) in DA14. |  |  |  |  |
| AU               | Audit                            | This requires approval by a supervisor, manager, investigator or AG. To complete an audit due to pending court actions, preclusions, qualified domestic relations order (QDRO) or case party financial inquiries that cannot be explained clearly without an Excel Spreadsheet. If the reason isn't listed above and an Excel Spreadsheet is needed for a calculation of arrears from beginning of the order to present and the case is an intergovernmental case, this is likely an Other State (OS) adjustment.                                                                           |  |  |  |  |
| AW               | TANF Debt Calculation            | To recalculate arrears due to State TANF involvement because MH01 not updated timely. This includes if a member's assistance status is manually updated as TANF, if charging with a court order and NCP has de on TANF or payee returned a payment due to being on TANF.                                                                                                    |  |  |  |  |
| AY               | Administrative Order             | To set up admin orders with new SORD and financial obligation. Adjustment requests with this reason code are entered by Establishment or Formal Hearings.                                                                                                    |  |  |  |  |
| СО               | Cost of Living Increase          | To calculate a new MSO due to cost of living increases based on indexes or percentage as specified in the order.                                                                                                    |  |  |  |  |
| DP               | Direct Payment Credit            | To give credit for money paid by NCP directly to CP for child support. It includes money reported in 606, 603 or IRS intercepts or money received directly by other states.                                                                                                    |  |  |  |  |
| DS               | Default Spreadsheet              | To recalculate arrears based on NCP's ability to pay.                                                                                                    |  |  |  |  |
| EN               | Emancipations                    | To adjust case due to child's reaching the age of majority, marriage or military service.                                                                                                    |  |  |  |  |
| FC               | Foster Care – DFYS               | To adjust case due to child's placement in Non-Federal Foster Care (NFFC) or Federal Foster Care (FFC).                                                                                                    |  |  |  |  |

| 1/14/2014 | Adjustment Codes                                          |                                                                                                    |  |  |  |  |
|-----------|-----------------------------------------------------------|----------------------------------------------------------------------------------------------------|--|--|--|--|
| Codes     | Short Description                                         | Description                                                                                                    |  |  |  |  |
| IT        | Interest Adjustment                                       | To suspend or reinstate interest charges. This includes reactivation or suspension of interest due to weekly or bi-weekly pay period, payee request, arrears only case in which NCP is deceased or interest received worksheets. Note: This is also used to change interest rates but if interest is to be adjusted to reconcile with intergovernmental, enter OS for Interstate or RS for Responding. |  |  |  |  |
| JU        | Judgment                                                  | To adjust arrears per court ordered judgment. Note: If Judgment included in Modified Order, this would be entered as a MO.                                                                                                    |  |  |  |  |
| MA        | Add a kid Modification                                    | To modify MSO as a result of adding a child/children to an existing order. This includes setting on the arrears for the additional child or children.                                                                                                    |  |  |  |  |
| MC        | Medical Credit                                            | To add or remove medical credit when the NCP provides medical insurance.                                                                                                    |  |  |  |  |
| MF        | Formal Hearing                                            | To adjust case based on Child Support Decision and Order. Note: This is only entered by the Formal Hearing section.                                                                                                    |  |  |  |  |
| MI        | Medical Increase (Debit)                                  | To add or remove medical increase when the CP provides medical insurance.                                                                                                    |  |  |  |  |
| МО        | Modification                                              | To adjust an existing MSO for modified order. If debt calcs, credits, offsets, suspension or balance changes are included within modification, it is still entered as a modification (MO) request.                                                                                                    |  |  |  |  |
| NC        | New Case Set Up                                           | To adjust for a new case when we receive a court order for domestic enforcement. This also includes set up of arrears after the current and future MSO set on but waiting for the 30-day waiting process for proof of payments. Note: Use RC for Intergovernmental case set up.                                                                                                    |  |  |  |  |
| ОС        | Other Credit                                              | To give credit for Children Insurance Benefit (CIB), in-kind, travel, day-care or other credit allowed by the court that is not VC, DP, MC.                                                                                                    |  |  |  |  |
| os        | Other State Debt Calculation                              | To reconcile arrears based on a debt calculation sent from another state that we've initiated to (Team 5) or to provide case accounting history to initiate to another state or government. Note: If debt calc included with modified order, this would be a MO. If responding or tribal child support case, enter as a RS.                                                                            |  |  |  |  |
| PC        | Change of Payee/Check Recipient                           | To redirect MSO to a different payee, check recipient, other state or tribal child support. If debt calc is involved in the adjustment, it should be entered as a Responding Case (RS).                                                                                                    |  |  |  |  |
| PM        | Post Majority Support                                     | To continue or reactivate the support obligation due to post majority.                                                                                                    |  |  |  |  |
| PR        | Payback/Reimbursement                                     | To adjust for a new case and adjust the original case due to a judgment, payback agreement or excess payment returned from payee.                                                                                                    |  |  |  |  |
| RC        | Responding/Interstate Case Set Up                         | To adjust for a new case when we receive a court order for intergovernmental enforcement. This also includes set up of arrears after the current and future MSO set on but waiting for the 35-day process for NCP to provide proof of payments.  Note: Use NC for domestic case set up.                                                                                                    |  |  |  |  |
| RI        | Foster Care Reactivation                                  | To adjust a case to restart the MSO and/or reset the arrears for Foster Care timeframes.                                                                                                    |  |  |  |  |
| RM        | Reactivate MSO/Application for Service                    | To adjust a case to restart the MSO and/or reset the arrears. This includes Tribal Child Support but not Tribal TANF. Note: If this is due to Tribal TANF use TT or Foster Care Reactivation, use RI.                                                                                                    |  |  |  |  |
| RS        | Responding State or Tribal Child Support Debt Calculation | To reconcile or set arrears based on a debt calculation or payment information from another state or tribe on Responding cases or tribal child support cases. Note: This includes recycled payments for OSTSO                                                                                                    |  |  |  |  |
| SM        | Suspension of MSO                                         | To suspend MSO and/or arrears due to WDFS, Change of Custody, Termination of Parental rights, loss of contact, admin decision, vacate original order, etc. Note: If settlement reduces arrears, enter as AA. If Preclusion Order, enter as AU.                                                                                                    |  |  |  |  |

|           | Adjustment Codes                                                                                                    |                                                                                                    |  |  |  |  |
|-----------|----------------------------------------------------------------------------------------------------|----------------------------------------------------------------------------------------------------|--|--|--|--|
| 1/14/2014 |                                                                                                    |                                                                                                    |  |  |  |  |
| Codes     | Short Description                                                                                                    | Description                                                                                                    |  |  |  |  |
| TT        | Tribal TANF Adjustment  To adjust an existing MSO for Tribal TANF timeframes (open and closures). To restart the MSO and/or res arrears due to Tribal TANF reopening. |                                                                                                    |  |  |  |  |
| VC        | Visitation Credit                                                                                                    | To add or remove visitation credit allowed in the administrative or court order.                                                                                           |  |  |  |  |
| Notes:    | as the completed adjustment was                                                                                                    | an Accounting or Enforcement error, please use the same code soriginally entered.  Revised on 01/14/2014 t fall into the above categories, please see you supervisor. Most |  |  |  |  |

| PROCESS NUMBER - NAME:                                                                     |                                                                                                    | 4.10.3—Make Account Adjustments                                    |                                                                                                    |                                        |  |  |
|--------------------------------------------------------------------------------------------|----------------------------------------------------------------------------------------------------|--------------------------------------------------------------------|----------------------------------------------------------------------------------------------------|----------------------------------------|--|--|
| PROCESS OBJECTIVES:                                                                        |                                                                                                    | Adjust Case Account Balance                                        | Adjust Case Account Balances as Needed                                                                                                  |                                        |  |  |
| PROCESS STEP                                                                               | wно                                                                                                    | INPUT                                                              | ACTIVITIES                                                                                                    | OUTPUTS                                |  |  |
| 4.10.3 Make Account Adjustments                                                            |                                                                                                    |                                                                    |                                                                                                    |                                        |  |  |
| 4.10.3.1 Receive Request/ Determine a Need for Account Adjustment                          | Audit and Adjustments     Technician     Caseworker                                                              | Request                                                            | <ul> <li>Audit and Adjustments<br/>receives request for account<br/>adjustment or determines<br/>need for account adjustment</li> </ul> | Account adjustment request/need        |  |  |
| 4.10.3.2 Review Adjustment Request and CFI Information; Request File If Needed             | <ul> <li>Audit and Adjustments<br/>Technician</li> <li>Caseworker (if adjustm<br/>reason requires it)</li> </ul> | Account adjustment request/need ent                                | <ul> <li>Audit and Adjustments<br/>requests the case file if<br/>needed</li> </ul>                                                      | Request for case file if<br>needed     |  |  |
| 4.10.3.3 If Additional<br>Information Is<br>Needed, Request<br>Additional Information      | Audit and Adjustments     Technician     Caseworker                                                              | Case file                                                          | If additional information is<br>needed, Audit and<br>Adjustments request s<br>additional information                                    | Request for additional information     |  |  |
| 4.10.3.4 If Additional Information Is Not Needed, Calculate Correct Principal and Interest | Audit and Adjustments<br>Technician                                                                              | <ul><li>Request for account adjustment</li><li>Case file</li></ul> | Audit and Adjustments calculates the correct principal and interest in the system if possible (if not in Excel)                         | Principal and interest<br>calculations |  |  |

| PROCESS NUMBER - NAME: PROCESS OBJECTIVES:                                                                          |                                     | 4.10.3—Make Account Adjustments |                                                                                                    |                                                                                                    |                                                                                     |
|----------------------------------------------------------------------------------------------------|-------------------------------------|---------------------------------|----------------------------------------------------------------------------------------------------|----------------------------------------------------------------------------------------------------|-------------------------------------------------------------------------------------|
|                                                                                                    |                                     | Adjust Ca                       | Adjust Case Account Balances as Needed                                                                   |                                                                                                    |                                                                                     |
| PROCESS STEP                                                                                                    | WHO                                 |                                 | INPUT                                                                                                    | ACTIVITIES                                                                                                    | OUTPUTS                                                                             |
| 4.10.3.4.1 Compare to URA<br>and Assistance<br>Status                                                               | Audit and Adjustments<br>Technician | f<br>t<br>• F                   | Member child support inancial balances and imeframes Public assistance financial balances and timeframes | Compare balances per<br>federal rules for the<br>timeframe                                                                                               | Correct balances in<br>appropriate assignments                                      |
| 4.10.3.5 Review NSTAR Account(s) and Determine Change(s) Needed Including Distribution and Disbursement Corrections | Audit and Adjustments<br>Technician |                                 | Principal and interest calculation                                                                       | Audit and Adjustments<br>reviews NSTAR account(s)<br>and determines if change is<br>needed including corrections<br>to distribution and<br>disbursements | Changes needed to NSTAR accounts, distribution, and disbursements                   |
| 4.10.3.6 Make Necessary Adjustments to NSTAR Account(s) and Annotate Diary                                          | Audit and Adjustments<br>Technician |                                 | Changes needed to accounts                                                                               | Audit and Adjustments<br>makes necessary<br>adjustments to NSTAR<br>account(s) and makes a<br>diary note                                                 | Adjustments to NSTAR accounts     Diary note (with a flag on it designating a task) |
| 4.10.3.7 Record Statistics                                                                                          | Audit and Adjustments<br>Technician |                                 | Adjustment information<br>Excel spreadsheet                                                              | Record statistics as needed for reporting                                                                                                    | Recorded statistics                                                                 |

#### 7.4.1.14 Process 4.10.4: Perform Case Financial Audits

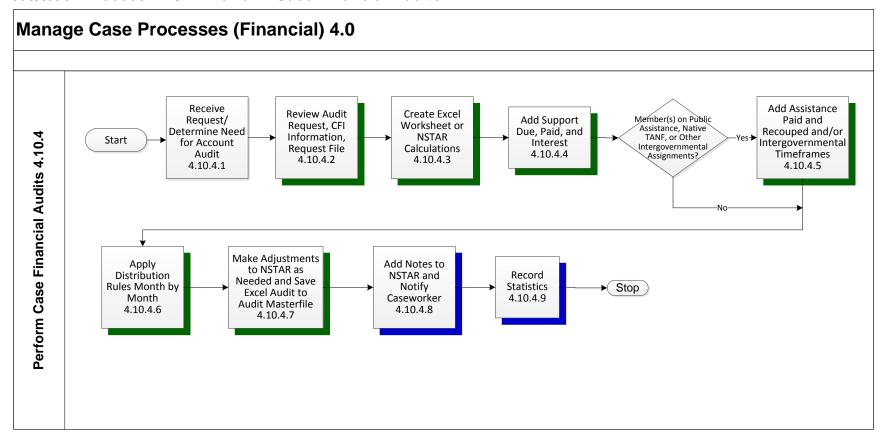

| PROCESS NUMBER - NAME: | 4.10.4—Perform Case Financial Audits |
|------------------------|--------------------------------------|
| PROCESS OBJECTIVES:    | Ensure Case Accounting is Accurate   |

| PROCESS OBJECTIVES: Ensure Case Accord                                                                                                    |                                                                  |           | unting is Accurate                                                                                                    |                                                                                                    |                                                                                                    |
|----------------------------------------------------------------------------------------------------|------------------------------------------------------------------|-----------|----------------------------------------------------------------------------------------------------|----------------------------------------------------------------------------------------------------|----------------------------------------------------------------------------------------------------|
| PROCESS STEP                                                                                                    | W                                                                | но        | INPUT                                                                                                    | ACTIVITIES                                                                                                    | OUTPUTS                                                                                                    |
| 4.10.4 Perform Case<br>Financial Audits                                                                                                    |                                                                  |           |                                                                                                    |                                                                                                    |                                                                                                    |
| 4.10.4.1 Receive Request/ Determine Need for Account Audit                                                                                                    | <ul><li>Caseworker</li><li>Audit and Ad<br/>Technician</li></ul> | justments | Request account audit                                                                                                    | Receive request or<br>determine the need for an<br>account audit                                                                                                    | Request account audit                                                                                                    |
| 4.10.4.2 Review Audit Request, CFI Information, Request File                                                                                                    | Audit and Ad<br>Technician                                       | justments | NSTAR case, CFI, and case file                                                                                                    | Review the NSTAR case,<br>CFI, and case file                                                                                                    | Reviewed NSTAR case, CFI,<br>and case file                                                                                          |
| 4.10.4.3 Create Excel Worksheet or NSTAR Calculations                                                                                                    | Audit and Ad<br>Technician                                       | justments | NSTAR case and case file information     Request account audit                                                                                               | Create Excel worksheet or<br>NSTAR Calculations                                                                                                    | Excel worksheet     NSTAR calculations                                                                                              |
| 4.10.4.4 Add Support Due,<br>Paid, and Interest                                                                                                    | Audit and Adjustments     Technician                             |           | Account information                                                                                                    | Add support due, support<br>paid and interest to the Excel<br>worksheet or NSTAR<br>calculations                                                                         | Excel worksheet or NSTAR calculations with support due, support paid and Interest                                                   |
| 4.10.4.5 If Member(s) on Public Assistance, Native TANF, or Other Intergovernmental Assignments, Add Assistance Paid and Recouped and/or Intergovernmental Timeframes | Audit and Adjustments     Technician                             |           | NSTAR member and case<br>information verified with<br>assistance from various<br>agencies and/or tribes that<br>issue and recoup assistance<br>owed and paid | If Member(s) on public<br>assistance, Native TANF, or<br>other intergovernmental<br>assignments, add assistance<br>paid and recouped to the<br>Excel worksheet           | Excel worksheet or NSTAR calculations with public assistance, Native TANF, or other intergovernmental assignments paid and recouped |
| 4.10.4.6 Apply Distribution<br>Rules Month by<br>Month                                                                                                    | Audit and Ad<br>Technician                                       | justments | Account and case information                                                                                                    | Distribution rules applied<br>month by month to financial<br>records                                                                                                    | Excel worksheet with<br>distribution rules applied                                                                                  |
| 4.10.4.7 Make Adjustments to<br>NSTAR as Needed<br>and Save Excel Audit<br>to Audit Masterfile                                                                        | Audit and Adjustments<br>Technician                              |           | <ul><li>Excel worksheet</li><li>NSTAR account information</li></ul>                                                                                          | If Excel worksheet or<br>NSTAR calculations results<br>do not match NSTAR<br>accounts, make adjustments<br>to NSTAR accounts     Save excel audit to audit<br>masterfile | Adjusted NSTAR accounts                                                                                                    |

| PROCESS NUMBER - NAME: 4.10.4—Perform Case                                                                                                    |                                      |                    | se Financial Audits                           |                                                |                                                  |
|----------------------------------------------------------------------------------------------------|--------------------------------------|--------------------|-----------------------------------------------|------------------------------------------------|--------------------------------------------------|
| PROCESS OBJECTIVES: Ensure Case According to the control of the control of the co |                                      | Ensure Case Accoun | ting is Accurate                              |                                                |                                                  |
| PROCESS STEP WHO                                                                                                    |                                      | INPUT              | ACTIVITIES                                    | OUTPUTS                                        |                                                  |
| 4.10.4.8 Add Notes to NSTAR and Notify Caseworker                                                                                                    | Audit and Adjustments     Technician |                    | Excel worksheet     NSTAR account information | Add diary notes to NSTAR     Notify caseworker | NSTAR diary notes     Notification to caseworker |
| 4.10.4.9 `Record Statistics                                                                                                    | Audit and Adjustments     Technician |                    | Adjustment information     Excel spreadsheet  | Record statistics as needed for reporting      | Recorded statistics                              |

## 7.4.1.15 Process 4.11: Process Intergovernmental Initiating Cases

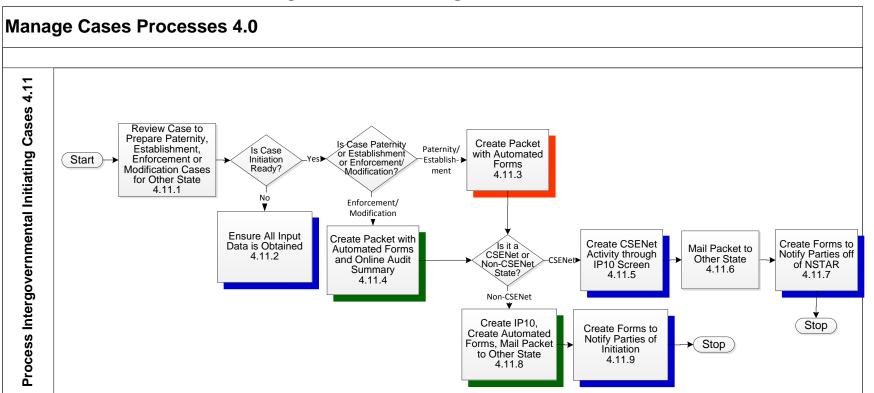

| PROCESS NUMBER - NAME: | 4.11-Process Intergovernmental Initiating Cases |
|------------------------|-------------------------------------------------|
| PROCESS OBJECTIVES:    | Process Intergovernmental Initiating Cases      |

| PROC   | ESS STEP                                                                                                    | WHO                             | INPUT                                                                                                    | ACTIVITIES                                                                                                    | OUTPUTS                                                                                                    |  |
|--------|----------------------------------------------------------------------------------------------------|---------------------------------|----------------------------------------------------------------------------------------------------|----------------------------------------------------------------------------------------------------|----------------------------------------------------------------------------------------------------|--|
| 4.11   | Process<br>Intergovernmental<br>Initiating Cases                                                                                   |                                 |                                                                                                    |                                                                                                    |                                                                                                    |  |
| 4.11.1 | Review Case to Prepare Paternity, Establishment, Enforcement and Modification Cases for Other State                                | Intergovernmental<br>Caseworker | Initiating case                                                                                                    | Review the case to ensure<br>they have all information<br>needed to initiate the case<br>for paternity, establishment,<br>enforcement, and<br>modification                                                                                                    | Proceed to next step                                                                                                    |  |
| 4.11.2 | If Initiating case Is<br>Not Ready, Ensure<br>All Input Data is<br>Obtained                                                        | Intergovernmental<br>Caseworker | <ul> <li>Initiating case information</li> <li>NCP verified address</li> <li>Certified orders</li> <li>General testimony</li> <li>Pay history or online audit summary</li> <li>Paternity affidavit</li> </ul> | <ul> <li>If initiating case is not ready, the intergovernmental caseworker will obtain all data required as described in Input area</li> <li>Determine if case is paternity, establishment or enforcement and modification</li> </ul>                                                                                    | <ul> <li>Locate request</li> <li>Order request</li> <li>General Testimony to<br/>member</li> <li>Paternity Affidavit to member</li> <li>Request pay history</li> </ul> |  |
| 4.11.3 | If Initiating Case Is<br>Ready, and is a<br>Paternity/<br>Establishment Case,<br>Create a Packet with<br>Automated Forms           | Intergovernmental<br>Caseworker | <ul> <li>Initiating establishment case</li> <li>General testimony</li> <li>Paternity affidavit</li> <li>Birth certificate of child</li> </ul>                                                                | If initiating case is ready, and the case is paternity or establishment, the intergovernmental caseworker will create the packet to send to the other state with automated forms (Access DB)                                                                                                    | Forms packet to send to<br>other state with General<br>Testimony, Paternity<br>Affidavit, Birth Certificate of<br>child                                                |  |
| 4.11.4 | If Initiating Case Is Ready, and Is an Enforcement/ Modification Case, Create Packet with Automated Forms and Online Audit Summary | Intergovernmental<br>Caseworker | Initiating enforcement/     modification case\     Certified orders     Pay history or online audit summary     NCP verified address                                                                         | If initiating case is ready, and the case is enforcement/modification, the intergovernmental caseworker will create the packet with automated forms  Print the online audit summary (if applicable) to send to the other state  Intergovernmental caseworker will determine if other state is CSENet or non-CSENet state | Forms packet, certified orders, and online audit summary (or Pay History) to send to the other state     General testimony if modification request                     |  |

| PROCESS NUMBER - NAME: | 4.11-Process Intergovernmental Initiating Cases |
|------------------------|-------------------------------------------------|
| PROCESS OBJECTIVES:    | Process Intergovernmental Initiating Cases      |

| PROCESS STEP |                                                                                                    | WHO                              | INPUT                                                                                                  | ACTIVITIES                                                                                                    | OUTPUTS                                |  |
|--------------|----------------------------------------------------------------------------------------------------|----------------------------------|----------------------------------------------------------------------------------------------------|----------------------------------------------------------------------------------------------------|----------------------------------------|--|
| 4.11.5       | If Other State Is a<br>CSENet State,<br>Create CSENet<br>Activity through IP10<br>Screen                             | Intergovernmental<br>Caseworker  | <ul><li>Forms packet</li><li>Online audit summary if appropriate</li></ul>                             | If the other state is a     CSENet state, the     intergovernmental     caseworker will create     CSENet activity through     IP10 screen on NSTAR | CSENet activity for appropriate action |  |
| 4.11.6       | Mail Packet to Other<br>State                                                                                        | Intergovernmental<br>Caseworker  | <ul> <li>Forms packet</li> <li>Online audit summary if appropriate</li> <li>CSENet activity</li> </ul> | Intergovernmental caseworker will mail packet to the other state                                                                                    | Mailed packet                          |  |
| 4.11.7       | Create Forms to<br>Notify Parties off of<br>NSTAR                                                                    | Intergovernmental     Caseworker | <ul> <li>Forms packet</li> <li>Online audit summary if appropriate</li> <li>CSENet activity</li> </ul> | Intergovernmental caseworker will create forms to notify parties off of NSTAR (HM02)     Send notification to the parties                           | Notification to parties                |  |
| 4.11.8       | If Other State Is a<br>Non-CSENet State,<br>Create IP10, Create<br>Automated Forms,<br>Mail Packet to Other<br>State | Intergovernmental<br>Caseworker  | Forms packet     Online audit summary if appropriate     CSENet activity                               | Caseworker will create the IP10 Create automated forms packet Mail packet to other state                                                            | Mailed packet                          |  |
| 4.11.9       | Create Forms to<br>Notify Parties of<br>Initiation                                                                   | Intergovernmental<br>Caseworker  | Forms packet     Online audit summary if appropriate     CSENet activity                               | Intergovernmental caseworker will create forms to notify parties of Initiation     Send notification to the case parties                            | Notification to parties                |  |

#### 7.4.1.16 Process 4.12: Automated Locate

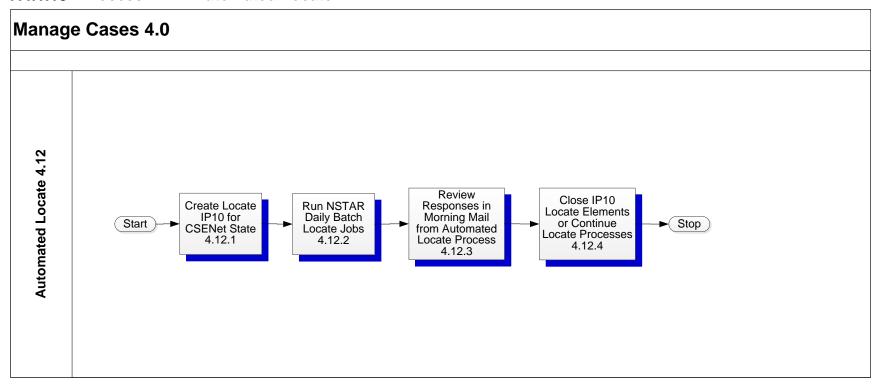

| PROCESS NUMBER - NAM                        | 4.12-Automate      | ed Locate                    |                                      |                                       |                         |
|---------------------------------------------|--------------------|------------------------------|--------------------------------------|---------------------------------------|-------------------------|
| PROCESS OBJECTIVES:                         |                    | Process for Automated Locate |                                      |                                       |                         |
| PROCESS STEP                                |                    | VHO                          | INPUT                                | ACTIVITIES                            | OUTPUTS                 |
| 4.12 Automated Locate                       |                    |                              |                                      |                                       |                         |
| 4.12.1Create Locate IP10 for CSENet State   | Cacononici         |                              | Open locate data elements<br>on LO50 | Activate locate for member<br>on LO50 | Locate request triggers |
| 4.12.2 Run NSTAR Daily<br>Batch Locate Jobs | Programmer Analyst |                              | Locate triggers                      | Run NSTAR daily batch<br>locate jobs  | Locate response         |

| PROCESS NUMBER - NAME: |                                                                         |            | 4.12-Automated Locate |                              |                                                                                                    |                                           |  |
|------------------------|-------------------------------------------------------------------------|------------|-----------------------|------------------------------|----------------------------------------------------------------------------------------------------|-------------------------------------------|--|
| PROCESS OBJECTIVES:    |                                                                         |            | Process for Aut       | Process for Automated Locate |                                                                                                    |                                           |  |
| PROCESS STEP           |                                                                         | VHO        | INPUT                 | ACTIVITIES                   | OUTPUTS                                                                                                    |                                           |  |
| 4.12.3                 | Review Responses in<br>Morning Mail from<br>Automated Locate<br>Process | Caseworker |                       | Locate response              | Caseworker reviews the<br>responses in morning mail<br>from the automated locate<br>jobs                                               | Reviewed locate responses                 |  |
| 4.12.4                 | Close IP10 Elements<br>or Continue Locate<br>Process                    | Caseworke  | r                     | Reviewed locate responses    | Caseworker closes the IP10 locate elements to stop locate     Caseworker continues locate process and leaves IP10 locate elements open | Closed IP10 elements     Continued locate |  |

# 7.4.1.17 Process 4.13: Manual (Desktop) Locate

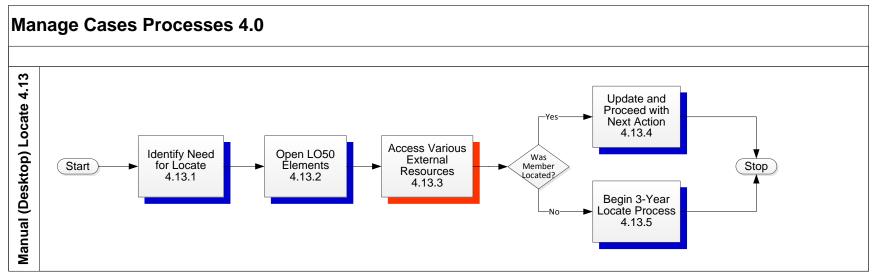

| PROCESS NUMBER - NAME:                                                 |                                          | 4.13-Manual (Desktop) Locate |                                                                                                    |                                                                  |                                                         |  |
|------------------------------------------------------------------------|------------------------------------------|------------------------------|----------------------------------------------------------------------------------------------------|------------------------------------------------------------------|---------------------------------------------------------|--|
| PROCESS OBJECTIVES:                                                    |                                          | Process for                  | Process for Manual (Desktop) Locate                                                                |                                                                  |                                                         |  |
| PROCESS STEP                                                           | 1                                        | WHO                          | INPUT                                                                                              | ACTIVITIES                                                       | OUTPUTS                                                 |  |
| 4.13Manual (Desktop) Locate                                            |                                          |                              |                                                                                                    |                                                                  |                                                         |  |
| 4.13.1 Identify Need for Locate                                        | Caseworker     OAII                      |                              | Return mail     Various other documents                                                            | Perform locate activities<br>using various external<br>resources | Member found     Member not found                       |  |
| 4.13.2 Open LO50 Locate Elements                                       | Caseworker     OAII                      |                              | Open locate data elements<br>on LO50                                                               | Activate locate for member                                       | Locate request triggers                                 |  |
| 4.13.3 Access Various<br>External Resources                            | • OAII                                   |                              | Return mail     Various other documents     Morning mail from caseworker     Email from caseworker | Access external locate<br>resources                              | Member found     Member not found                       |  |
| 4.13.4 If Member Is Located,<br>Update and Proceed with Next<br>Action | <ul><li>Caseworke</li><li>OAII</li></ul> | r                            | Updated member<br>demographics                                                                     | Update member     Notify caseworker                              | Next action for establishment<br>or enforcement         |  |
| 4.13.5 If Member Is Not<br>Located, Begin 3-Year Locate<br>Process     | <ul><li>Caseworke</li><li>OAII</li></ul> | r                            | Morning mail to start 3-year locate process                                                        | Input first morning mail reminder                                | First morning mail reminder     Results of first search |  |

## 7.5 Administration Processes 5.0

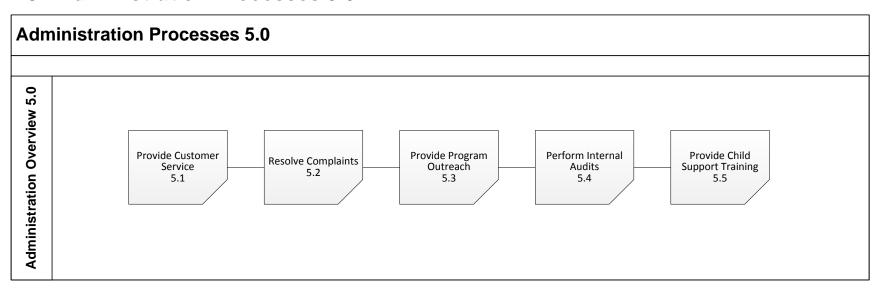

## 7.5.1 THE ADMINISTRATION PROCESSES SUMMARY

The Administration processes consist of five sub-processes:

- 5.1 Provide Customer Service
- 5.2 Resolve Complaints
- 5.3 Provide Program Outreach
- 5.4 Perform Internal Audits
- 5.5 Provide Child Support Training

#### 7.5.1.1 Process 5.1: Provide Customer Service

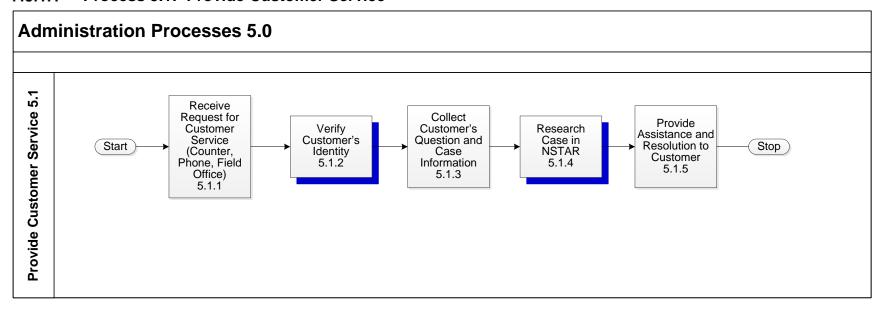

| PROCESS NUMBER - NAME: |                                                                              |                        | 5.1—Provide Customer Service |                             |                                                                                   |                               |
|------------------------|------------------------------------------------------------------------------|------------------------|------------------------------|-----------------------------|-----------------------------------------------------------------------------------|-------------------------------|
| PROC                   | ESS OBJECTIVES:                                                              |                        | Answer Cust                  | omers Questions and Addre   | ss Complaints                                                                     |                               |
| PROC                   | PROCESS STEP W                                                               |                        | /НО                          | INPUT                       | ACTIVITIES                                                                        | OUTPUTS                       |
| 5.1                    | Provide Customer<br>Service                                                  | omer                   |                              |                             |                                                                                   |                               |
| 5.1.1                  | Receive Request for<br>Customer Service<br>(Counter, Phone,<br>Field Office) | Customer Service staff |                              | Phone call     Office visit | Customer service staff<br>receives request for<br>customer service                | Request for service           |
| 5.1.2                  | Verify Customer's<br>Identity                                                | Customer Service staff |                              | Request for service         | Customer service staff<br>verifies customer's identity                            | Verified identity             |
| 5.1.3                  | Collect Customer's<br>Question and Case<br>Information                       | Customer Se            | ervice staff                 | Request for service         | Customer service staff<br>collects question and case<br>information from customer | Question and case information |

| PROCESS NUMBER - NAME: |                                                     |                        | 5.1—Provide Customer Service |                                                   |                                                                             |                  |  |
|------------------------|-----------------------------------------------------|------------------------|------------------------------|---------------------------------------------------|-----------------------------------------------------------------------------|------------------|--|
| PROCESS OBJECTIVES:    |                                                     |                        | Answer Custon                | Answer Customers Questions and Address Complaints |                                                                             |                  |  |
| PROCESS STEP V         |                                                     | /HO                    | INPUT                        | ACTIVITIES                                        | OUTPUTS                                                                     |                  |  |
| 5.1.4                  | Research Case in<br>NSTAR                           | Customer Service staff |                              | Case information                                  | Customer service staff<br>researches the case in<br>NSTAR                   | Case information |  |
| 5.1.5                  | Provide Assistance<br>and Resolution to<br>Customer | Customer Service staff |                              | Case information                                  | Customer service staff<br>provides assistance and<br>resolution to customer | Resolution       |  |

## 7.5.1.2 Process 5.2: Resolve Complaints

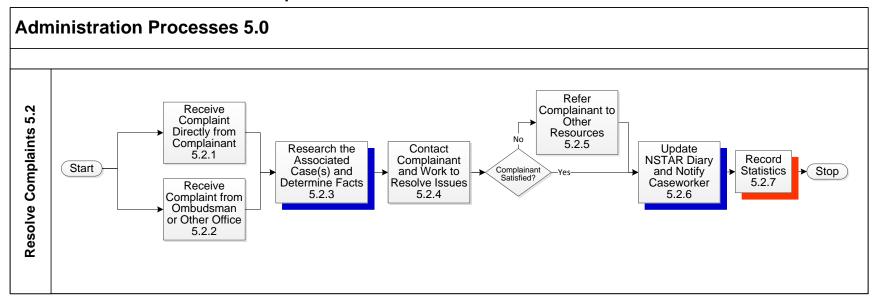

| PROCESS NUMBER - NAME: | 5.2—Resolve Complaints                  |
|------------------------|-----------------------------------------|
| PROCESS OBJECTIVES:    | Receive and Resolve Customer Complaints |

| PROC  | ESS STEP                                                  | WHO                                                                                                   | INPUT                                                                                                   | ACTIVITIES                                                                                                    | OUTPUTS                                                                  |  |
|-------|-----------------------------------------------------------|----------------------------------------------------------------------------------------------------|----------------------------------------------------------------------------------------------------|----------------------------------------------------------------------------------------------------|--------------------------------------------------------------------------|--|
| 5.2   | Resolve Complaints                                        |                                                                                                    |                                                                                                    |                                                                                                    |                                                                          |  |
| 5.2.1 | Receive Complaint<br>Directly from<br>Complainant         | Complainant     Complaint Resolution staff                                                            | Complaint                                                                                               | Complainant contacts CSSD     Complainant passed to complaint resolution section                                                                                                    | Complain with complaint resolution section                               |  |
| 5.2.2 | Receive Complaint<br>from Ombudsman or<br>Other Office    | Complainant Ombudsman Other office employee Complaint Resolution staff                                | Complaint                                                                                               | <ul> <li>Complainant contacts<br/>ombudsman or other office<br/>(e.g., Customer Service,<br/>Welfare office, etc.)</li> <li>Original recipient listens to<br/>complaint from Complainant<br/>and documents if possible</li> <li>Complainant passed to<br/>complaint resolution section</li> </ul> | Complain with complaint<br>resolution section                            |  |
| 5.2.3 | Research the<br>Associated Case(s)<br>and Determine Facts | Complaint Resolution staff Caseworker or Caseworker's Supervisor Complainant Other associated parties | Complaint     NSTAR case record     Caseworker or supervisor     Complainant     Other associated party | Listen to/review complaint     Review NSTAR case record for details     Discuss with caseworker or with caseworker's supervisor, as needed     Talk to complainant for more information, as needed     Talk to any other associated party for more information, as needed                         | Understanding of the circumstances of the complaint                      |  |
| 5.2.4 | Contact Complainant<br>and Work to Resolve<br>Issues      | Complaint Resolution staff     Complainant                                                            | Complaint     Other new information                                                                     | Contact complainant and discuss issues     Determine options for resolution     Resolve issues with/for complainant, if at all possible                                                                                                    | Complaint resolved or<br>complainant otherwise<br>satisfied, if possible |  |

| PROCESS NUMBER - NAME: | 5.2—Resolve Complaints                  |
|------------------------|-----------------------------------------|
| PROCESS OBJECTIVES:    | Receive and Resolve Customer Complaints |

| PROCESS STEP |                                                                                | WHO                                                                                 | INPUT                                              | ACTIVITIES                                                                                                    | OUTPUTS                             |  |
|--------------|--------------------------------------------------------------------------------|-------------------------------------------------------------------------------------|----------------------------------------------------|----------------------------------------------------------------------------------------------------|-------------------------------------|--|
| 5.2.5        | If Complainant Is Not<br>Satisfied, Refer<br>Complainant to Other<br>Resources | Complaint Resolution staff     Complainant     Other resources to resolve complaint | Complaint     Still dissatisfied complainant       | Refer complainant to other resources to resolve complaint or satisfy complainant     Possible contact other resource to inform of referral, protecting complainant's privacy     Discuss situation as far as possible, complainant's privacy | Satisfied complainant, if possible  |  |
| 5.2.6        | If Complainant Is<br>Satisfied, Update<br>NSTAR Diary and<br>Notify Caseworker | Complaint Resolution staff                                                          | All results of the complaint<br>resolution process | <ul> <li>Update NSTAR case record<br/>as appropriate</li> <li>Notify appropriate parties of<br/>complaint resolution</li> </ul>                                                                                                    | Updated NSTAR     Notified parties  |  |
| 5.2.7        | Record Statistics                                                              | Complaint Resolution staff                                                          | All results of the complaint<br>resolution process | Record statistics on Excel® spreadsheet                                                                                                    | Updated monthly statistics tracking |  |

## 7.5.1.3 Process 5.3: Provide Program Outreach

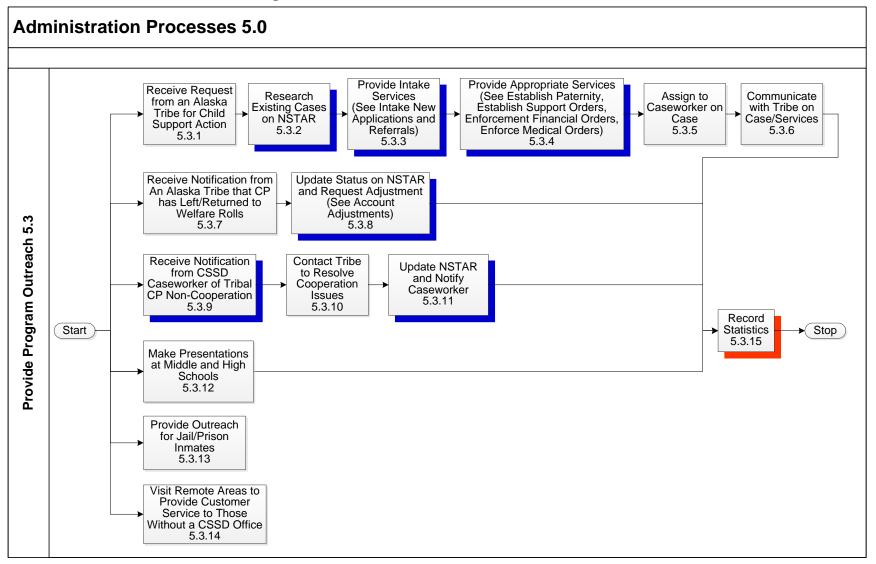

Applications and Referrals)

Appropriate Services (See Outreach

Outreach

Outreach

Specialist

Caseworker

Specialist

CaseworkerTribal Office

Specialist

Caseworker

• Provide appropriate services

Tribal case on NSTAR

• Questions/issues/paperwork

from tribal office and/or

CSSD

Provide

Establish
Paternity,
Establish
Support
Orders,
Enforcement
Financial
Orders,
Enforce
Medical
Orders)

Assign to

on Case

Caseworker

Communicate

with Tribe on

Case/Services

5.3.4

5.3.5

5.3.6

• Appropriate services provided

Outreach specialist as

caseworker

• Updated case

| Crilia S            | Child Support Services Division Business Process Analysis                    |                                                            |     |                               |                                                      |                               |  |  |  |
|---------------------|------------------------------------------------------------------------------|------------------------------------------------------------|-----|-------------------------------|------------------------------------------------------|-------------------------------|--|--|--|
| PROC                | PROCESS NUMBER - NAME: 5.3—Provide Program Outreach                          |                                                            |     |                               |                                                      |                               |  |  |  |
| PROCESS OBJECTIVES: |                                                                              |                                                            | Act | as Liaison between CSSD and   | een CSSD and Tribes, and Provide Community Outreach  |                               |  |  |  |
| PROCESS STEP WHO    |                                                                              |                                                            |     | INPUT                         | ACTIVITIES                                           | OUTPUTS                       |  |  |  |
| 5.3                 | Provide<br>Program<br>Outreach                                               |                                                            |     |                               |                                                      |                               |  |  |  |
| 5.3.1               | Receive<br>Request from<br>an Alaska<br>Tribe for Child<br>Support<br>Action | Tribal Office Outreach Specialist Caseworker               |     | Referral/request for services | Receive referral/request     Review referral/request | Referral/request for services |  |  |  |
| 5.3.2               | Research<br>Existing<br>Cases on<br>NSTAR                                    | <ul><li>Outreach<br/>Specialist</li><li>Casework</li></ul> |     | Referral/request for services | Look up case and members on NSTAR                    |                               |  |  |  |
| 5.3.3               | Provide Intake<br>Services (See<br>Intake New                                | <ul><li>Outreach<br/>Specialist</li><li>Casework</li></ul> |     | Provide intake services       | (See Intake New Application and Referrals)           | Tribal case on NSTAR          |  |  |  |

• (See Establish Paternity, Establish Support

Orders, Enforcement Financial Orders,

Assume duties as caseworker, whatever

· Ask questions of tribal office on case

Respond to paperwork for tribal case

• Generate paperwork for tribal case

• Respond to questions from tribal office on case

**Enforce Medical Orders**)

services are needed

| PROCESS NUMBER - NAME: | 5.3—Provide Program Outreach                                           |  |
|------------------------|------------------------------------------------------------------------|--|
| PROCESS OBJECTIVES:    | Act as Liaison between CSSD and Tribes, and Provide Community Outreach |  |

| PROC   | PROCESS STEP WHO                                                                          |                                        | INPUT                                                                | ACTIVITIES                                                                                                    | OUTPUTS                                                               |  |
|--------|-------------------------------------------------------------------------------------------|----------------------------------------|----------------------------------------------------------------------|----------------------------------------------------------------------------------------------------|-----------------------------------------------------------------------|--|
| 5.3.7  | Receive Notification from An Alaska Tribe that CP has Left/Returned to Welfare Rolls      | Tribal TANF (NTANF) Caseworker         | Notification of change in<br>welfare status of tribal case           | Review notification     Review case on NSTAR                                                                                                    | Notification of change in welfare<br>status                           |  |
| 5.3.8  | Update Status<br>on NSTAR<br>and Request<br>Adjustment<br>(See Account<br>Adjustments)    | Tribal TANF (NTANF) Casworker          | Notification of change in<br>welfare status of tribal case           | <ul> <li>Enter adjustment request to reflect change of<br/>welfare status</li> <li>Make accompanying diary entries</li> </ul>                                                                                                    | Updated NSTAR                                                         |  |
| 5.3.9  | Receive<br>Notification<br>from CSSD<br>Caseworker of<br>Tribal CP<br>Non-<br>Cooperation | Tribal TANF (NTANF) Caseworker         | Notification from CSSD<br>Caseworker of tribal CP<br>Non-Cooperation | Review case on NSTAR                                                                                                    | Notification from CSSD<br>Caseworker of tribal CP Non-<br>Cooperation |  |
| 5.3.10 | Contact Tribe<br>to Resolve<br>Cooperation<br>Issues                                      | Tribal TANF (NTANF) Caseworker         | Notification from CSSD<br>Caseworker of tribal CP<br>Non-Cooperation | Contact tribal office     Explain situation and required actions     Request update on situation                                                                                                    | Resolved non-cooperation issue                                        |  |
| 5.3.11 | Update<br>NSTAR and<br>Notify<br>Caseworker                                               | Tribal TANF (NTANF) Caseworker         | Resolved non-cooperation issue                                       | Update NSTAR with resolution details     Notify caseworker of changes                                                                                                    | Updated NSTAR                                                         |  |
| 5.3.12 | Make Presentations at Middle and High Schools                                             | Outreach     Specialist     Caseworker | Request for presentation                                             | Contact school and schedule presentation     Prepare for presentation     Travel to school and make presentation                                                                                                    | Presentation made                                                     |  |
| 5.3.13 | Provide<br>Outreach for<br>Jail/Prison<br>Inmates                                         | Outreach<br>Specialist     Caseworker  | Notification or knowledge<br>that visit to jail/prison is<br>needed  | <ul> <li>Contact institution to schedule visit</li> <li>Prepare for visit appropriately</li> <li>Travel to institution</li> <li>Present to/talk with inmate(s)</li> <li>Assist with child support matters, as appropriate</li> </ul> | Visit jail/prison inmates     Assist as appropriate                   |  |

| PROCESS NUMBER - NAME:                                                                     |                                                                                                 |  |       | —Provide Program Outreach              | 1                                                                                                    |                                                 |
|--------------------------------------------------------------------------------------------|-------------------------------------------------------------------------------------------------|--|-------|----------------------------------------|----------------------------------------------------------------------------------------------------|-------------------------------------------------|
| PROCESS OBJECTIVES: Act as Liaison between CSSD and Tribes, and Provide Community Outreach |                                                                                                 |  |       |                                        |                                                                                                    |                                                 |
| PROCESS STEP WHO                                                                           |                                                                                                 |  | INPUT | ACTIVITIES                             | OUTPUTS                                                                                                    |                                                 |
| 5.3.14                                                                                     | Visit remote<br>areas to<br>provide<br>customer<br>service to<br>those without<br>a CSSD office |  |       | Request to visit remote community(ies) | <ul> <li>Schedule visit and plan travel</li> <li>Travel to remote site(s)</li> <li>Talk with customers and assist, as appropriate</li> <li>Bring material/information back to CSSD</li> </ul> | Customer service offered to<br>remote customers |
| 5.3.15                                                                                     |                                                                                                 |  |       | (any of the above tasks)               | Record statistics on Excel® spreadsheet                                                                                                    | Updated monthly statistics<br>tracking          |

#### 7.5.1.4 Process 5.4: Perform Internal Audits

Internal Audits are conducted throughout the year and assist with the self-assessment of the CSSD processes. Internal Audits are also used for the CS157 reporting process to ensure accurate reporting and to validate the data and logic behind the CS157 report.

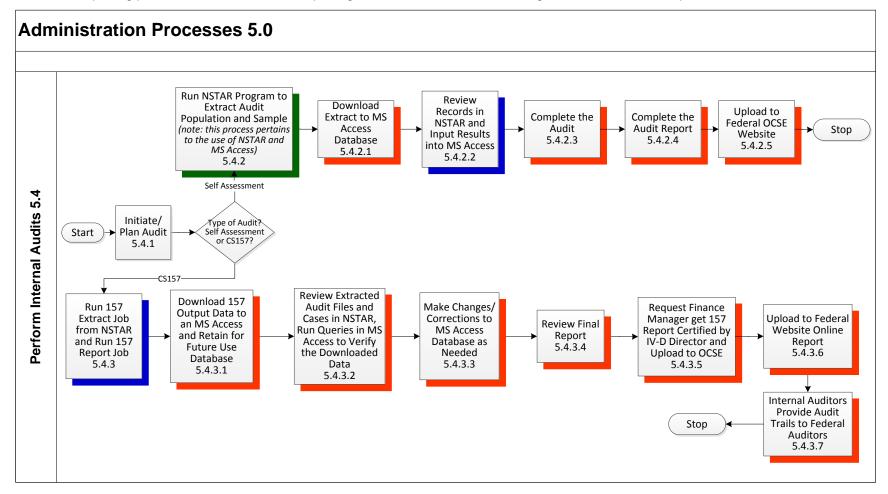

| PROCESS NUMBER - NAME: 5.4-Perform Internal Audits |                                                   |
|----------------------------------------------------|---------------------------------------------------|
| PROCESS OBJECTIVES:                                | Provide Self-Assessment and Data Integrity Audits |

|         |                                                                                                    |                    | The second of the Bata Integrity                              |                                                                                                    |                                                         |  |
|---------|----------------------------------------------------------------------------------------------------|--------------------|---------------------------------------------------------------|----------------------------------------------------------------------------------------------------|---------------------------------------------------------|--|
| PROC    | ESS STEP                                                                                                    | WHO                | INPUT                                                         | ACTIVITIES                                                                                                    | OUTPUTS                                                 |  |
| 5.4     | Perform Internal<br>Audits                                                                                   |                    |                                                               |                                                                                                    |                                                         |  |
| 5.4.1   | Initiate/ Plan Audit                                                                                         | Internal Auditor   | Request                                                       | Internal auditor initiates and plans the audit                                                                                              | Audit                                                   |  |
| 5.4.2   | If Type of Audit is<br>Self-Assessment,<br>Run NSTAR Program<br>to Extract Audit<br>Population and<br>Sample | Programmer Analyst | NSTAR case                                                    | Programmer analyst runs<br>NSTAR program to extract<br>audit case population and<br>sample (NSTAR and MS<br>Access)                         | Extract of audit population and sample                  |  |
| 5.4.2.1 | Download Extract to<br>MS Access Database                                                                    | Programmer Analyst | Extract of audit population and sample                        | Programmer analyst<br>downloads Extract to MS<br>Access database                                                                            | Database with extract of<br>audit population and sample |  |
| 5.4.2.2 | Review Records in<br>NSTAR and Input<br>Results into MS<br>Access                                            | Internal Auditor   | Audit population and sample                                   | Internal auditor reviews the<br>audit cases in NSTAR and<br>inputs the results into MS<br>Access                                            | Audit results                                           |  |
| 5.4.2.3 | Complete the Audit                                                                                           | Internal Auditor   | <ul> <li>Information from reviewed<br/>audit cases</li> </ul> | <ul> <li>Internal auditor completes<br/>the audit using MS Access</li> </ul>                                                                | Audit findings/results                                  |  |
| 5.4.2.4 | Complete the Audit<br>Report                                                                                 | Internal Auditor   | Audit findings                                                | Internal auditor completes<br>the audit report using the<br>audit findings in MS Word                                                       | Audit report                                            |  |
|         | Upload to Federal<br>OCSE Website                                                                            | Internal Auditor   | Report text                                                   | Internal auditor uploads and<br>stores report on Federal<br>website                                                                         | Report                                                  |  |
| 5.4.3   | If Type of Audit is<br>CS157, Run 157 Job<br>from NSTAR and Run<br>157 Report Job                            | Programmer Analyst | NSTAR database                                                | Programmer analyst runs the<br>157 job and then runs the<br>157 report job                                                                  | Raw output data from<br>NSTAR 157 report job            |  |
| 5.4.3.1 | Download 157 Output<br>Data to an MS<br>Access Database and<br>retain for future use                         | Programmer Analyst | Raw output data from<br>NSTAR                                 | Programmer analyst<br>downloads the raw output<br>data (0157 Report line<br>information) into MS Access                                     | •                                                       |  |
| 5.4.3.2 | Review Extracted Audit Files and Cases in NSTAR, Run Queries in MS Access to Verify the Downloaded Data      | Internal Auditor   | Preliminary report                                            | Internal auditor reviews the<br>extract audit files and cases<br>in NSTAR and runs queries<br>in MS Access to verify the<br>downloaded data | Audit findings/results                                  |  |

| PROCESS NUMBER - NA                                                         | AME:                         | 5.4-Perform Internal Audits |                                             |                                                                                                    |                                   |  |  |
|-----------------------------------------------------------------------------|------------------------------|-----------------------------|---------------------------------------------|----------------------------------------------------------------------------------------------------|-----------------------------------|--|--|
| PROCESS OBJECTIVES                                                          | :                            | Provide S                   | e Self-Assessment and Data Integrity Audits |                                                                                                    |                                   |  |  |
| PROCESS STEP                                                                | W                            | НО                          | INPUT                                       | ACTIVITIES                                                                                                    | OUTPUTS                           |  |  |
| 5.4.3.3 Make Changes/<br>Corrections to MS<br>Access Database as<br>Needed  | Internal Audi                | tor                         | Audit findings                              | Internal auditor makes<br>changes/corrections to the<br>MS Access database as<br>needed                                                   | Changed/corrected NSTAR cases     |  |  |
| 5.4.3.4 Review Final Report                                                 | Programmer     Internal Audi | •                           | Audit findings                              | <ul> <li>Internal auditor requests that<br/>the final report be run by the<br/>programmer analyst</li> <li>Review final report</li> </ul> | Final report                      |  |  |
| 5.4.3.5 Request Financial Manager get 157 Report Certified by IV-D Director | Finance Mar                  | ager                        | Final report                                | Financial manager gets the<br>157 report certified by the IV-<br>D director                                                               | Final 157 report                  |  |  |
| 5.4.3.6 Upload 157 to<br>Federal Website<br>Online Report                   | Finance Mar                  | ager                        | Final report                                | Upload the 157 to the<br>Federal Website Online<br>Report                                                                                 | Uploaded 157                      |  |  |
| 5.4.3.7 Internal Auditors Provide Audit Trails Federal Auditors             | Internal Audi to             | tor                         | Audit trails and data definitions           | Mail or email audit trails to<br>federal auditors                                                                                         | Audit trails and data definitions |  |  |

#### 7.5.1.5 Process 5.5: Provide Child Support Training

CSSD provides training for new staff hired for an open position in one of the sections and for those staff who have been promoted from within CSSD. Training is provided in CSSD's Anchorage office training room, which is equipped with the necessary hardware/software for training. It typically takes from six to twelve weeks to complete the training curriculum focused on the Establishment and Enforcement areas.

CSSD's trainers tend to use the live production environment for training new staff because it often takes too long to set up the training environment that has been established for training. Instead, trainers identify cases in the live production environment that are applicable to the training topics, and allow the trainees to update the live case.

Throughout the training, the trainers administer assessments to gage the trainees' retention of the training material and to ensure that trainees understand the material. These assessments are shared with the section supervisor and the trainee.

# 7.6 Reports

Reporting is important for compliance with Federal requirements including the OCSE 34A and 157 reports. Reporting is an equally important and necessary tool for day-to-day operations.

#### 7.6.1 STANDARD REPORTS

There are approximately 560 standard reports generated from NSTAR. The majority of reports are daily, totaling about 270, including those run Monday through Friday, Sunday through Thursday, and every day. There are 62 weekly reports and 118 monthly reports, with some special scheduling requirements such as the first Friday of the month, 5<sup>th</sup> of the month, first Saturday, and so forth. There are 22 reports run quarterly. Other report frequencies include those run bi-annually, yearly, and at the end of the Federal fiscal year.

Reports are housed in the sysout (system out) archival and retrieval (SAR) library on the NSTAR mainframe. Reports to be printed are spooled and routed to two high capacity printers located at the CSSD office. Once printed, reports are distributed to users.

Confidential reports, such as those related to the IRS, are not printed. A limited number of users are granted the security rights to access confidential reports directly in SAR.

Most reports are retained for 365 days. Some reports, including financial reports, have longer retention period.

#### 7.6.2 AD HOC REPORTS

Requests for additional reports or ad hoc reports are managed by the data processing group and require special programming. The requestor of a special/ad hoc report will specify how the report will be delivered to meet specific needs. These reports are often delivered as flat files or in Microsoft Excel.

#### 7.6.3 REPORTING STATISTICAL INFORMATION

Some NSTAR batch processes have been programmed to generate statistical information for management reporting. Where no programming exists, staff members collect statistics using Microsoft Excel. Some of the statistical information is also processed through Microsoft Access.

# **8. Technical Environment**

This section of the Business Process Analysis document contains a high-level description of the current state of CSSD's technical environment associated with NSTAR.

### 8.1 Technical Environment Overview

NSTAR is a 15-year-old mainframe application that was transferred and modified from the New England Child Support Enforcement System (NECSES). NECSES was developed in the mid-1980s and went into production in 1990. NSTAR is written in Common Business Oriented Language (COBOL) II and Natural and incorporates an Adaptable DAta BAse System (ADABAS) Database Management System (DBMS) on an IBM mainframe running OS390 and Customer Information Control System (CICS). The NSTAR mainframe is housed at the State Data Center in Juneau. Users access the NSTAR application using third-party 3270 emulation software.

The State's Enterprise Technical Services Group (ETS) operates the State Data Center. The CSSD System Programming and System Support Teams provide system maintenance and enhancements for the NSTAR application. NSTAR currently supports approximately 47,500 active cases and provides access for approximately 220 CSSD users, 400 non-CSSD users (primarily from other state agencies), and limited access to custodial and non-custodial parents.

The child support system that was in place prior to NSTAR is referred to as the legacy system. Some of the data in the legacy system could not be converted into NSTAR. The legacy system remains available so that this data may be accessed occasionally for research, primarily by the Audit and Adjustments section.

## 8.2 Technical Environment Analysis Approach

The Futaris/Informatix team conducted the analysis of the current technical environment using a multi-phased approach:

- 1. Review of documents regarding CSSD technical infrastructure
- 2. Conducting individual interviews with CSSD stakeholders, executives, management and staff
- 3. Using standards-based surveys to gather information to document the technical environment

Initial site visits with CSSD staff provided an introduction to and an understanding of the NSTAR system processes, procedures and system functionality. Meetings with key staff were conducted and high-level technical processes were documented and provided to CSSD staff for review and feedback. Business processes were reviewed and analyzed to gain an understanding of the functional needs that the current system supports.

Prior to additional site visits, OCSE certification requirements, Advance Planning Document, and Feasibility Study standards were reviewed, along with Alaska State standards, applicable industry standards, and feedback from the initial site visit. This information was used to create survey questionnaires. Surveys were provided to CSSD staff in preparation for the next site visit, then discussed and completed in person during in-depth meetings to document, validate and record critical information in order to complete the as-is technical documentation. Interviews were conducted with DOR-CSSD staff, including technical support staff to gain an overall understanding of the current environments and their vision, project objectives, and technical activities needed to enhance these environments going forward. The CSSD units that participated in the various work sessions are:

Establish paternities for children

- System Support
- System Programming
- Federal Forms and Web Liaison

Aspects of the as-is technical environment analysis included the NSTAR application, associated support systems, network, and technology infrastructures. The NSTAR technical environment is complex in terms of the multiple sources of service demands, types of services delivered, and technology requirements to support those demands that require an extraordinary commitment of staff to administer. The successful delivery of services and support of the aging technologies are due to the extraordinary efforts of CSSD's dedicated staff.

Information regarding the high-level as-is state of the following topics is provided in the remainder of the Technical Environment section of the Business Process Analysis document:

- Network Configuration
- Mainframe Environment
- Applications and Utility Servers
- Desktop Environment
- Security
- Data Backup/Storage
- Documentation/References
- Interfaces

# 8.3 CSSD Network Configuration

The NSTAR mainframe server resides on the state network infrastructure physically located in Juneau and is an Internet Protocol (IP) based Local Area Network (LAN) connected to the State of Alaska Wide Area Network (WAN). NSTAR system users access the mainframe via an IP-based LAN to the State WAN. CSSD's LAN is configured in a dual-star configuration for redundancy and security.

The following diagram, CSSD Network Configuration, illustrates the high-level network configuration supporting CSSD.

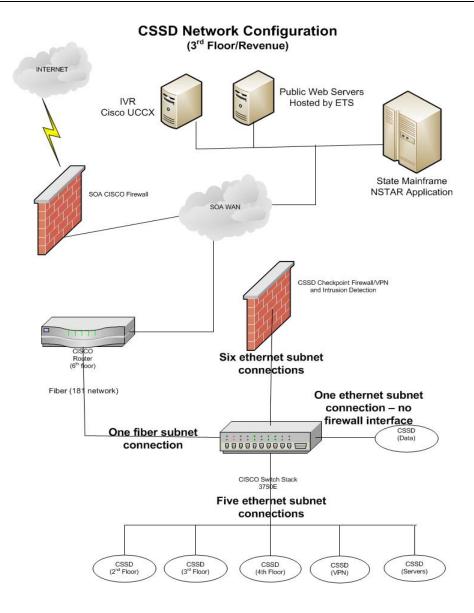

The network currently supports 274 workstations, 35 virtual servers, 4 NetApps, 2 CheckPoint Firewalls, and 32 printers in the existing CSSD network infrastructure. The application specific port assignments for the CSSD network are: 80 (HTTP), 443 (HTTPS), 8443 (Tomcat HTTPS), 2323 (Mainframe Emulations Software). The desktops provide access to all CSSD applications and resources both via web portal and network connectivity. All workstations are managed, deployed, configured, and maintained by CSSD technical staff. The majority of the desktops are similar in configuration and installation.

## 8.4 Mainframe Environment

As depicted in the upper right portion of the *CSSD Network Configuration* diagram, the mainframe NSTAR application, public web servers and Cisco IVR are physically located at the State Data Center in Juneau and supported by the ETS group. ETS provides mainframe support via a Service Level Agreement (SLA) for Mainframe Support Services. The Mainframe Support Services are available to customers with applications housed on the mainframe and require mainframe processing capabilities and printing services. The mainframe environment is general available 24 hours per day, 7 days per week, 365(366) days per year with the exception of regularly scheduled maintenance or network downtime. Standard maintenance windows are quarterly with four Initial Program Loads (IPLs).

The Development Computing Environment-Customer CICS region maintenance windows are Wednesdays 4:00AM to 6:00AM, or as otherwise scheduled with the specific agency. ETS provides 99.8% mainframe system availability within agreed service hours, as well as manage and monitor the IBM z/OS server 24 hours per day, 7 days per week, 365 (366) days of the year, and provide on-call or on-site support. ETS provides a Continuity of Operations Plan (COOP) to ensure continuity of critical operations. ETS can restore a customer at a hot site to the most recent Fast Dump Restore (FDR) backups from the previous weekend. Incremental backups are the customer's responsibility. ETS supports and maintains a wide range of security commitments, adhering to State Security Office (SSO) Standards and Policies.

Additional support provided by ETS includes:

- 24 x 7 computer operations
- Application security maintain security environment consistent with federal and state regulations
- Hardware/software maintenance and licensing utilizing state contracts whenever possible
- Performance monitoring
- Sub-second response time
- Average batch job submission to execution in under five minutes
- Technical support
- Operating system and product installation/configuration
- Customer support and problem resolution
- IT consulting
- Automated job scheduling
- Mainframe server hosting

- CICS
- Disk Storage
- Tape Storage

The CSSD Team, located in Anchorage, manages the systems operations related to or integrated with NSTAR. They include:

- NSTAR System (ADABAS/Natural)
- NFIN (NSTAR Financial System, also ADABAS/Natural)
- CFI (Case File Imaging) (Used for imaging)
- SDU (State Disbursement Unit) (Used DISCFS for scanning and payment processing)
- Forms Generation (forms generation on HM02 screen on NSTAR)
- Report writing system for custom reports, must go through Programmer Analyst to create custom reports
- Automated Forms (a Microsoft Access program)

The mainframe system consists of five separate environments, they are:

- Production
  - Platform: IBM 2098-E10Applications: NSTAR
  - Language: Natural and some COBOL
  - Database: ADABAS
  - Architecture: Batch and CICS
- Development and Unit Test
  - Platform: IBM 2098-E10Applications: NSTAR
  - Language: Natural and some COBOL
  - Database: ADABAS
  - Architecture: Batch and CICS
- User Acceptance Test
  - Platform: IBM 2098-E10Applications: NSTAR
  - Language: Natural and some COBOL
  - Database: ADABAS
  - Architecture: Batch and CICS
- Training

Platform: IBM 2098-E10Applications: NSTAR

Language: Natural and some COBOL

Database: ADABAS

- Architecture: Batch and CICS

■ Failover

Platform: SunGard siteApplications: NSTAR

Language: Natural and some COBOL

Database: ADABAS

- Architecture: Batch and CICS

## 8.5 Applications and Utility Servers

There are multiple servers, both physical and virtual, associated and supporting the NSTAR system. The Public Web Servers are physically located at both the ETS support site in Juneau and in the CSSD facility in Anchorage. The majority of network servers and applications are maintained by CSSD staff, with additional support via Service Level Agreements with ETS.

### **8.5.1 ETS HOSTED WEB SERVERS**

ETS hosts and maintains two web servers providing access to "MyAlaska," a public-facing login for many State of Alaska web applications. The systems provide a secure interface to proxy to public facing web applications for citizens. When the web applications are used and authenticated by CSSD employees, they are able to access the web server from the Internet. The function of these web servers is to provide access to financial statements, last payment received and sent information (Kids Online), child support guideline calculator, and new hire reporting.

ETS maintains two identical web access servers, both a Production and a Test version. Configuration specifics for each are:

- Production Web Server
  - Cssdapps.state.ak.us
    - Virtual Machine (VM), up to 64x2.8Ghz, 128GB Random Access Memory (RAM), 60 Gigabyte (GB) drive space, 1 Network Interface Controller (NIC)
    - Solaris 10. Tomcat 6. Java 6
- Test Web Server
  - Cssdapps.state.ak.us
    - VM, up to 64x2.8Ghz, 128GB RAM, 60GB drive space, 1 NIC
    - Solaris 10, Tomcat 6, Java 6

### **8.5.2 CSSD Hosted Servers**

CSSD's System Programming and System Support Team manages user accounts, provides PC support, manages the local area network and servers, and performs routine support services such as backups. The current environment consists of 274 workstations, 35 virtual servers, 4 NetApps, 2 Checkpoint firewalls, and 32 printers. Efforts to migrate the existing network servers to Virtual Server environments using VM-Ware attached to the NetApp SAN system were completed as of March 7, 2014, although CSSD will always have two or three application servers that will be kept on physical servers.

The following diagram depicts the Alaska child support electronic case file / imaging system environment.

#### **Electronic Case File/Imaging System Environment**

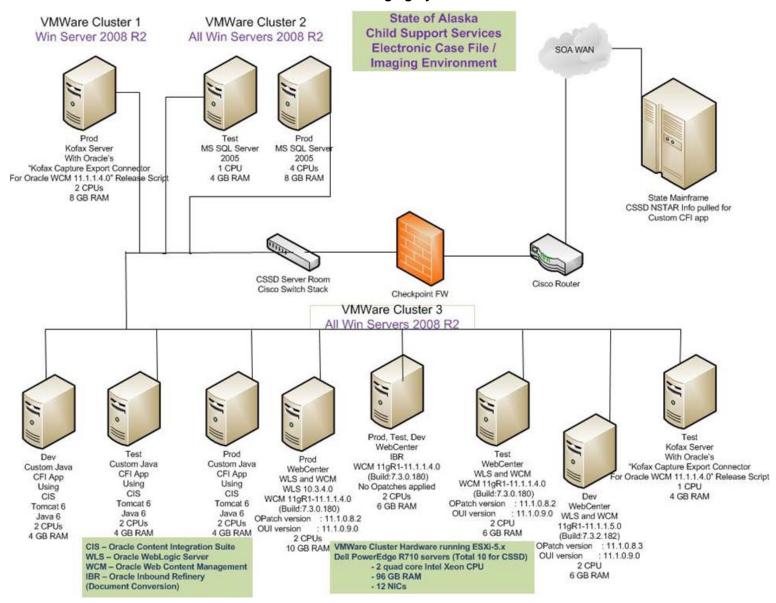

The server environment associated with the electronic case file / imaging system includes:

- Production Servers
  - App07 Server Production internal web and client server applications
    - Provides automated forms, customer service application, and outbound call requestor
    - VMware VM, 1 Central Processing Unit (CPU), 4GB RAM
    - Win 2008 R2, Tomcat 6, Java 6, C#, .Net, MS Office 2007
  - App03 Server Production Ikon DISCFS
    - Provides receipt imaging
    - VMware VM, 1 CPU, 4GB RAM
    - Win 2008 R2, DISCFS, ADE Recognition, AMP ACL (ICL Software)
  - Prod FPLS SSP Proxy Server Production FPLS State Services Portal
    - Provides the Federal Parent Locator Service (FPLS) State Services Portal (SSP); enables states and authorized individuals to conduct child support business and submit information to OCSE
    - VMware VM, 2 CPU, 4GB RAM
    - Win 2008 R2, Proxy Config
  - Prod WLS/WCM Web Center Content Management Server
    - Provides content management document storage
    - VMware VM, 2 CPU, 10GB RAM
    - Oracle Web Logic Server (WLS), Oracle Web Content Management (WCM)
  - FTP Server File transfers (File Transfer Protocol)
    - Transfers files between CSSD and mainframe, Key Bank and contract vendors
    - Dell PowerEdge 2950, 2 CPUs, 1GB RAM
    - Win 2003, Filezilla Server, CuteFTP Pro, WSFTP Pro
  - Prod CFI-App Server Production custom Java web
    - Application server providing Case File Information using CIS to provide case workers with web interface for case file applications
    - VMware VM, 2 CPUs, 4GB RAM
    - Oracle Content Integration Suite (CIS), Tomcat 6, Java 6
  - Prod Kofax Production Kofax Server
    - Provides Kofax Capture Export Connector for Oracle WCM
    - VMware VM, 2 CPUs, 8GB RAM
    - Kofax Capture Export Connector for Oracle WCM
  - Prod IBR Production IBR/WCM Server
    - Provides content management document conversion for on-screen display in generic format
    - Prod, Test, and Dev are on same machine, partitioned

Version 5.1 147 August 1, 2014

VMware VM, 2 CPUs, 6GB RAM

#### Test Servers

- App01tst Server Test internal web and client server applications
  - Provides automated forms, customer service application, and outbound call requestor
  - VMware VM, 1 CPU, 4GB RAM
  - Win 2008 R2, Tomcat 6, Java 6, C#, .Net, MS Office 2007
- Test FPLS SSP Proxy Server Test FPLS State Services Portal
  - Provides the Federal Parent Locator Service (FPLS) State Services Portal (SSP) and enables states and authorized individuals to conduct child support business and submit information to the Office of Child Support Enforcement (OCSE)
  - VMware VM, 2 CPUs, 4GB RAM
  - Win 2008 R2, Proxy Config
- Test Kofax Test Kofax Server
  - Provides Kofax Capture Export Connector for Oracle WCM
  - VMware VM, 2 CPUs, 8GB RAM
  - Kofax Capture Export Connector for Oracle WCM
- Test CFI-App Server Test custom Java web
  - Application server providing Case File Information using CIS to provide case workers with web interface for case file applications
  - VMware VM, 2 CPUs, 4GB RAM
  - Oracle Content Integration Suite (CIS), Tomcat 6, Java 6
- Test WLS/WCM Web Center Content Management Server
  - Provides Content Management document storage
  - VMware VM, 2 CPU, 6GB RAM
  - Oracle Web Logic Server, Oracle Web Content Management

### ■ Development Servers

- App01Dev Server Development internal web and client server applications
  - Provides automated forms, customer service application, and outbound call requestor
  - VMware VM, 1 CPU, 4GB RAM
  - Win 2008 R2, Tomcat 6, Java 6, C#, .Net, MS Office 2007
- Dev WLS/WCM Development Web Center Content Management Server
  - Provides Content Management document storage
  - VMware VM, 2 CPU, 6GB RAM
  - Oracle Web Logic Server, Oracle Web Content Management
- Dev CFI-App Server Development custom Java web
  - Application server providing Case File Information using CIS to provide case workers with web interface for case file applications

Version 5.1 148 August 1, 2014

- VMware VM, 2 CPU, 4GB RAM
- Oracle Content Integration Suite (CIS), Tomcat 6, Java 6

Storage/Backup servers provide data storage of Electronic case file meta data, Kofax, Automated Forms, DISCFS, CSC, New Hire Reporting, Financial Statements, KIDS Online, and Crystal Reports databases.

- Production Server
  - MS SQL Prod Production MS SQL Server(Structured Query Language)
    - VMware VM, 4 CPU, 8GB RAM
    - MS SQL Server 2005
- Test Server
  - MS SQL Test Test MS SQL Server
    - VMware VM, 4 CPU, 8GB RAM
    - MS SQL Server 2005
- Other Servers
  - IVR Server provides last payment received and sent information when a client enters their member number.

# 8.6 Desktop Environment

There are currently 274 workstations in the CSSD network infrastructure. The desktops provide access to all CSSD applications and resources both via web portal and network connectivity. All workstations are managed, deployed, configured, and maintained by CSSD technical staff. The majority of the desktops are similar in configuration and installation.

| CSSD Desktop Standards |                                                                                                    |  |  |  |
|------------------------|----------------------------------------------------------------------------------------------------|--|--|--|
| Hardware               | Dell Optiplex 980 thru 9020, i5 dual core 3.2 GHZ and i7 quad core 3.0 GHZ thru 3.4 GHZ, i5 have 4 GB RAM, i7 have 8 GB RAM, Dual NICs, 250 GB thru 500 GB drive space.                                                                                                    |  |  |  |
| Software               | Win 7 64-bit, MS Office 2007 and 2010, MS Visio Pro, MS Project, Attachmate Extra, Adobe Acrobat and Reader, McAfee Antivirus/Spyware, McAfee HIPS, Ghost Agent, LANDesk Agent, Threadguard Secutor Magnus Agent. Systems employees have development tools like MS Visual Studio, JDeveloper, Eclipse, JIRA, MS SQL Server Management Studio. |  |  |  |

Most CSSD workers have their own fax numbers (telephone numbers) in RightFax. RightFax is a networked fax application that allows faxes to be sent, received, and manipulated from the desktop. Copies of faxes managed through RightFax also go to the mailroom's CFI imaging system.

## 8.7 Security

CSSD coordinates security standards with State ETS to provide Active Directory policy for users and workstations that meet IRS requirements and Alaska State requirements, network perimeter testing on a quarterly basis, Disaster Recovery Site testing on an annual basis, Firewall and Intrusion Detection, and SSL connections between workstation and mainframe and web applications containing Federal Tax Information (FTI) and other sensitive data.

- Security software applications installed include: McAfee Antivirus/Spyware and HIPPS, Threadguard Secutor Prime, Threadguard Secutor Magnus, Checkpoint FW1/Virtual Private Network (VPN) and Intrusion Detection, Checkpoint Endpoint Security, Bitlocker
- Security policies are documented on the State of Alaska intranet

Backups to the State Data Center-hosted NSTAR mainframe are maintained and managed by ETS. For all CSSD managed systems, backups are performed using a combination of Netbackup, NetApp Snapshots, and backups to the mainframe. These are performed via the LAN, as well as over the State WAN as appropriate.

Netapp Snapshots are four times per day. Netbackups are nightly for incremental and weekly, monthly, quarterly and yearly for full backups. Mainframe backups occur several times throughout the nightly batch processing.

The FTP server stores all receipt data, receipt images, employer and case information for upload to DISCFS application, Credit Bureau data, New Hire Reporting data, and Medical Extract data. The NetApp SAN stores all Virtual Machines, electronic case file images, databases, receipt images, user home directories, and workstation ghost images.

ADABAS backups are handled by the ETS database group. Backup tapes are stored off site at Alaska Archives and Netbackup snapshots are mirrored to DOR Netapps in Juneau. Mainframe backup data is sent to the SunGard site.

## 8.8 Documentation/References

Standards are documented in DOR, Security Office, and OCSE policies. External systems that update NSTAR and download information from NSTAR include:

- Guideline Calc, a web-based guideline to calculate child support order amount (https://webapp.state.ak.us/cssd/guidelinecalc.jsp), integrated to HG2B NSTAR screen, and populates orders (available to Clients via Internet)
- Automated Audit Summary from MyAlaska (OFS-Online Financial Statements) (available to Clients via Internet)
- Automated Forms, an MS Access external program that updates/pulls information from NSTAR
- OCSE State Services Portal (SSP)

### 8.9 Interfaces

NSTAR exchanges information, both manually and automatically, to several other applications used by CSSD customers:

■ IVR. Clients can retrieve last payment information by phone. It is a Cisco CCX system. It retrieves payment information from NSTAR using SoftwareAG EntireX.

- Call Requestor. This is used for creating and queuing messages for outbound calls. It uses a web application to create the message and the IVR for queuing and placing the call (JAVA/JavaScript/HTML/Crystal Reports).
- KidsOnline (An application that provides payment information, similar to IVR information but in web format, via the CSSD website) is hosted at ETS.
- MyAlaska (For Child Support Online Financial Statements and New Hire Reporting web applications). This is a secure, single sign-on system to multiple State of Alaska services including the Child Support Online Financial Statements and New Hire Reporting).
- Online Financial Statements. This is used by clients to retrieve their Child Support financial statements. It gives the same information as the 390 prints (JAVA/JavaScript/HTML). It retrieves NSTAR demographic and financial information using SoftwareAG EntireX.
- New Hire Reporting. This is used by employers with newly hired Alaskan employees to report the employee information to CSSD for possible WID purposes (JAVA/JavaScript/HTML). It retrieves employer information from the CSSD SQL database and DOL interface. FTP entered employer and employee information is sent to CSSD FTP server for upload to NSTAR.
- Employer and Employee information is extracted from NSTAR two or three times a week and sent via FTP to the DISCFS Receipting environment. An application (part of the DISCFS system) runs on a schedule to import the information into the DISCFS database.
- JP Morgan/Chase Bank (debit account information and EFT for Electronic Bill Payment).
- Other states with actions taken on cases (via CSENet).

CSSD has access to external systems for information gathering, including:

- CourtView (District Court System)
- Clerk and Recorder's system for lien (code) information
- Permanent Fund Dividends (PFD)
- EIS Public Assistance (welfare) system, for public assistance benefits or participant address, and employer information
- ACCURINT (used to find addresses)
- ACOMS (System for Department of Corrections)
- Federal Bureau of Labor Statistics
- Department of Commerce (commercial and professional licensing)
- Division of Motor Vehicles (DMV)
- Online White Pages
- Department of Labor, automated process to pull Employer information for New Hire Reporting
- Department of Fish and Game

- ORCA
- JOMIS (aka Report Manager)

The following table lists NSTAR processes that collect, process, and share data via interfaces. Interfaces are then depicted in the diagram that follows the table.

| Manual/<br>Batch | Job      | Frequency   | Input<br>Output<br>Process<br>I/O/P | Purpose                                                           |
|------------------|----------|-------------|-------------------------------------|-------------------------------------------------------------------|
| Batch            | RCSB103P | Daily       | Р                                   | Process UIB Receipts                                              |
| Batch            | RCSB104P | Mon-Fri     | Р                                   | Process EFT Collections                                           |
| Batch            | RCSB105P | Daily       | Р                                   | Process IVA Interface Input Transactions                          |
| Batch            | RCSB106P | Mon-Fri     | 0                                   | IKON Receipt Imaging Interface to NFIN                            |
| Batch            | RCSB107P | Daily       | Р                                   | Process the IVE input from OCS                                    |
| Batch            | RCSB108P | Daily       | Р                                   | IVE Update case and member suspense adabas files                  |
| Batch            | RCSB110P | Daily       | Р                                   | Case Management Updates                                           |
| Batch            | RCSB135P | Daily       | Р                                   | Process Interstate Input Transactions                             |
| Batch            | RCSB145P | Daily       | Р                                   | Process Interstate Output Transactions                            |
| Batch            | RCSB150P | Daily       | Р                                   | Process IVA Output Transactions                                   |
| Batch            | RCSB151P | Daily       | 1                                   | Download (FTP) IVE OCS RETURN FILE                                |
| Batch            | RCSB152P | Monthly     | 1                                   | Download (FTP) IVE OCS COLLECTION FILE                            |
| Batch            | RCSB155P | Daily       | Р                                   | Daily File Tracking and Archive                                   |
| Batch            | RCSB180P | Daily       | 0                                   | Transfer Outgoing EFT & Positive Pay Files to Banks               |
| Batch            | RCSB182P | Daily       | 1                                   | Key Bank Check Reconciliation                                     |
| Batch            | RCSB184P | Wed/Sat/Mon | 1                                   | Download (FTP) Receipt Imaging Extract Files to LAN               |
| Batch            | RCSB185P | Daily       | 1                                   | Key Bank File Retrieval                                           |
| Batch            | RCSB187P | Daily       | Р                                   | Process the IVE input from OCS                                    |
| Batch            | RCSB195P | Thu/Sat     | Р                                   | Process New Hire Transactions                                     |
| Batch            | RCSB213P | Monthly     | 0                                   | Copy Disbursements File At End Of Month                           |
| Batch            | RCSB214P | Monthly     | Р                                   | Tribal TANF: End of Month Closures                                |
| Batch            | RCSB219P | Monthly     | I                                   | Download (FTP) "Outstanding Offsets with Obligation Changes" File |
| Batch            | RCSB245P | Monthly     | Р                                   | Create Locate Files                                               |

| Manual/<br>Batch | Job      | Frequency  | Input<br>Output<br>Process<br>I/O/P | Purpose                                                          |
|------------------|----------|------------|-------------------------------------|------------------------------------------------------------------|
| Batch            | RCSB255P | Monthly    | Р                                   | Monthly Other State PFD Receipt Reports                          |
| Batch            | RCSB256P | Quarterly  | 1                                   | Quarterly Medical Cost Recovery Extract                          |
| Batch            | RCSB257P | Monthly    | I                                   | Monthly FIDM (Financial Institution Data Match) File Extract     |
| Batch            | RCSB258P | Quarterly  | 1                                   | FTP Medical Extract File                                         |
| Batch            | RCSB259P | Monthly    | 1                                   | FTP Monthly FIDM (Financial Institution Data Match) File Extract |
| Batch            | RCSB270P | Monthly    | Р                                   | Monthly License Enforcement Eligibility Job                      |
| Batch            | RCSB280P | Monthly    | Р                                   | Department of Labor Submissions Tape Generate                    |
| Batch            | RCSB281P | Monthly    | Р                                   | Process Department of Labor Master Employer Update               |
| Batch            | RCSB284P | Weekly     | 0                                   | FOP Send                                                         |
| Batch            | RCSB285P | Weekly     | Р                                   | IRS/FOP Process Rejects and create Submission Update             |
| Batch            | RCSB290P | Monthly    | Р                                   | Credit Bureau Reporting Tape                                     |
| Batch            | RCSB297P | Monthly    | Р                                   | Process IVE Cost of Care (Grants) input from OCS                 |
| Batch            | RCSB510P | Weekly     | Р                                   | Copy Incoming FCR Response Files                                 |
| Batch            | RCSB513P | Weekly     | 1                                   | MSFIDM in                                                        |
| Batch            | RCSB514P | Weekly     | 0                                   | MSFIDM                                                           |
| Batch            | RCSB515P | Weekly     | Р                                   | Process Incoming FCR Responses                                   |
| Batch            | RCSB520P | Weekly     | 0                                   | Generate Outgoing FCR Transactions                               |
| Batch            | RCSB561P | Monthly    | 0                                   | Tribal TANF: Household File Master File Update                   |
| Batch            | RCSB563P | On Request | Р                                   | TT Closures                                                      |
| Batch            | RCSB581P | Daily      | Р                                   | Tribal TANF: Household File Update: OPENS                        |
| Batch            | RCSB583P | Daily      | Р                                   | Tribal TANF: Household File Update: CLOSURES                     |
| Batch            | RCSB707P | On Request | I                                   | Annual Fish WIDs                                                 |
| Batch            | RCSB710P | Yearly     | Р                                   | Annual Job Creates and Prints 1925A Forms                        |
| Batch            | RCSB785P | Yearly     | Р                                   | Set Federal Financial Year                                       |
| Batch            | RCSB860P | Work Days  | Р                                   | Post Secondary-After ESPCSEDP creates file                       |
| Batch            | RCSB900P | On Request | Р                                   | FOP Validation                                                   |
| Batch            | RCSB907P | On Request | Р                                   | Process Commercial Fisheries Permit File                         |

| Manual/<br>Batch | Job      | Frequency  | Input<br>Output<br>Process<br>I/O/P | Purpose                                                           |
|------------------|----------|------------|-------------------------------------|-------------------------------------------------------------------|
| Batch            | RCSB908P | Weekly     | Р                                   | Process Department of Corrections Response                        |
| Batch            | RCSB909P | Monthly    | Р                                   | Process Department of Labor Employer Match                        |
| Batch            | RCSB910P | Monthly    | Р                                   | Process Department of Labor Unemployment Match                    |
| Batch            | RCSB911P | Weekly     | Р                                   | Process IRS File for Locate                                       |
| Batch            | RCSB912P | On Request | Р                                   | Process Commercial Fisheries Vessel File for Locate               |
| Batch            | RCSB914P | Weekly     | Р                                   | Process FOP (IRS) Receipts                                        |
| Batch            | RCSB917P | On Request | Р                                   | Process PFD Receipts                                              |
| Batch            | RCSB925P | On Request | Р                                   | Create the CSED Extract Files for PFD                             |
| Batch            | RCSB927P | On Request | Р                                   | Process PFD AutoMatch Records into Final Format for PFD Intercept |
| Batch            | RCSB928P | On Request | Р                                   | Process PFD Matched Records and the CSED Case Info                |
| Batch            | RCSB940P | On Request | Р                                   | Outstanding Check Report Special Run                              |
| Batch            | RCSB941P | On Request | 1                                   | State Employee New Hire (IRIS)                                    |
| Batch            | RCSB970P | On Request | Р                                   | TTANF Recon                                                       |
| Batch            | RCSB971P | On Request | Р                                   | CIT TTANF Recon                                                   |

#### **System Interfaces**

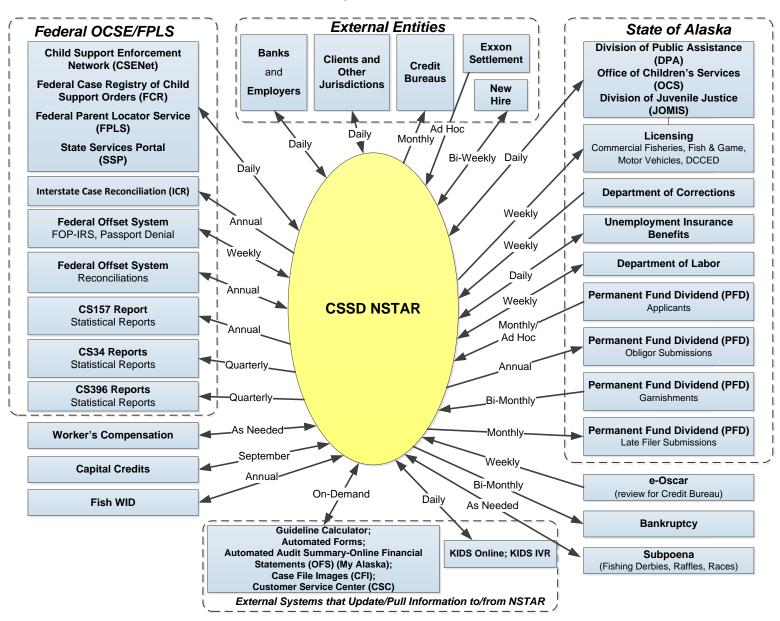